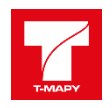

# **1 Vlastní nabídka řešení**

## **1.1 Předmět plnění**

Předmětem plnění veřejné zakázky a této nabídky je zajištění jednotné evidence, správy a pasportizace nemovitého majetku města Karlovy Vary a reportingu o jeho stavu (dále jen Pasportizační systém). Především je to dodávka software, neomezeného počtu uživatelských licencí, instalace a implementace Pasportizačního systému včetně jeho propojení (integrace) s ostatními IS, zaškolení administrátorů a uživatelů. Dále jeho údržba a servisní podpora pro zadavatele a organizace spravující majetek zadavatele minimálně po dobu 60 měsíců.

Uchazeč nabízí pro realizaci předmětu plnění implementaci vlastního řešení komplexního systému evidence nemovitého majetku. Součástí dodávky jsou i nástroje na analýzu a reporting subdodavatele firmy GORDIC.

Rozsah a způsob plnění veřejné zakázky je určen zadávací dokumentací.

## **1.2 Základní popis nabízeného řešení**

Základem systému nabízeného Pasportizačního systému je evidence nemovitého majetku (dále jen ENM) postavená nad technologii T-WIST® ȋTýmový webový informační systém firmy T-MAPY). T-WIST integruje jednotlivé komponenty informačního systému v jednom uživatelském prostředí. K tomuto účelu využívá standardní inter/intranetové technologie. Uživatelské prostředí pak představuje běžný webový prohlížeč (MS Internet Explorer, Mozilla Firefox, Google Chrome). Technologie T WIST umožňuje systém navrhnout a realizovat tak, aby i v budoucnu bylo možné pružně provést jakékoliv aplikační úpravy dle požadavků uživatelů bez nutnosti přeprogramování jádra systému, jednotlivé aplikace jsou pak konfigurací technologie T-WIST, což již předem, společně s ostatními rysy této technologie (nezávislost na platformě, flexibilita v komunikaci s okolím, nezávislost na volbě podpůrných technologií – databází apod.,...) významně příznivě ovlivňuje případné budoucí náklady na další rozvoj systému.

Nabízené řešení firmy T-MAPY je zaměřeno na "technickou" evidenci majetku a jeho pasport. Neřeší tedy primárně evidenci účetní. Účetní evidence majetku je řešena již zavedeným ekonomickým systémem GINIS firmy GORDIC, na který bude technická část ENM napojena. Nabízený systém bude obsahovat Datový sklad a Business Inteligence SW firmy GORDIC, které umožní analýzu a reporting dat z Evidence majetku.

Navrhované řešení je tedy postaveno na následujících principech:

- využití aktuálního stavu již funkčního řešení u zadavatele
- zaměření na technickou část evidence majetku
- minimalizace nároků na druhotné náklady (související technologie, hardware, ...)
- možnost využití nově dodaných komponent T-WIST jako samostatných aplikací (REN, Evidence smluv, apod.)
- komunikaci i s dalšími systémy IS MMKV
- možnost zobrazení/záznamu nemovitého majetku v GIS

Navrhované řešení je

- lokalizováno v českém jazyce (včetně dokumentace)
- je dostupné přes webové rozhraní a nevyžaduje instalaci další komponent prohlížeče.

Přístup do aplikace je možné nakonfigurovat tak, že autentifikace i autorizace uživatelů bude řízena pomocí Active Directory.

Navrhované řešení je tvořeno sadou aplikací, které v celku plní požadovanou funkčnost. V této nabídce jsou rozděleny do zadavatelem požadovaných komodit:

#### **1.2.1 Evidence majetku**

Navrhované řešení zajišťuje věcnou evidenci všech nemovitých majetků (budov, pozemků a staveb) ve vlastnictví SMKV Majetek je evidován včetně správců (organizací zřízených městem nebo dalších organizací). Lze evidovat i majetek, který není ve vlastnictví SMKV.

Navrhované řešení je webovou aplikací a umožňuje tak přístup k evidenci majetku a správu údajů o majetku a jeho pasportu komukoli přes internet (s ohledem na bezpečnostní politiku správcům majetku na jejich pracovištích na základě oprávnění). Evidenci majetku je možné kdykoli porovnat na nově dodaná data KN (obvykle se tak děje v měsíčních intervalech. Jednotlivý evidovaný majetek lze "on-line" zobrazit v jeho aktuálnímu stavu na KN.

Navrhované řešení je navázáno pomocí integrační platformy na stávající účetní systém a umožňuje přímo na kartě majetku zobrazit ekonomické údaje konkrétního majetku bez nutnosti hledat majetek v ERP GINIS.

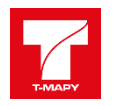

Evidence bude propojena s aplikací Evidence majetkových úkonů parcel a umožnit zobrazení údajů (žádostí, úkonů a smluv) evidovaných v této aplikaci přímo v Evidenci majetku.

Evidence bude propojena s aplikací Archív stavebního úřadu a umožní zobrazení údajů (dokumentů), ve vazbě na konkrétní majetek, evidovaných v této aplikaci přímo v Evidenci majetku.

Evidence majetku je přímo propojena s aplikací Evidence smluv GINIS přes integrační platformu a umožňuje zobrazení údajů z této aplikace přímo ve vazbě k danému majetku.

#### **1.2.2 Technicko pasportizační evidence**

Evidence umožní pořízení a správu pasportních údajů o evidovaném majetku. Nabízené řešení poskytuje uživatelsky dostupné definování jednotlivých skupin pasportizovaných parametrů a jednotlivých parametrů pasportu majetku. Současně dodavatel při implementaci nabídne základní sadu pasportizačních skupin a parametrů, kterou bude možné změnit (rozšířit o nové a vyřadit nepotřebné parametry).

Strukturu pasportizovaných prvků lze definovat odlišně pro jednotlivé druhy majetku podle potřeb pasportizace daného majetku. V rámci dodávky bude nakonfigurována struktura pro:

- Parcely,
- Budovy,
- Mosty,
- Opěrné zdi,
- Plošné stavby,
- Liniové stavby,
- Vodní plochy

A to s výše uvedenou spoluprací mezi zadavatelem a dodavatelem.

Technická evidence objektů umožňuje dvoustupňovou hierarchie pasportizovaných prvků. U pasportizovaného prvku se sleduje měrná jednotka, počet (v měrné jednotce), označení, popis a stav. Variantně je možné sledovat i rok pořízení, roky jednotlivých oprav a periodu oprav.

Technická pasportizace objektů umožňuje výstup v podobě karty pasportu majetku ve formátu XLSX, PDF, RTF. K pasportu majetku lze vázat záznamy o stavebních akcích prováděných na majetku. U stavební akce lze uvést i rozpis akce na jednotlivé položky a ty lze navázat na pasportizované prvky. Přes stavební akce lze vyhledávat majetky, kterých se stavební akce týkají.

V technické pasportizaci objektů lze sledovat revize jak na celém objektu, tak i na jednotlivých jeho prvcích. U každého prvku lze připojit dokumenty s libovolným obsahem, tedy i revizní zprávy nebo jiné dokumenty vztahující se k revizím (např. fotografieȌ. Lze definovat notifikační zprávy v notifikačním systému, které jsou odesílány s předstihem před termínem revizí ȋsoučástí emailu je uživatelský text, termín revize a URL odkaz na majetek).

#### **1.2.3 Mobilní aplikace**

Nabízené řešení je webovou aplikací pracující v obvyklých prohlížečích (MS Internet Explorer, Google Chrome) nad operačním systémem Android v 6.o a vyšší a umožňuje v on-line režimu přístup k pasportnímu systému z mobilních zařízení. Aplikace je responzivní a přístup je v plném rozsahu funkčnosti aplikace.

Nabízený mapový klient SPINBOX je responzivní aplikací a je plně integrován do Pasportizačního systému. Je tedy možné v on-line režimu poskytnout prostorová data o majetku a případně je editovat.

#### **1.2.4 Business inteligence**

Nabízené řešení pro potřeby komplexních přehledů a statistik v oblasti evidence majetku počítá s nástroji Business Intelligence firmy GORDIC, které budou využívat data z datového skladu.

BI obsahuje tyto části:

- Prezentační vrstva a nástroje Business Inteligence představují z hlediska uživatelů systému nejdůležitější prvek systému, jde o souhrn analytických, reportovacích, vizualizačních a interaktivních nástrojů pro analýzu, vizualizaci a reportování dat. Reporting zajistí:
	- a. přístup k reportům přes webové rozhraní
	- b. export reportů do různých formátů (xls, pdf, obrázek, text, xml ...)
	- c. automatickou distribuci reportů (min. emailem)
	- d. pokročilé řízení přístupu uživatelů k reportům i vlastnímu obsahu reportů
	- e. generování reportů z více datových oblastí

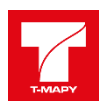

- Samotná příprava reportů bude prováděna pomocí "průvodců" (tzn. sled dialogových oken), kde uživatel postupně vybírá:
	- a. jaká data chce v reportu zobrazit
	- b. jak chce tato data filtrovat
	- c. jaké bude rozložení (layout) reportu (řádky, sloupce atd.)
- V rámci tvorby reportů je možné nastavit řadu parametrů týkajících se filtrů, zobrazení, možností exportu atp.
- Systém umožňuje pracovat s datovým skladem i pomocí ad-hoc analýz, a to pomocí stávající aplikace MS Excel, a to uživateli z domény úřadu. Jde zejména o možnost vytvořit připojení na datový zdroj na multidimenzionální objekty datového skladu, použití nástroje MS Excel kontingenční tabulky a možnosti použití vzorců do tabulek MS Excelu.

#### **1.2.5 Datový sklad**

Pro potřeby BI je jako primární zdroj dat nikoli vlastní jednotlivá aplikace, ale aplikace Datový sklad. Ten pokryje ukládání dat pasportizačního systému a dalších existujících systémů.

Datový sklad se skládá z jednotlivých vrstev:

- Relační vrstva slouží pro přesun dat z primárních datových zdrojů. Jednorázově bude využita také pro iniciální load (prvotní načtení historických dat). Pravidelná denní aktualizace pak bude obsahovat pouze ta data, u kterých lze předpokládat, že došlo k jejich aktualizaci na zdroji.
- Relační vrstva "Konsolidovaná databáze" (dwh) základní relační vrstva, která plní především archivační funkci.
- Relační vrstva "Datové tržiště"- jedná se o vrstvu, která slouží jako podklad pro analytickou úroveň datového skladu. Mezi relační vrstvou a vrstvou datového tržiště dochází ke značné míře transformace dat. V principu tato vrstva obsahuje tabulky faktů a číselníky pro dimenze.
- Analytická databáze (multidimenzionální databáze, OLAP atp.) data zde jsou uložena v tzv. multidimenzionálních objektech, tzv. "datových kostkách. Takto uložená data umožňují rychlou analýzu dat, tvorbu multidimenzionálních dotazů, různé pohledy na data, a především rapidní zrychlení jak analytické práce s daty, tak běžné rutinní práce např. s tabulkovým kalkulátorem.

Data jsou načítána ve stanovených intervalech data do relační vrstvy, kde se uloží v původní kvalitě. Následně jsou aplikovány čistící, validační i kontrolní mechanismy (tzv. ETL mechanismy) tak, aby byla zajištěna jejich správnost a jednotný formát. Důležitým znakem ETL je jejich univerzálnost na vstupu, kde je možno zpracovávat téměř jakýkoliv formát vstupních strukturovaných dat. Konsolidovaná data do konsolidované vrstvy, která je základem pro všechny typy výstupů z datového skladu. Data odesílaná do datového skladu se načítají v určených intervalech a v plné kvalitě.

- Všechna data načtená do datového skladu se uchovávají v plně kvalitě (tak, jak byla dodána) a to včetně jejich historie a teprve poté jsou transformována do optimalizovaných úložišť.
- Import dat z ostatních částí systému do datového skladu probíhá v nastavitelných intervalech automaticky.
- Pro praktické využití datového skladu bude připraveno datové tržiště Městský majetek.
- Datové tržiště Městský majetek je vytvářeno automatickým denním sběrem dat přímo ze zdrojových dat pasportizačního systému.

Cílem datového tržiště je poskytování informací pro potřeby úřadu, a to až do podrobností konkrétních karet majetku a k nim dalších měřených veličinách na konkrétních druzích majetku, a to do nejnižší analytické podrobnosti, která je sledována v pasportizačním systému. Struktura datového tržiště musí umožnit výstupy:

- Přehled o konkrétním majetku jednak jeho aktuální stav a to:
	- a. obecné vlastností zjištěných při pasportu jako poloha, rozměry, přístup, základní konstrukce, energetický štítek, popis jednotlivých částí budovy, technické zařízení, průběh poslední revize atp.
	- b. ekonomická data (i v časové řadě) pořizovací cena, zhodnocení, dotace, odepisování, zůstatková cena, provozní náklady, tržby (např. nájemné), opravy atp.
	- c. Technická data (i v časové řadě) plocha, objem, ztráty, spotřeba energií atp.
- Přehledy sumarizační a porovnávací vychází z evidence o konkrétním majetku, tzn., jedná se o seskupené pohledy na konkrétní druh majetku, zájmovou oblast, a to za konkrétní zvolený časový okamžik (stav), nebo vývoj v čase (časovou řadu). Požadovány jsou alespoň:
	- a. Výpis příjmů a výdajů po jednotlivých objektech dle hierarchie jejich druhu,

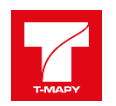

b. Výpis pronájmu pozemků po jednotlivých pozemcích dle hierarchie jejich druhu (nebytové prostory, plocha, výnos z pronájmu, výnos na m2 atp.) a to zvlášť za bytové a nebytové prostory. Je požadováno, aby bylo možné jednoduše filtrovat za pronajmuté a nepronajmuté pozemky, možnost jednoduše zjistit poslední cenu pronájmu za m2, filtr za vybranou zájmovou oblast atp.

## **1.2.6 Integrační platforma**

Integrace, která slučuje dodávané i stávající systémy je postavena na integrační platformě firmy GORDIC – XRG a zajišťuje, že

- do pasportního systému jsou integrována ze stávajícího účetního systému následující data: hodnota majetku, průběh odepisování, dotace a rozpouštění dotací.
- do pasportního systému jsou integrovány ze stávající Evidence smluv následující data: metadata smluv a dodatků a jejich skeny.
- v pasportním systému je provedena integrace stávajících mapových podkladů v rozsahu: katastrální mapa (KN), ortofotomapa. A dále vrstvy majetku města – vrstva majetkových úkonů parcel.
- v pasportním systému bude provedena integrace se stávající Evidencí majetkových úkonů parcel v rozsahu: evidence úkonu, žádostí, průběhu úkonu, žadatelů a uzavřených smluv.
- Pasportní systém pro integrujeme se stávajícím Archívem stavebního úřadu, tedy dokumenty vztahující se k danému majetku.
- z pasportního systému je přímo přístupný stávající Registr nemovitostí. Současně se vybraná aktuální ȋve smyslu poslední dodaná) katastrální data (katastr, číslo parcely, výměra, LV) zobrazují na pasportním záznamu majetku, zároveň je k dispozici "historie" katastrálních dat (v aplikaci T-WIST NEMO.
- integrační platforma obsahuje monitoring využití integrační platformy, co kdy, kdo požadoval a kdy a jak bylo doručeno.

## **1.2.7 Schéma Pasportizačního systému**

Celý Pasportizační systém se skládá z několika dílčích součástí, z nichž většina je reálně využitelnými samostatnými aplikacemi. V níže uvedeném schématu jsou začleněny do stávajících aplikací MM KV a seskupeny do zadavatelem poptávaných komodit.

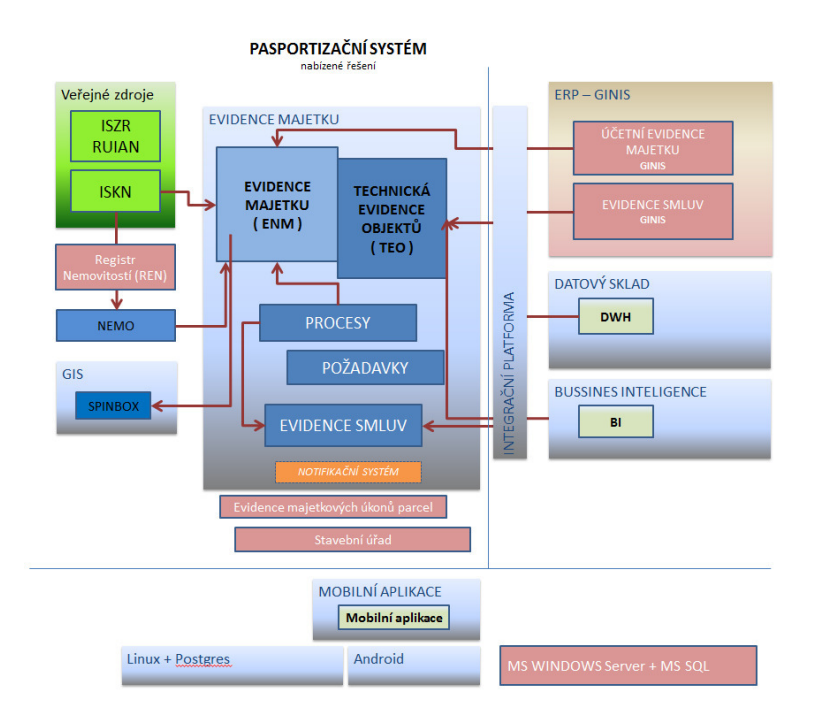

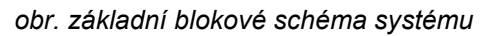

#### **1.2.8 Procesní schéma Pasportizačního systému**

Procesní schéma popisuje základní procesy evidence a správy majetku. Základem je evidence majetku na KN přenášená pravidelně do T-WIST REN a porovnávaná s majetkem v evidenci majetku. Produkt T-WIST REN je již na MM KV používán a předpokládá se jeho využití.

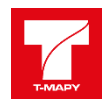

Majetek je porovnáván s katastrem nemovitostí od definovaných polí (obvykle vlastnický podíl, výměra, číslo parcely, číslo budovy, katastr, LV, případně i správce a další vlastník).

Na základě rozdílových sestav je upravena evidence majetku (zařazení nových, vyřazení chybějících, akceptace změn KN).

Nový majetek je přiřazen správci, propojen s účetním systémem, případně dalšími systémy.

Majetek je správcem pasportizován (doplněn technickým popisem).

A je možné k němu evidovat procesy, smlouvy, požadavky.

Majetek se dostane do BI reportingu a datového skladu.

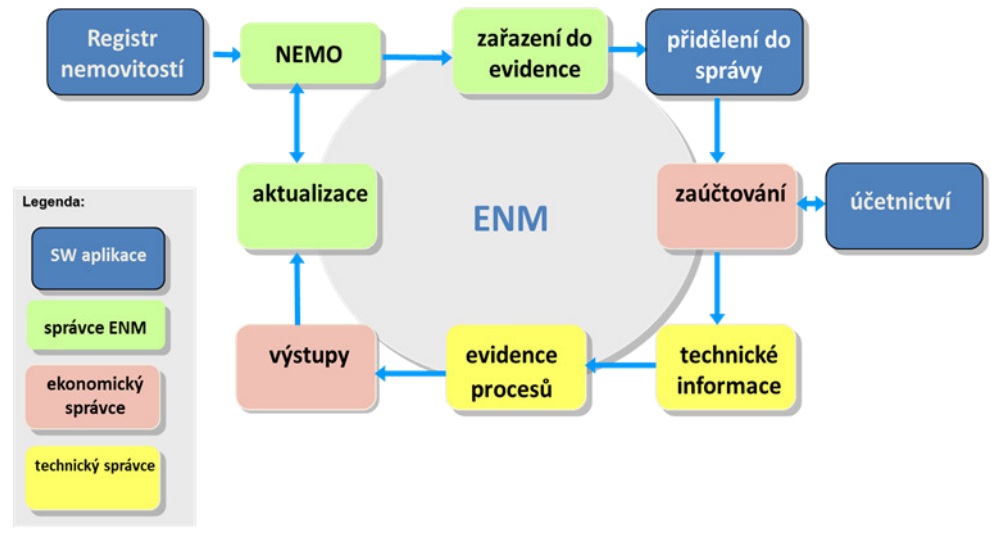

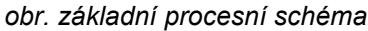

## **1.2.9 Vazba na existující Registr nemovitostí, T-WIST REN**

*Základní entitou, která má vliv na Evidenci nemovitého majetku je Katastr nemovitostí. Jeho data jsou nyní na MM KV k dispozici v aplikaci Registr nemovitostí ȋRENȌ. Tato aplikace je samostatnou již provozovanou aplikací s pravidelně udržovanými daty. Podporuje import nových majetků z katastru do Evidence nemovitého majetku, porovnávat stávající, zobrazit je v mapě a při implementaci systému naplnit evidenci majetku základními majetky evidovanými na katastru nemovitostí.*

Již provozovaná aplikace **T-WIST REN** představuje komplexní nástroj pro práci s daty tzv. souboru popisných informací katastru nemovitostí (dále SPI KN), která jsou v současnosti spravována v Informačním systému katastru nemovitostí (ISKN) a dodávána ve výměnném formátu (VFK). Aplikace bude poskytovat uživatelům podrobný výpis informací o parcelách, vlastnících atd. Pro systém správy majetku bude poskytovat číselníkové údaje.

Nabízení řešení, které používá fyzický datový model totožným s ISKN umožňuje:

- libovolné dotazování do databáze SPI na parcely, budovy nebo vlastníky ȋjejich vzájemné vazby a vlastnické vztahy)
- $\checkmark$  obousměrné propojení s mapou (z aplikace => ukaž v mapě, z mapy => ukaž popisné informace)
- tvorbu standardních i konfigurovatelných
	- o tiskových výstupů (např. soupis parcel, soupis budov, soupis jednotek, informace o parcele, informace o budově, informace o jednotce, informace o parcele a budově, částečný výpis LV k parcele, budově a jednotce, výpis LV, statistika KÚ)
	- o exportních souborů (např. parcely, parcely + vlastníci, budovy, budovy + vlastníci, jednotky, jednotky + vlastníci ve formátech HTML, XLS, XML, DBF, text)
- ověřit aktuálnost příslušného záznamu:
	- o dotazem na aplikaci ČUZK Nahlížení do KN
	- o nebo pomocí služeb dálkového přístupu (WSDP)
- automatický import dat z ISKN pomocí nahrávače dat (loaderu) aplikace VFK Import (Java)
- libovolně definovat přístup k různým informacím (do několika úrovní) pomocí uživatelských práv

Ukázka z uživatelského prostředí aplikace:

| Parcely $\sim$<br>M |                                                 |                         | Parcely Budovy Jednotky LV Vlastníci                    |                       | <b>A 6 - 1 F 7</b>                 | <b>GIS MESTA</b> | ч<br>↩<br>⊢<br>N<br>⊞<br>Vrstvy Hledat Lokality Legenda Poznámky Měření Tisk-mapy Změna aplikace |
|---------------------|-------------------------------------------------|-------------------------|---------------------------------------------------------|-----------------------|------------------------------------|------------------|--------------------------------------------------------------------------------------------------|
| Parcely             | 9905 záznamů 25 na stránce 9905 vybraných       |                         | $2 \t3 \t4$<br>5                                        |                       | 10                                 |                  | Krátká                                                                                           |
| Do mapy             | Sestavy<br>Uložit výběr<br>۰                    | <b>Vybrat sousedy</b>   | Přidat sousedy                                          |                       |                                    |                  |                                                                                                  |
| п                   | <b>KATASTR O</b>                                | PARCELA Y               | VÝMĚRA [M <sup>2</sup> ] O                              | LV 0                  |                                    |                  |                                                                                                  |
| π                   | Kravaře ve Slezsku                              | $\overline{1}$          | 1386                                                    | 2562                  | ČUZK                               |                  |                                                                                                  |
| п<br>u.             | Kravaře ve Slezsku                              | $\overline{2}$          | 7485                                                    | 2562                  | ČUZK                               |                  |                                                                                                  |
| ο<br>ы              | Kravaře ve Slezsku                              | $\overline{3}$          | 1941                                                    | 2562                  | ČUZK                               |                  |                                                                                                  |
| п<br>ie I           | Kravaře ve Slezsku                              | $\overline{4}$          | 2713                                                    | 2562                  | ČUZK                               |                  |                                                                                                  |
| п<br>be 1           | Kravaře ve Slezsku                              | $\overline{5}$          | 1468                                                    | 2834                  | ČUZK                               |                  |                                                                                                  |
| ■                   | Kravaře ve Slezsku                              | 6                       | 1235                                                    | 2834                  | ČUZK                               |                  |                                                                                                  |
| ■<br>ы              | Kravaře ve Slezsku                              | 8                       | 680                                                     | 2834                  | ČUZK                               |                  |                                                                                                  |
| ■                   | Kravaře ve Slezsku                              | $\mathbf{9}$            | 286                                                     | 2057                  | ČUZK                               |                  |                                                                                                  |
| п<br>be 1           | Kravaře ve Slezsku                              | 10                      | 291                                                     | 2057                  | ČUZK                               |                  |                                                                                                  |
| п<br>ы              | Kravaře ve Slezsku                              | $11$                    | 309                                                     | 2834                  | <b>ČUZK</b>                        |                  |                                                                                                  |
| п<br>be 1           | Kravaře ve Slezsku                              | 12                      | 128                                                     | 2834                  | ČUZK                               |                  |                                                                                                  |
| п                   | Kravaře ve Slezsku                              | 13                      | 332                                                     | 1488                  | ČUZK                               |                  |                                                                                                  |
| п                   | Krauaře ve Slezsku                              | 14                      | 10A                                                     | 1,488                 | C117K                              |                  |                                                                                                  |
|                     | Parcely<br>Do mapy<br>Sestavy<br>۰<br>KATASTR O | Uložit výběr<br>PARCELA | <b>Worat sousedy</b><br>VÝMĚRA [M <sup>2</sup> ] 0 LV 0 | <b>Pridat sousedy</b> | 1 záznam 1 vybraný                 |                  | 22<br>10<br>$\overline{2}$<br>34<br>$\cdot^g$                                                    |
|                     | п<br>Kravaře ve Slezsku                         | 6                       | 1235                                                    | 2834 ČUZK             | <b>GED</b>                         |                  | $c^{1}$                                                                                          |
|                     |                                                 |                         |                                                         |                       |                                    |                  | .23<br>36                                                                                        |
|                     | Vlastníci                                       |                         |                                                         |                       | 1 záznam                           |                  |                                                                                                  |
|                     | OBCHODNÍ JMÉNO, PŘÍJMENÍ JMÉNO ~                |                         | PODÍL O PRÁVNÍ VZTAH O LV O                             |                       |                                    |                  | .24                                                                                              |
|                     | Město Kravaře                                   |                         | 1                                                       | Vlastnické právo      | 2834                               |                  | 25/1                                                                                             |
|                     |                                                 |                         |                                                         |                       |                                    |                  | Novodvorská                                                                                      |
|                     | Listy vlastnictví                               |                         |                                                         |                       | 1 záznam                           |                  | .26<br>33<br>.11                                                                                 |
|                     | KATASTR O                                       | LV 0                    | POČET VLASTNÍKŮ                                         |                       |                                    |                  |                                                                                                  |
|                     | Kravaře ve Slezsku                              |                         | 2834                                                    | $\overline{1}$        |                                    |                  | 13                                                                                               |
|                     |                                                 |                         |                                                         |                       |                                    |                  | 14<br>131/                                                                                       |
|                     |                                                 |                         |                                                         |                       | Pouze pro interni použiti na úřadě |                  | .15<br>31/3<br>6                                                                                 |
|                     |                                                 |                         |                                                         |                       |                                    |                  |                                                                                                  |
|                     |                                                 |                         |                                                         |                       |                                    |                  | .2586                                                                                            |
|                     |                                                 |                         |                                                         |                       |                                    |                  | 2579/1<br>18                                                                                     |
|                     |                                                 |                         |                                                         |                       |                                    |                  | 2587/1                                                                                           |

*Data registru nemovitostí jsou předána do Evidence nemovitého majetku pomocí aplikace T-WIST NEMO a v ní historizována.*

## **1.3 Popis nabízeného Pasportizačního systému a jeho součástí**

Pasportizační systém je postaven na aplikaci T-WIST ENM. Datově je ale postaven na datech KN. Ta jsou pro T-WIST ENM uložena v aplikaci T-WIST NEMO. Nejde o duplicitní uložení s T-WIST REN. V RENu jsou uložena pouze aktuální data KN. NEMO pak obsahuje jejich historii.

#### **1.3.1 Nemovitosti (T-WIST NEMO)**

NEMO je specializovanou aplikací, jejíž úlohou v systému Pasportizačním systému je "zprostředkování" údajů mezi zdrojovým registrem nemovitostí a vlastní evidencí majetku. Relace mezi evidencí majetku a registrem nemovitostí nemůže být 1:1 a není také možné v evidenci majetku vycházet pouze z aktuálního stavu registru nemovitostí.

NEMO má tedy za úkol:

- ukládat a vyhodnocovat historii a změny údajů o nemovitostech
- nabídnout uživateli nástroje pro poloautomatickou aktualizaci dat o majetku na základě aktualizace dat registru nemovitostí
- umožnit uživateli editovat i ty údaje nezbytné pro evidenci majetku, které nejsou obsaženy v základních registrech

Ukázka z uživatelského prostředí aplikace:

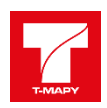

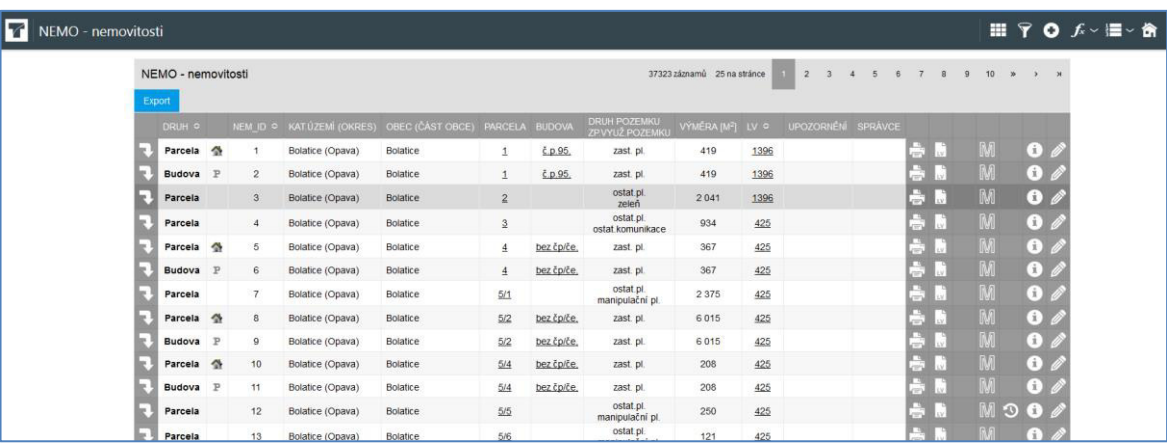

NEMO je tedy základním datovým zdrojem pro nadstavbovou evidenci majetku. Při každé aktualizaci registru nemovitostí je možné pomocí NEMO vyhodnotit změny oproti záznamům v evidenci majetku a získat následující výstupy:

- změny atributů po aktualizaci ISKN
- nevyřazený majetek s vazbou na vyřazený záznam v ISKN
- nový majetek v ISKN
- vyřazený majetek s vazbou na platný záznam v ISKN

Ukázka z uživatelského prostředí aplikace (porovnání s evidencí majetku):

NEMO podá výpis záznamů v evidenci majetku, které jsou v nějakém rozporu s aktuálním stavem katastru nemovitostí a nabídne uživateli nástroje pro jejich "sesouladění".

Ukázka z uživatelského prostředí aplikace (porovnání s evidencí majetku):

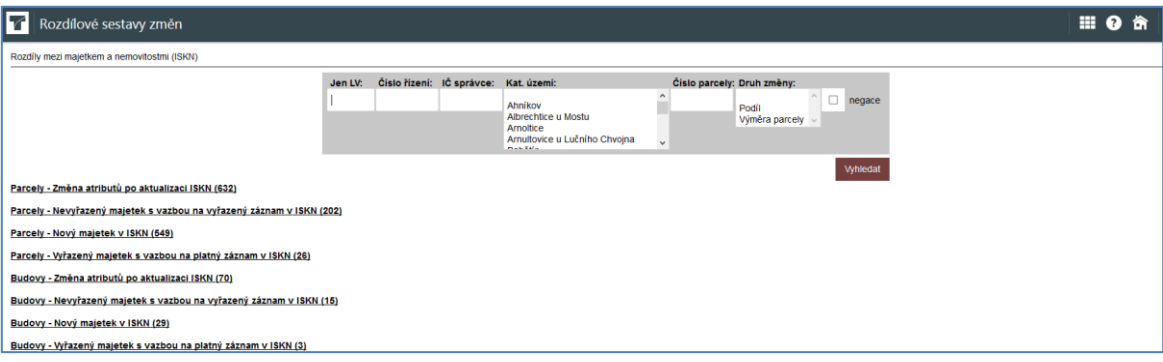

#### *obr. vyhodnocování rozdílů oproti ISKN*

| 7<br>Rozdílové sestavy změn                                 |         |                                                                                                    |                                                                      |     |                                                        |                  |                 |                                               |   | ▦            |  |
|-------------------------------------------------------------|---------|----------------------------------------------------------------------------------------------------|----------------------------------------------------------------------|-----|--------------------------------------------------------|------------------|-----------------|-----------------------------------------------|---|--------------|--|
|                                                             | Jen LV: | Čislo řízení: IČ správce: Kat. území:<br>Ahníkov<br>Albrechtice u Mostu<br>Arnoltice<br>Arnultovice u Lučního Chvojna<br>$10 - 10 = 10$ | Čislo parcely: Druh změny:<br>$\checkmark$                           |     | $\Box$ negace<br>Podil<br>Výměra parcely v<br>Vyhledat |                  |                 |                                               |   |              |  |
| Parcely - Změna atributů po aktualizaci ISKN<br>Akceptuji ▼ |         |                                                                                                    | 632 záznamů 20 na stránce 632 vybraných                              |     | $\overline{2}$                                         |                  |                 | $10 \times p$<br>$\mathbf{R}$<br>$\mathbf{Q}$ |   | $\mathbf{y}$ |  |
| MAJ KOD O NÁZEV O<br>п                                      |         | ZMĚNY V NEMO                                                                                                    |                                                                      |     |                                                        | DATUM<br>ZMĚNY Q | IV <sup>o</sup> |                                               |   |              |  |
|                                                             |         | TEL ID                                                                                                    | 20892574010                                                          | > 0 |                                                        |                  |                 |                                               |   |              |  |
|                                                             |         | Čislo LV                                                                                                    | 249                                                                  | > 0 |                                                        |                  |                 | akceptuji                                     |   |              |  |
|                                                             |         |                                                                                                    | DATUM_VZNIKU 2017-10-03 08:42:13.000000 > 2018-01-17 00:29:26.000000 |     |                                                        |                  |                 |                                               |   |              |  |
|                                                             |         | IČO                                                                                                    | 70892156                                                             | > 0 |                                                        |                  |                 |                                               |   |              |  |
| pozemková parcela Milá 183/2<br>15373                       |         | Podil                                                                                                    | 100,00000                                                            |     | > 00000                                                | 2.6.2018         |                 |                                               | M |              |  |
|                                                             |         | Typ práv.                                                                                                    | 30 <sup>°</sup>                                                      | > 0 |                                                        | 00:47:23         |                 |                                               |   |              |  |
|                                                             |         | LAST_DATE                                                                                                    | 2017-11-16                                                           |     | $> 2018-06-19$                                         |                  |                 |                                               |   |              |  |
|                                                             |         | LAST_TIME                                                                                                    | 07:57:53                                                             |     | > 07:20:23                                             |                  |                 |                                               |   |              |  |
|                                                             |         | MAJ PODIL CIT 1                                                                                                    |                                                                      | > 0 |                                                        |                  |                 |                                               |   |              |  |
|                                                             |         | MAJ_PODIL_JM 1                                                                                                    |                                                                      | > 0 |                                                        |                  |                 |                                               |   |              |  |

*obr. detail vyhodnocení rozdílu oproti ISKN*

Funkčnost aplikace pokrývá požadavky zadavatele uvedené v zadávací dokumentaci.

*Vlastní evidence majetku probíhá v aplikace Evidence nemovitého majetku*

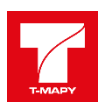

## **1.3.2 Evidence nemovitého majetku (T-WIST ENM)**

Tato základní evidence majetku slouží pro:

- položkový přehled nemovitého majetku s uvedením popisu a identifikace nemovitosti a dalších atributů (včetně historie jejich změn):
	- o identifikace majetku (inv. číslo, případně další inv. čísla v jiných systémech, druh majetku, název, poznámka)
	- o lokalizace majetku (Katastr, číslo parcely, LV, čp./če. u budovy)
	- o ekonomické údaje (datum pořízení, datum vyřazení, pořizovací cena, zhodnocení, oprávky, transfer, rozpuštění transferu, nabývací titul, právní vztah k majetku)
	- o vazba na údaje katastru nemovitostí (výměra, vlastnický podíl)
	- o příp. organizačního začlenění (správce majetku, areál, účel využití)
	- o další identifikace (číslo kulturní památky, číslo silnice, číslo mostu)
	- přehled o využití majetku tj. informace vztahující se k pronájmu majetku, výpůjčce majetku, věcným břemenům, včetně informací souvisejících s textem smluvního ujednání a projednání v orgánech města
	- agregované informace o majetku tj. pořizovací a zůstatková cena dle jednotlivých zřizovaných organizací a v členění skupin majetku dle účetních postupů
	- možnost tvorby selektivních výstupů tabulek, grafů, tvorba manažerských výstupů výstupy z aplikace mohou být také široce definovány, což bude opět jedním z výstupů úvodní analýzy. Kromě zmíněných možností se také nabízí příprava tiskových výstupů, export (do XML, HTML, XLS, XLSX, DOC, DOCX, RTF a PDF), formou manažerského výstupu může být např. i zobrazení a případné tematické mapování zájmových informací s využitím technologií GIS, což ovšem představuje samostatnou kapitolu řešení
	- práci s přílohami (elektronická podoba smluv, ostatní související dokumenty,...)
	- evidenci procesů souvisejících s majetkem (pronájem, nabytí, prodej, převod, výpůjčka, směna, věcné břemeno)
	- evidenci požadavků na majetek (vlastní podnět, podaná žádost, výběrové řízení, dražba, ....)
	- evidenci částí majetku, areálů
	- evidenci správců majetku
	- multikriteriální výběry (dle atributů majetku v kombinaci s dalšími atributy procesů, požadavků, areálů a správců)
	- statistické vyhodnocování údajů a vazba na řízení souvisejících procesů patří mezi funkce, které budou muset být podrobně prodiskutovány v úvodní analýze systému. V tomto ohledu se požadavky jednotlivých uživatelů liší jak v požadované šíři funkcí, tak v požadavcích na komunikaci s ostatními částmi IS (např. ekonomickými agendami apod.).

Dále má tyto vlastnosti:

- je umožněn jak ruční zápis ekonomických dat, tak i jejich import z ekonomického systému. V případě konfigurace ENM jako primárního zdroje účetních dat, je možné naopak odpisy generovat a posílat do ekonomického systému.
- v systému je možné evidovat i cizí majetek a majetku z libovolného území ČR ne pouze z katastru města
- propojejí s aplikací T-WIST REN zajišťuje náhled do KN a to i on-line pomocí veřejného přístupu
- přístup do aplikace T-WIST REN je chráněn přístupovými právy na citlivé údaje

Součástí aplikace jsou také variabilní sestavy pro podporu inventarizace pozemků a budov

- inventurní soupis pozemků ke dni
- sumární inventurní soupis dle katastrů ke dni
- přírůstky do evidence pozemků od do
- vyřazené parcely z evidence pozemků od do
- rozdíl mezi evidencí karet parcel a registrem
- přírůstky a úbytky částí pozemků od do
- inventurní soupis budov ke dni
- přírůstky do evidence budov od do
- vyřazené z evidence budov od do
- zhodnocení budov od do
- a další….

*Modul Základní evidence nemovitého majetku představuje uživatelské jádro celého systému.* 

**Funkčnost aplikace pokrývá požadavky zadavatele uvedené v zadávací dokumentaci.**

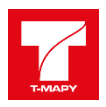

### Ukázky z uživatelského prostředí aplikace:

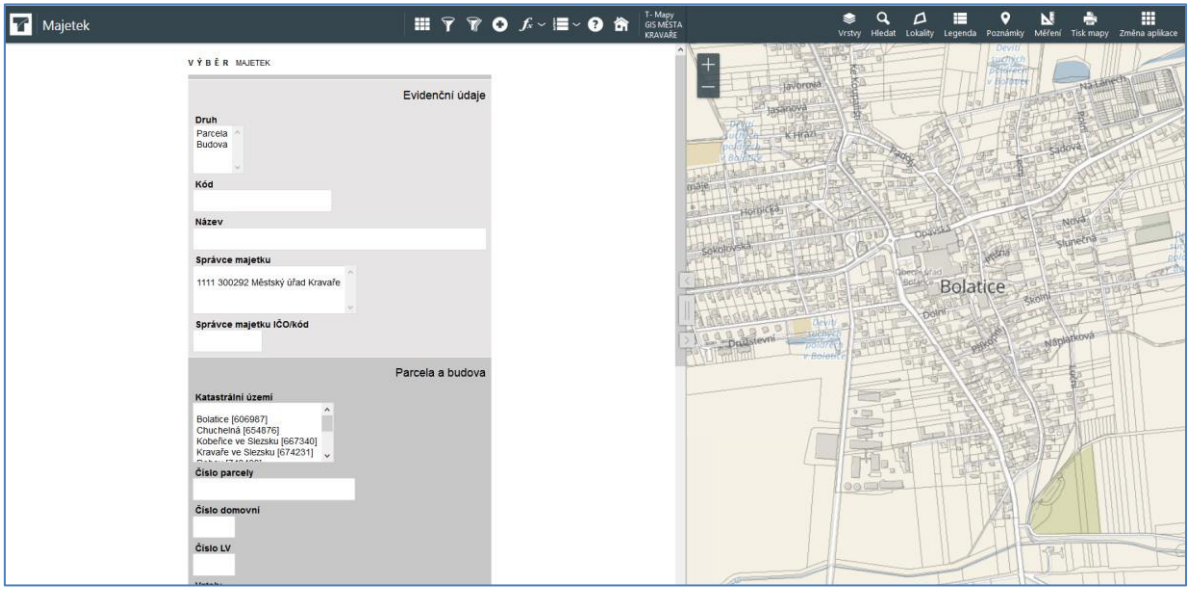

*obr. výběr majetku ȋdle různých atributů nebo pomocí mapyȌ*

| M       | Majetek          |                                                                   |                   |            |                                      | $\mathbb{H}$ $\mathbb{Y}$ $\mathbb{Y}$ 0 $f$ $\sim$ $\mathbb{H}$ $\sim$ 0 $\mathbb{R}$ |          |     |                   |                                     | T-Mapy<br>GIS MÉSTA<br><b>KRAVARE</b> | Vrstvy<br>Hiedat        | o<br>⊨<br>Δ            | Lokality Legenda Poznámky Měření Tisk-mapy Změna aplikace |
|---------|------------------|-------------------------------------------------------------------|-------------------|------------|--------------------------------------|----------------------------------------------------------------------------------------|----------|-----|-------------------|-------------------------------------|---------------------------------------|-------------------------|------------------------|-----------------------------------------------------------|
| Majetek |                  |                                                                   |                   |            |                                      | 38 záznamů 20 na stránce 38 vybraných                                                  |          |     | $\overline{2}$    | $\rightarrow$                       | $\overline{2}$                        |                         | uchy<br><b>TEGFATE</b> |                                                           |
|         | Seznam reportů v |                                                                   |                   |            |                                      |                                                                                        |          |     |                   |                                     |                                       | tayormia                | <b>Boldvie</b>         | Nada                                                      |
| г       | KÓD-             | NÄZEV O                                                           | PARCELA @ HODNOTA |            | VÝMÉRA<br>[M <sup>2</sup> ]<br>PODIL | <b>DRUH/VZTAH O</b>                                                                    |          |     |                   |                                     |                                       | tasanova<br>$K$ Firazi- |                        |                                                           |
|         | 898              | budova na pozemkové parcele<br>Kravaře ve Slezsku 4278/21         | 4278/21           | 0.00       | 74<br>1/1                            | Budova<br>Vlastní (N)                                                                  | 編        |     |                   | $\circledast \bullet \circ \bullet$ |                                       |                         |                        |                                                           |
|         | 897              | budova na pozemkové parcele<br>Kravaře ve Slezsku 4278/20         | 4278/20           | 0.00       | 221<br>1/1                           | Budova<br>Vlastní (N)                                                                  | 編        |     |                   | $\circledcirc$ $\circ$ $\circ$      |                                       |                         |                        |                                                           |
|         | 896              | budova Kravaře (Kravaře) 754                                      | 502/1             | 100.000.00 | 148<br>1/1                           | Budova<br>Vlastní (N)                                                                  | E        |     |                   | $\oplus$ 0 $\neq$ 0                 |                                       |                         |                        |                                                           |
|         | 895              | budova Kravaře (Kravaře) 418                                      | 2621/1            | 0.00       | 137<br>1/1                           | Budova<br>Vlastní (N)                                                                  | E        |     | ⊕ ∩ ∥             | $\alpha$                            |                                       |                         |                        | NOV4                                                      |
|         | 894              | budova Kravaře (Kouty) 2075                                       | 3715/13           | 0.00       | 1844<br>3/8                          | Budova<br>Vlastní (N)                                                                  | 編        |     | (ii) (ii)         |                                     | (×                                    |                         |                        | stunecna                                                  |
|         | 893              | budova na pozemkové parcele<br>Kravaře ve Slezsku 491/4           | 491/4             | 0.00       | 105<br>1/1                           | Budova<br>Vlastní (N)                                                                  | 詞        |     | $(iii)$ $(i)$     |                                     | [30]                                  |                         |                        |                                                           |
|         | 892              | budova Kravaře (Kravaře) 377<br>(školství)                        | 3336              | 0.00       | 2 2 2 8<br>1/1                       | Budova<br>Vlastní (N)                                                                  | െ അ      |     | G)                |                                     | [x                                    |                         | Bolatice               |                                                           |
| Е       | 891              | budova Kravaře (Kravaře) 450                                      | 3213              | 0.00       | 101<br>1/1                           | Budova<br>Vlastní (N)                                                                  | ௗ        |     | Li I              |                                     | [x                                    |                         |                        |                                                           |
|         | 890              | budova Kravaře (Dvořisko) 8                                       | 3029              | 0.00       | 412<br>1/1                           | Budova<br>Vlastní (N)                                                                  | 盲        |     | (1) (1)           |                                     | [x]                                   | v:Bolet                 |                        |                                                           |
|         | 889              | budova na pozemkové parcele<br>Kravaře ve Slezsku 2998            | 2998              | 0.00       | 156<br>1/1                           | Budova<br>Vlastní (N)                                                                  | 盲        |     | ⊕ ⊙ ∥             | [χ                                  |                                       |                         |                        |                                                           |
|         | 888              | budova Kravaře (Dvořisko) 42                                      | 2996              | 0.00       | 141<br>1/1                           | Budova<br>Vlastní (N)                                                                  | 白        |     | $oplus$ $\bullet$ |                                     | [3ť                                   |                         |                        |                                                           |
|         | 887              | budova na pozemkové parcele<br>Kravaře ve Slezsku 2822/5          | 2822/5            | 0.00       | 86<br>1/1                            | <b>Budova</b><br>Vlastní (N)                                                           | 詞        |     | (i)               |                                     | [x                                    | $+1$                    |                        |                                                           |
|         | 886              | budova Kravaře (Kravaře) 3334<br>(školství)                       | 2822/2            | 50 000.00  | 891<br>1/1                           | Budova<br>Vlastní (N)                                                                  | ော ၈     |     | $\{i\}$           |                                     | ×                                     |                         |                        |                                                           |
| т       | 885              | budova na pozemkové parcele<br>Kravaře ve Slezsku 2815<br>test II | 2815              | 0.00       | $\mathfrak{g}$<br>1/1                | Budova<br>Vlastní (N)                                                                  | $\Box$ 0 | (注) | ΓiΙ               | [x                                  |                                       | 001                     |                        |                                                           |
|         | 884              | budova Kravaře (Kravaře) 375                                      | 2768              | 0.00       | 946<br>1/1                           | <b>Budova</b><br>Vlastní (N)                                                           | 編        |     | ⊕ ⊙ ∥             | [x                                  |                                       |                         |                        |                                                           |
|         | 883              | budova na pozemkové parcele<br>Kravaře ve Slezsku 2750            | 2750              | 0.00       | 792<br>1/1                           | Budova<br>Vlastní (N)                                                                  | 詞        |     | ⊕ ⊙ ∥             |                                     | [x                                    |                         |                        |                                                           |
|         | 882              | budova Kravaře (Kravaře) 420                                      | 2622/2            | 0.00       | 468<br>1/1                           | Budova<br>Vlastní (N)                                                                  | 諨        |     | $\oplus$ $\oplus$ | (x                                  |                                       |                         |                        |                                                           |
|         | 881              | budova Kravaře (Kravaře) 292                                      | 2577              | 0.00       | 98<br>1/1                            | <b>Budova</b><br>Vlastní (N)                                                           | 諨        |     | $(ii)$ $(i)$      |                                     | $\mathfrak{m}$                        |                         |                        |                                                           |
|         |                  | budova na pozemkové parcele.                                      |                   |            | 131                                  | Budova                                                                                 |          |     |                   |                                     |                                       |                         |                        |                                                           |

*obr. přehled majetku ȋvybrané položkyȌ*

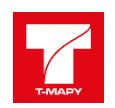

| Majetek                                                                                                    |                                                                                                    |                                                                                                    |                                              | Ⅲ ア ア O <i>f</i> v <b>E</b> v <b>O</b> 命 <i>lift Crote</i>          |
|----------------------------------------------------------------------------------------------------|----------------------------------------------------------------------------------------------------|----------------------------------------------------------------------------------------------------|----------------------------------------------|---------------------------------------------------------------------|
| Majetek<br>Seznam reportů<br>$\blacktriangledown$                                                                                                    |                                                                                                    |                                                                                                    |                                              | 1 záznam 1 vybraný                                                  |
| п<br>NÁZEV O<br>KÓD ^<br>budova Teplice 604                                                                                                    |                                                                                                    | PARCELA O HODNOTA                                                                                                    | <b>VÝMĚRA</b><br>AREÁL O DRUH/VZTAH O<br>M"] |                                                                     |
| Střední průmyslová škola Teplice, Benešovo náměstí 604/1, z roku 1834 na této budově se též odepisuje majetek karta č.<br>12560<br>12564, budova leží na cizím pozemku |                                                                                                    | 1/1<br>9 536 834.90                                                                                                  | Budova<br>1 4 0 8<br>Vlastní (N)             | $\blacksquare$ $\odot$ $\odot$ $\oslash$<br>to G<br>$\alpha$        |
| Odpisy<br>Zadat odpis                                                                                                    |                                                                                                    |                                                                                                    |                                              | 1 záznam                                                            |
| POŘIZOVACÍ CENA (KČ)<br><b>KE DNI</b>                                                                                                    |                                                                                                    | ZÚSTATKOVÁ CENA (KČ)                                                                                                 |                                              | <b>ODPISY</b>                                                       |
| 31.03.2018                                                                                                    |                                                                                                    | 9 536 834.90                                                                                                    |                                              | 6 055 765.90<br>3 481 069.00                                        |
|                                                                                                    |                                                                                                    |                                                                                                    |                                              |                                                                     |
| NEMO - budova                                                                                                    |                                                                                                    |                                                                                                    |                                              | 1 záznam                                                            |
| OKRES<br>OBEC - ČÁST OBCE<br><b>DRUH</b>                                                                                                    | ČÍSLO DOMOVNÍ<br><b>PARCELA</b>                                                                                      | TYP                                                                                                    | $\mathbf{u}$<br><b>UPOZORNÉNÍ</b>            |                                                                     |
| <b>Teplice</b><br>$\mathbb P$<br>Budova<br><b>Teplice</b>                                                                                                    | č.p.604.<br>1/1                                                                                                    | budova s číslem popisným (1)                                                                                         | 8044                                         | $\odot$<br>G)<br>Budova leží na cizím pozemku.                      |
| Správce majetku z vlastní evidence                                                                                                    |                                                                                                    |                                                                                                    |                                              | 1 záznam                                                            |
| NÁZEV O<br>IČ (KÓD) O                                                                                                    | ČÍSLO OGRANIZACE O<br>KATEGORIE O                                                                                    |                                                                                                    | ADRESA O                                     | DATUM VYŘAZENÍ O                                                    |
| 555878<br>HŠ, OA a SPŠ, TEPLICE, p. o.                                                                                                    | 6030                                                                                                    | Odbor školství, mládeže a tělovýchovy                                                                                | Benešovo náměstí 604/1, Teplice, 415 49      | Ιï.                                                                 |
| Procesy<br>Nový proces<br>$\overline{\phantom{a}}$                                                                                                    |                                                                                                    |                                                                                                    |                                              | 0 záznamů 0 vybraných                                               |
|                                                                                                    |                                                                                                    |                                                                                                    |                                              |                                                                     |
| Požadavky<br>Nový<br>▼                                                                                                    |                                                                                                    |                                                                                                    |                                              | 1 záznam 1 vybraný                                                  |
| <b>SPRÁVCE</b><br>PŘEDMĚT 0<br>п<br><b>MAJETEK ○</b>                                                                                                    |                                                                                                    | <b>ŽADATEL</b>                                                                                                    |                                              | PŘIJATO O VYŘÍZENO ZAPSAL O STAV                                    |
| 6030 - HŠ. OA a<br><b>12560 budova</b><br>SPŠ,TEPLICE, p. o.<br><b>Teplice 604</b>                                                                                     | Hotelová škola, Obchodní akademie a Střední průmyslová škola,<br>Teplice, Benešovo náměstí 1, příspěvková organizace | Hotelová škola, Obchodní akademie a Střední průmyslová škola,<br>Teplice, Benešovo náměstí 1, příspěvková organizace | 08.06.2016                                   | Jana<br>2900<br>Frýdova                                             |
| Notifikace<br>Nový                                                                                                    |                                                                                                    |                                                                                                    |                                              | 0 záznamů 0 vybraných                                               |
| Evidence majetku NAVISION                                                                                                    |                                                                                                    |                                                                                                    |                                              | 1 záznam                                                            |
| INVENTÁRNÍ ČÍSLO POPIS<br>KARTA MAJETKU                                                                                                    |                                                                                                    | KATASTR PARCELA AKCE POŘIZOVACÍ CENA                                                                                 | ZÚSTATKOVÁ CENA DATUM ZAŘAZENÍ               | DATUM VYŘAZENÍ                                                      |
| 93/00-000054<br>93/00-000054                                                                                                    | budova s č.p.604,na p.č.1/1 v k.ú. Teplice HŠ, OA A SPŠ Teplice                                                      | 1/1<br>00<br><b>Teplice</b>                                                                                          | 9 536 834.90                                 | $\mathbf{o} \oslash \mathbf{c}$<br>9 536 834.90 01.09.2011 00:00:00 |

*obr. detail vybraného majetku včetně souvislostí ȋpříkladȌ*

|        | Odpisy majetku          |                           |                                  |           |                                 |               |                             |                                 |                                 | 10 záznamů 10 vybraných |                         |     |       |
|--------|-------------------------|---------------------------|----------------------------------|-----------|---------------------------------|---------------|-----------------------------|---------------------------------|---------------------------------|-------------------------|-------------------------|-----|-------|
| Export | $\overline{\mathbf{v}}$ |                           |                                  |           |                                 |               |                             |                                 |                                 |                         |                         |     |       |
|        | <b>KE DNI</b>           | POŘIZOVACÍ<br><b>CENA</b> | <b>ZŮSTATKOVÁ</b><br><b>CENA</b> | OPRÁVKA   | <b>OPRÁVKY</b><br><b>CELKEM</b> | <b>DOTACE</b> | <b>DOTACE</b><br>ZŮSTATKOVÁ | <b>DOTACE</b><br><b>OPRÁVKA</b> | DOTACE OPRÁVKY<br><b>CELKEM</b> |                         |                         |     |       |
| ш      | 31.03.2018              | 9 536 834.90              | 6 055 765.90                     | 29 805.00 | 3 481 069.00                    | 0.00          | 0.00                        | 0.00                            |                                 | 0.00                    | $\blacksquare$          |     | (x    |
|        | 31.12.2017              | 9 536 834.90              | 6 085 570.90                     | 29 805.00 | 3 451 264.00                    | 0.00          | 0.00                        | 0.00                            |                                 | 0.00                    | $\bullet$ $\mathscr{D}$ |     | [ac   |
| п      | 30.09.2017              | 9 536 834.90              | 6 115 375.90                     | 29 805.00 | 3 421 459.00                    | 0.00          | 0.00                        | 0.00                            |                                 | 0.00                    | $\blacksquare$          | œ   |       |
|        | 30.06.2017              | 9 536 834.90              | 6 145 180.90                     | 29 805.00 | 3 391 654.00                    | 0.00          | 0.00                        | 0.00                            |                                 | 0.00                    | $\bullet$               | l x |       |
|        | 31.03.2017              | 9 536 834.90              | 6 174 985.90                     | 29 805.00 | 3 361 849.00                    | 0.00          | 0.00                        | 0.00                            |                                 | 0.00                    | $\bullet$               |     | [x    |
|        | 31.12.2016              | 9 536 834.90              | 6 204 790.90                     | 29 805.00 | 3 332 044.00                    | 0.00          | 0.00                        | 0.00                            |                                 | 0.00                    | $\bullet$ $\mathscr{B}$ | l x |       |
| ш      | 30.09.2016              | 9 536 834.90              | 6 234 595.90                     | 29 805.00 | 3 302 239.00                    | 0.00          | 0.00                        | 0.00                            |                                 | 0.00                    | $\bullet$ $\mathscr{D}$ |     | l x   |
| п      | 30.06.2016              | 9 536 834.90              | 6 264 400.90                     | 29 805.00 | 3 272 434.00                    | 0.00          | 0.00                        | 0.00                            |                                 | 0.00                    | ≼i)≠                    |     | l del |
|        | 31.03.2016              | 9 536 834.90              | 6 294 205.90                     | 29 805.00 | 3 242 629.00                    | 0.00          | 0.00                        | 0.00                            |                                 | 0.00                    | $\bullet$ $\mathscr{D}$ | l x |       |
|        | 31.12.2015              | 9 536 834.90              | 6 324 010.90                     | 0.00      | 3 212 824.00                    | 0.00          | 0.00                        | 0.00                            |                                 | $0.00$ $(i)$            |                         |     |       |

*obr. detail evidovaných odpisů a dotací*

## *1.3.2.1 SPINBOX - mapová část aplikace T-WIST ENM*

Mapovou část aplikace T-WIST ENM tvoří mapový klient SPINBOX. Je plně integrován do aplikace TWIST-ENM. Umožňuje v různých vrstvách odděleně zobrazovat majetek podle jeho druhů. Dále podporuje:

- zapínat/vypínat různé podkladové mapy (letecký snímek, katastrální mapa, plán města, historické mapy atp.).
- vyhledání majetku přímo v mapové aplikaci
- zápis poznámky, do mapy, měření a tisk mapového podkladu
- odkaz z mapové aplikace do popisné evidence
- zákres majetku u staveb nebo převzetí geometrie z KN u budov a pozemků

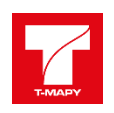

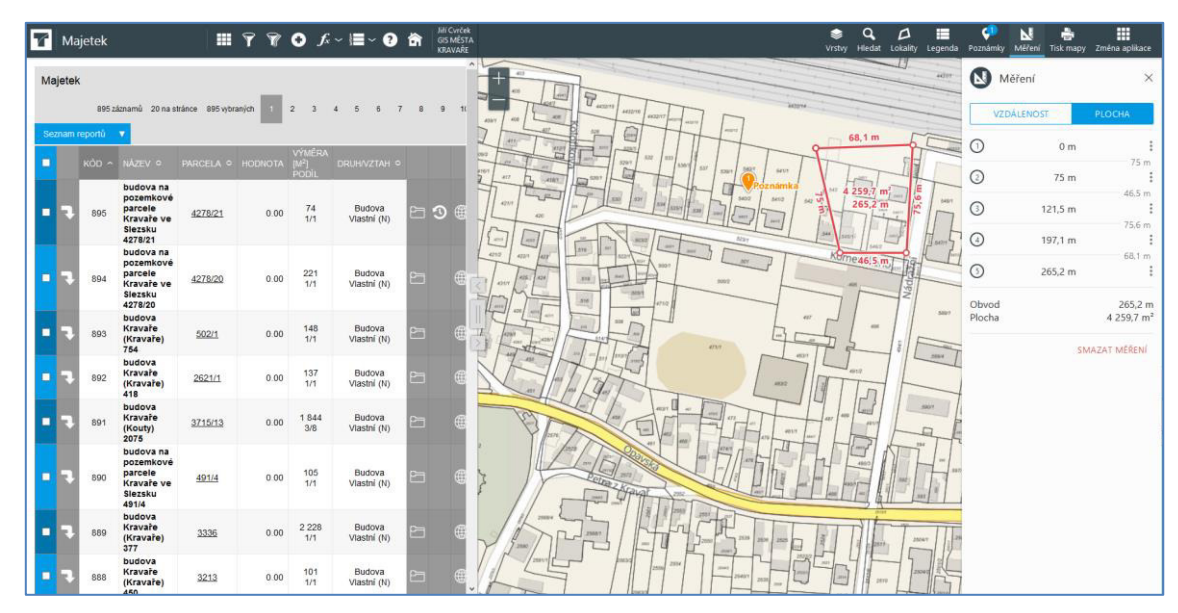

## *1.3.2.2 Procesy – modul aplikace T-WIST ENM*

Aplikace T-WIST ENM je doplněna modulem pro zachycení procesů, které jsou s majetkem prováděny. Procesem je rozuměna činnost, kterou je potřeba k majetku (majetkům) zachytit a uložit dokumenty, které se k ní váží. Jsou vázány přímo na majetek a je k dispozici nástroj na hledání přes procesy a majetky. Je možné sledovat stavy, ve kterých se proces nachází.

Typickým procesem je např. záměr uzavřít smlouvu na pronájem několika majetků. Založí se proces nad těmito majetky a posléze, pokud dojde k realizaci, se založí smlouva nad daným procesem. Pokud pak dojde k dalším smluvním vztahům v rámci tohoto procesu – např. prodloužení smlouvy jsou tyto vztahy zachyceny tak, jak vznikly. Je možné evidovat stavy procesů.

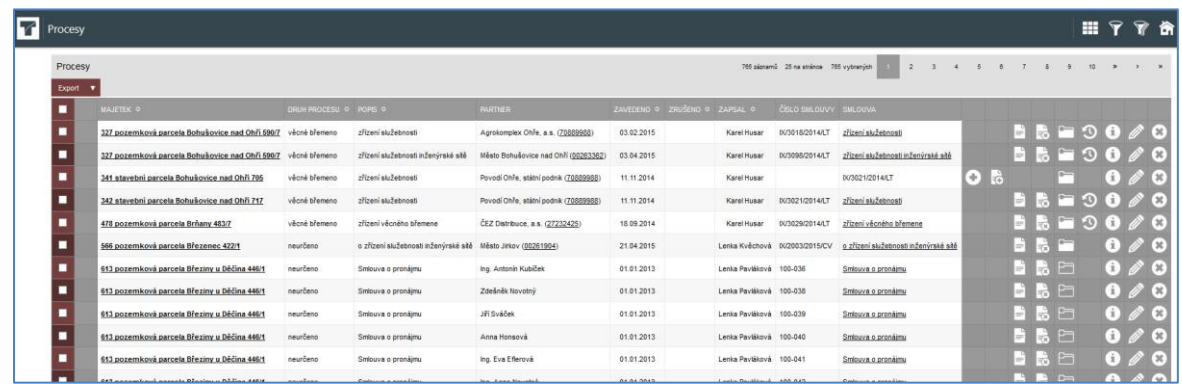

#### *1.3.2.3 Požadavky – modul aplikace T-WIST ENM*

Aplikace T-WIST ENM je doplněna modulem pro zachycení požadavků (záměrů), které mohou být s majetkem prováděny. Jsou vázány přímo na majetek a je k dispozici nástroj na hledání přes požadavky a majetky. Je možné sledovat stavy, ve kterých se vyřízení požadavku nachází.

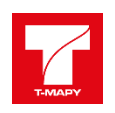

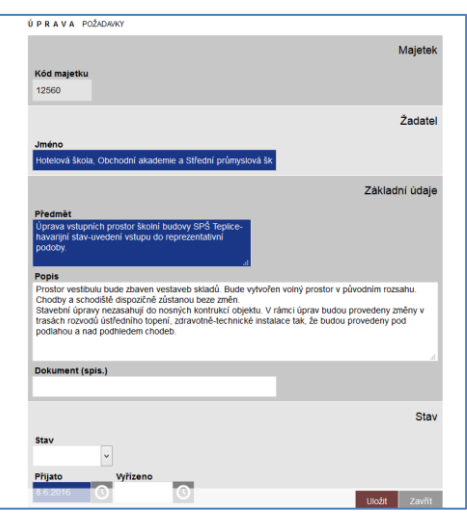

## *1.3.2.4 Evidence správců majetku – modul aplikace T-WIST ENM*

Aplikace T-WIST ENM je doplněna modulem evidenci správců majetku. K dispozici je nástroj na hledání přes IČ, číslo organizace, název, kategorii a adresu. Je možné zobrazit majetek spravovaný daným správcem. Správce může být jednoznačně identifikován kromě IČ i dalším identifikátorem (interním číslem organizace). Evidence umožňuje evidovat kontakty na správce. E-mail správce je možné využít k zasílání notifikací.

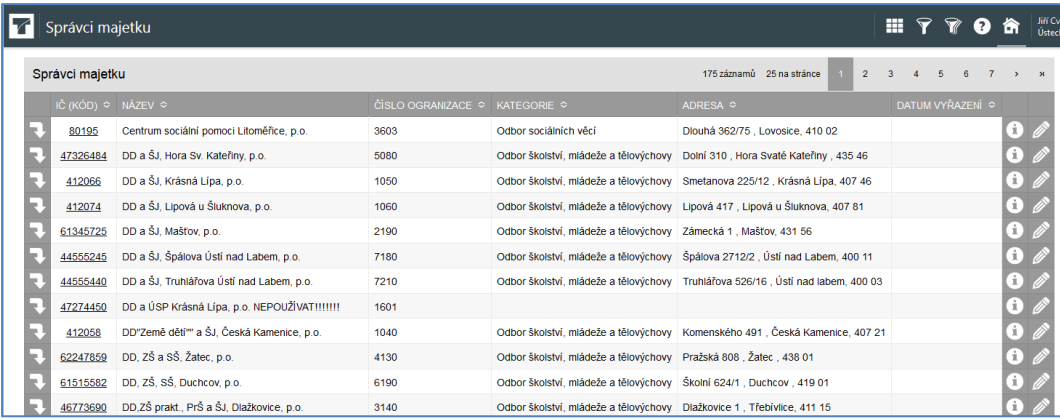

#### *1.3.2.5 Integrace na ERP systém GINIS*

Aplikace T-WIST ENM je doplněna modulem pro integraci externího ekonomického systému. V tomto případě jsou pomocí integrační platformy XRG GINIS zobrazovány ekonomické údaje o majetku. A tyto údaje jsou při změně ukládány do historie.

Současně existuje nástroj na porovnání majetků evidovaných v T-WIST ENM a majetků evidovaných v systému GINIS. Umožňuje vypsat majetky, které nejsou provázány a nově zařazené/vyřazené majetky v ERP GINIS.

Tímto nástrojem lze udržovat konzistentní data mezi Pasportizačním a ekonomickým systémem.

#### **1.3.3 Technická evidence objektů ȋT-WIST TEO)**

Základní evidence může být rozšířena o technický pasport jednotlivých entit nemovitého majetku (pasport areálů či jednotlivých budov v členění na stavební prvky). Úroveň a podrobnost informací vedených v tomto pasportu bude záviset na mnoha faktorech, bude stanovena v úvodní analýze předcházející vlastní realizaci a bude ji možno v budoucnu modifikovat či rozšiřovat. Ideálně s využitím vzdáleného přístupu bude v budoucnu velmi jednoduché tuto strukturu i modifikovat podle případného vývoje požadavků uživatelů.

Pasport jednotlivých součástí nemovitého majetku je další úrovní rozvíjející základní evidenční údaje o objektech.

Umožňuje detailně evidovat:

- základní údaje objektu (rozměry, samostatné místnosti (byty/nebyty), vnější zdroje (technické sítě)
- údaje o energetickém auditu a energetickém průkazu s datem jeho platnosti a grafickým upozorněním na termín jeho platnosti (odkaz na průkaz se zobrazuje různou bazvou dle jeho platnosti nebo blížícího se konce platnosti)

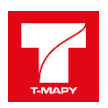

- údaje o přípojných místech elektrické energie, vody, plynu a to včetně identifikačních čísel těchto míst (EAN, EIC) a vyhledávání podle nich.
- jednotlivé konstrukční prvky
- dokumentaci o zdravotně technické instalaci
- stavební akce související s dotčeným objektem

Většinu informací k jednotlivým položkám lze vyplnit pomocí připravených číselníků.

T-WIST TEO umožňuje výstup sestav do standardních formátů (RTF, HTML,DOC, DOCX, XLSX, XLS, XML, PDF).

Může tedy například řešit:

- řízení údržby a oprav
- sledovat stavební akce v čase a v členění
- sledovat historii akcí
- strategické plánování
- plán rozpočtu v členění položek priorit
- automatickou evidenci prohlídek a servisů

Bude se tedy jednat o další informační úroveň systému, který se může koncovému uživateli jevit jako jedna kompaktní aplikace propojená vnitřními odkazy, příp. bude moci být provozován každý modul samostatně. Součástí podrobnějších informací o objektech nemusejí být pouze informace databázové, ale velmi často jsou k objektům navazovány i jakékoli jiné elektronické informace – fotografie, videa, další dokumenty apod., z nichž některé mohou být publikovány i na veřejných webových stránkách. V tomto ohledu lze v plné míře využít možností webových technologií a ke každému

Struktura aplikace (a údajů v ní vedených) bude navržena na základě úvodní podrobné analýzy požadavků, ve které budou řešeny také otázky ukládání informací přímo v databázi evidence majetku nebo dynamické propojení jednotlivých zdrojů informací s využitím flexibilních obousměrných komunikačních možností T-WIST. Zvolená technologie umožňuje strukturu aplikace v budoucnu dále modifikovat podle aktuálních požadavků uživatelů a systém tak bude moci velmi rychle a za minimálních nákladů reagovat na případné změny v požadavcích na využívání aplikace, její komunikaci s dalšími částmi IS ȋvč. GIS).

Informace budou moci být do systému naplněny i dávkově, např. ze strukturovaného XLS souboru či jiného dohodnutého elektronického souboru. To bude významné především ve fázi úvodního naplnění systému údaji.

Modul technického pasportu objektů lze implementovat v jeho standardní podobě, předpokládá se ale dřívější či pozdější zapracování individuálních požadavků pracovníků organizace.

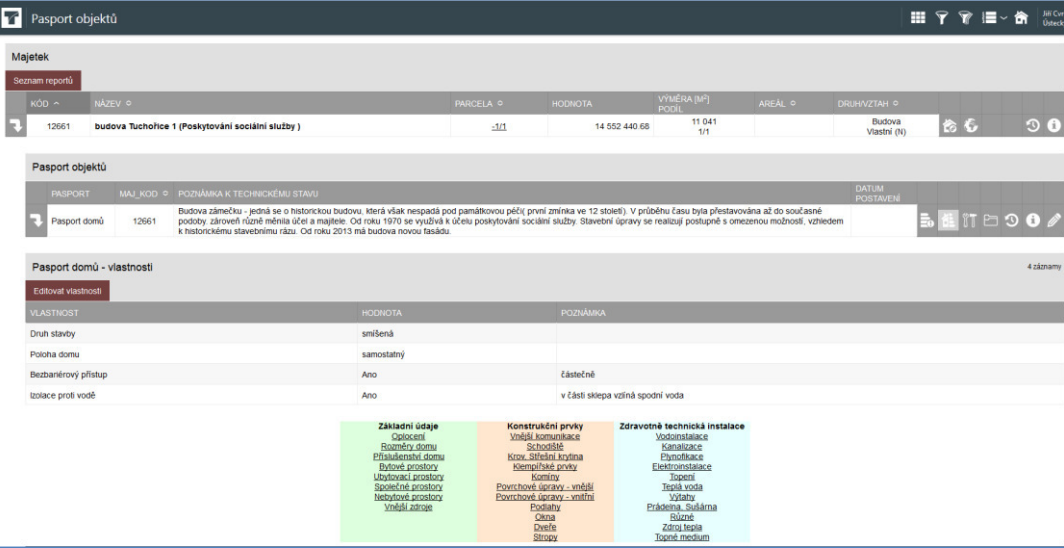

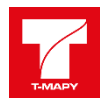

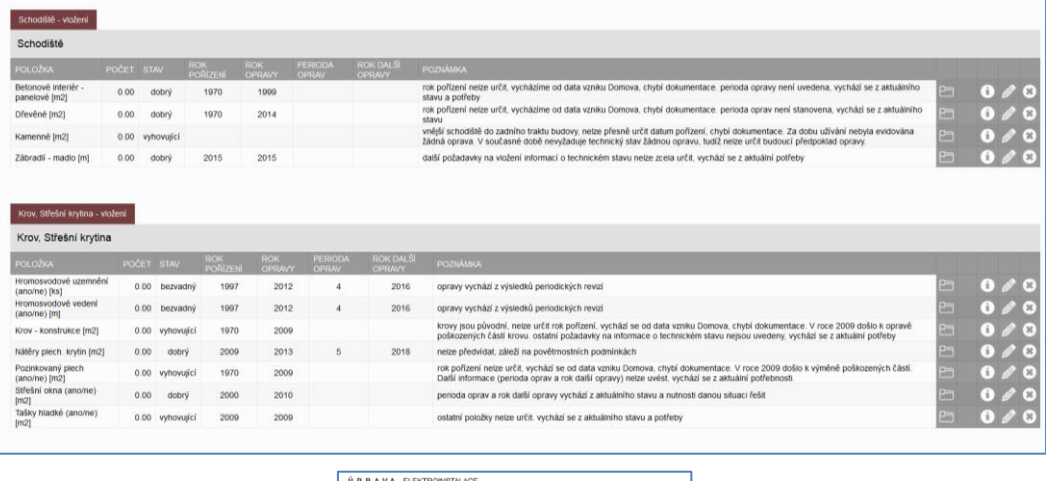

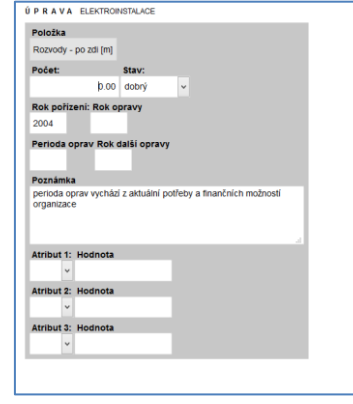

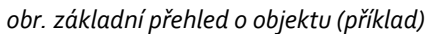

**Funkčnost aplikace pokrývá požadavky zadavatele uvedené v zadávací dokumentaci.**

#### *1.3.3.1 Stavební akce – modul aplikace T-WIST TEO*

Aplikace T-WIST TEO je doplněna modulem pro zachycení stavebních akcí, které jsou s majetkem prováděny. Stavební akce se váže na majetek a jednotlivou stavební akci lze (nepovinně) rozepsat na pasportizované prvky. Typickou stavební akcí je např. oprava střechy, kterou lze rozepsat (=cenově vyjádřit podíl a termíny) na krovy a krytinu, klempířské prvky, komíny, atd. U stavební akce lze evidovat dodavatele a ověřit ho v ARESu nebo ISZR (ROS).

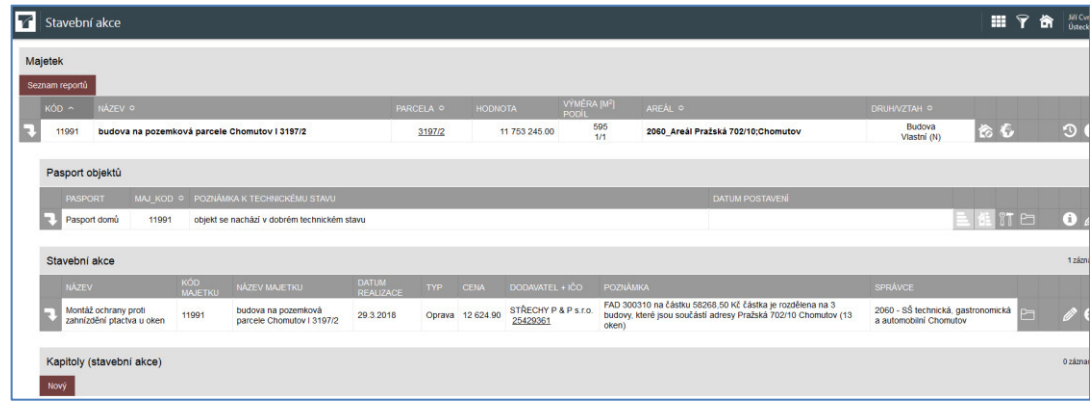

#### **1.3.4 Smlouvy (T-WIST SML)**

Aplikace T-WIST eviduje smlouvy a přes procesy je váže k daným majetkům, kterých se smlouva týká. Smlouvy je možné zaznamenat v případě SPRÁVCŮ ručně a a je možné do příloh přidat skeny smluv.

V případě SMKV předpokládá uchazeč vazbu na centrální úložiště smluv (ERP GINIS - Smlouvy) a přímý přístup do DMS smluv.

V obou případech je tak možné zobrazit uložené skeny smluv (dle přístupových práv) buď z jejich centrálního úložiště nebo z Pasportního systému.

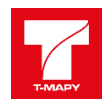

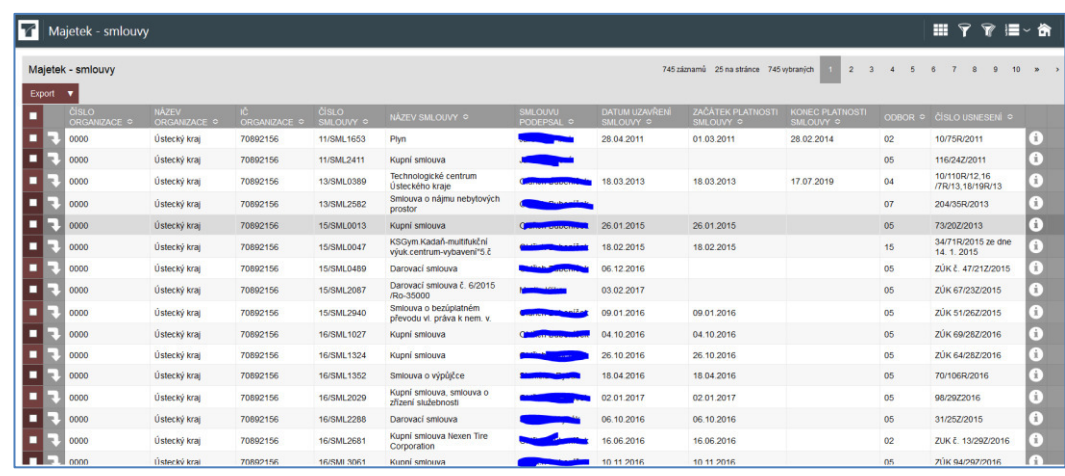

### *1.3.4.1 Integrace – modul aplikace T-WIST SML*

Smlouvy evidované v centrálním systému (ERP GINIS – Smlouvy) a týkající se majetku budou přímo zobrazeny u majetku. Jejich metadata budou pomocí synchronizačního procesu pravidelně přenášena z ERP GINIS do Pasportizačního systému a zobrazena včetně skenů smluv uložených v DMS systému. Ostatní smlouvy – uzavírané správci majetku – jsou zaznamenány ručně (jejich metadata) a jejich skeny jsou ukládány jako přílohy.

**Funkčnost aplikace pokrývá požadavky zadavatele uvedené v zadávací dokumentaci.**

#### **1.3.5 Registr RUIAN (T-WIST RUIAN)**

Aplikace TWIST-RUIAN je jednoduchým prohlížením a ověřováním existence adres a parcel. Pracuje na principu fulltextového vyhledávání. Hledání probíhá nad daty celé ČR, zobrazení vybraného prvku (adresy/parcely) v mapě je možné pouze ve vymezené oblasti ORP Karlovy Vary, což je dáno dostupnými mapovými podklady.

Hledání Adresy probíhá po zadání výběrových kritérii do řádku a stisknutím tlačítka je možné vyhledat adresy, parcela a ostatní územní prvky.

Nalezený územní prvek je možné zobrazit v mapě kliknutím na tlačítko.

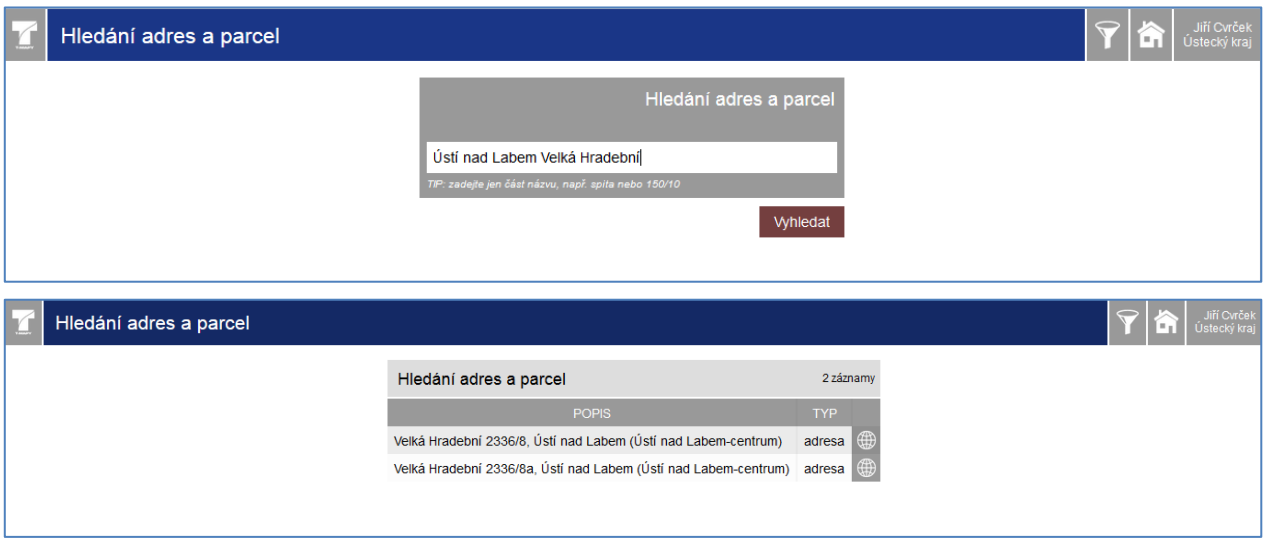

#### **1.3.6 Notifikační systém**

Nabízený systém je doplněn notifikačním systémem. Ten pracuje tak, že pokud je k dané akci přiřazena notifikace, je po provedení akce odeslána jako emailová zpráva definovaným příjemcům. Pro jednotlivé akce lze uživatelsky vytvořit a modifikovat příslušné notifikace.

Druhou částí systému pak je to, že uživatelé mohou definovat k majetku zasílání zpráv (notifikací) o určitých akcích (revizích, opravách, atd.) nebo stavech (např. neaktualizování karty majetku správce po definovanou dobu) nebo provedených integracích (např. importu dat z jiného systému). Tyto zprávy lze definovat jako jednorázové nebo opakující se v daných

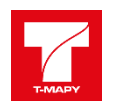

intervalech. Lze také vytvořit uživatelské šablony notifikací, které mohou ostatní uživatelé použít při definování vlastní notifikace k záznamu.

Notifikační systém umožňuje monitorovat vytvořené (definované) notifikace, odeslané notifikace a zobrazit a upravovat existující šablony vytvořené uživateli.

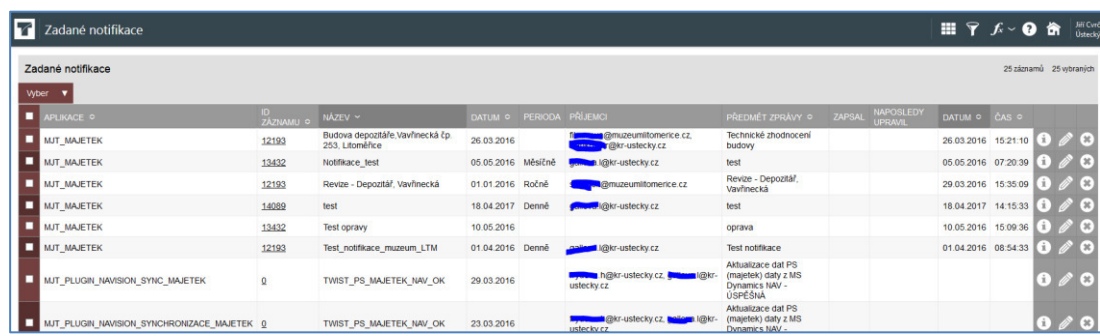

#### **Funkčnost aplikace pokrývá požadavky zadavatele uvedené v zadávací dokumentaci.**

#### **1.3.7 Integrace s T-WIST aplikacemi (Evidence majetkových úkonů parcel, Archív stavebního úřaduȌ**

Nabízený systém umožňuje přímou integraci dalších aplikací do systému na úrovni karty majetku. Pokud je známa vazba mezi evidovaným majetkem a majetkem v jiném (externím systému) je možné data tohoto systému integrovat v základní struktuře přímo na kartu majetku a proklikem na detail pak zobrazit buď původní aplikaci nebo data z ní.

V případě Evidence majetkových úkonů parcel i Archívu Stavebního úřadu se jedná o aplikace dodané firmou T-MAPY spol. s r.o. a uchazeč předpokládá jejich přímé začlenění do Pasportního systému přes proklik do daných aplikací.

Obě aplikace jsou řízeny stejným systémem přístupových práv jako nabízený Pasportizační systém a budou tedy možné přenést přístupová práva nastavená v Pasportizačním systému pro tyto aplikace a řídit je z jednoho místa.

#### **Evidence majetkových úkonů parcel**

umožňuje:

- k danému majetku zobrazit všechny (i vyřízené nebo zamítnuté) žádosti o pronájmy nebo prodeje tohoto majetku
- k danému majetku zobrazit všechny smluvní vztahy spojené s pronájmem nebo prodejem tohoto majetku
- k danému majetku zobrazit průběh jednotlivých úkonů, které se v procesu pronájmu/prodeje udály a jsou evidovány v aplikaci
- evidence majetku zobrazit data ze stávající Evidence úkonů parcel navázaná na daný majetek

#### **Archív stavebního úřadu**

umožňuje:

- k danému majetku zobrazit všechny data ze stávajícího Archívu stavebního úřadu
- k danému majetku zobrazit všechny evidované dokumenty z aplikace Archív stavebního úřadu

#### **1.3.8 Datový sklad**

Nabízené řešení datového skladu umožňuje pracovat s datovým skladem i ad-hoc pomocí MS Excel. Je možné připojení na datový zdroj a na objekty datového skladu a použitím nástroje MS Excel a zejména kontingenčních tabulek vytvářet vlastní uživatelské výstupy.

Datový sklad je dále schopen načítat data ve strukturovaném vstupním formátu. Tento formát definuje správce datového skladu v zákaznicky definované struktuře vstupních dat. Uložení dat do datového skladu obsahuje jejich původní kvalitu. Tedy se nahrávají kompletní poskytnutá data bez jejich agregací.

#### **Funkčnost aplikace pokrývá požadavky zadavatele uvedené v zadávací dokumentaci.**

#### **1.3.9 Business Inteligence**

Nabízené řešení Business intelegence disponuje přehledy o konkrétním majetku - obecné vlastnosti zjištěné při pasportu jako poloha, rozměry, přístup, základní konstrukce, energetický štítek, energetický audit, popis technických zařízení, průběh poslední revize, seznam stavebních akcí s dodavatel, seznam požadavků k majetku, seznam smluv k majetku a seznam

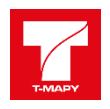

procesů, které se váži k majetku.Ekonomická data k majetku – pořizovací cena, zhodnocení, dotace, odepisování, zůstatková cena, opravy.

Jsou dispozici sumarizační přehledy k vybraným majetkům. Jde o seskupené pohledy na konkrétní druh majetku, zájmovou oblast. Např. "Výpis budov, ve kterých se topí určitým druhem paliva a počet takových kotlů v každé budově".

BI poskytuje informace pro potřeby úřadu, a to až do podrobností konkrétních karet majetku to do nejnižších analytických podrobností, která jsou sledována v pasportizačním systému.

Struktura multidimenzionálních úložišť umožňuje základní dotazy v rozsahu dat uvedených v zadávací dokumentaci kapitole 3.3, bod (6) Komodita K4 - Business Inteligence Technické specifikace ZD.

BI umožňuje výstup poskytovaných dat v podobě sestav ve formátech (XLS, PDF, XML).

BI obsahuje řízení přístupu uživatelů k reportům i vlastnímu obsahu reportů.

#### **Funkčnost aplikace pokrývá požadavky zadavatele uvedené v zadávací dokumentaci.**

#### **1.3.10 Integrační platforma**

Otevřená integrační platforma GINIS představuje komplexní integrační platformu určenou pro realizaci bezpečného propojení heterogenních softwarových systémů do jednoho harmonicky spolupracujícího celku. S využitím integrační platformy GINIS zákazník docílí, aby jednotlivé systémy od různých dodavatelů navzájem vystoupily z izolace a začaly navenek tvořit kompaktní aplikační řešení.

Otevřená integrační platforma GINIS je ve svém jádru tvořena souhrnem programového vybavení, které našim zákazníkům pomáhá překonávat komunikační bariéry mezi jejich informačními systémy. Tato ucelená sada softwarových prostředků představuje špičkovou technologickou základnu vhodnou pro široký okruh integračních scénářů. Aplikační jádro integrační platformy GINIS je totiž navrženo tak, aby bylo škálovatelné a vyhovovalo všem organizacím bez ohledu na jejich velikost a finanční možnosti.

Dalším z důležitých pilířů otevřené integrační platformy GINIS jsou hluboké zkušenosti našich specialistů jak v oblasti technologické, tak v oblasti metodiky zpracování informací v organizacích státní správy a samosprávy v ČR. Tyto znalosti jsou zároveň zárukou jistého dosažení cílového stavu integrace, kdy jednotlivé informační systémy různých dodavatelů spolu plně automatizovaným způsobem komunikují a není přitom potřeba měnit způsoby jejich obsluhy. Znalostní báze integrační platformy GINIS je nad to umocněna důsledným dodržováním a implementací mezinárodně akceptovaných průmyslových standardů, která ve svém výsledku napomáhá při snižování nákladů na provozování a další rozvoj informačních technologií v organizaci.

#### *1.3.10.1 Klíčové vlastnosti Otevřené Integrační platforma XRG GORDIC*

- Zahrnuje komplexní soubor technologií, zaměřených na procesní i datovou integraci heterogenních softwarových systémů a aplikací.
- Sjednocuje integrační technologie do společné platformy založené na používání mezinárodních otevřených průmyslových standardů
- Umožňuje bezproblémovou implementaci nezávisle na organizačním uspořádání, či fyzickém rozdělení subjektu do více geograficky oddělených lokalit.
- Poskytuje zabezpečenou datovou komunikaci uvnitř organizace i mimo ni. K tomuto účelu přednostně využívá existující IT infrastrukturu konkrétního subjektu.
- Podporuje alternativní přístup směřující k zavedení systémové integrace s progresivní architekturou orientovanou na služby, která je obecně známá pod termínem Services Oriented Architecture (SOA).
- Přináší rozsáhlou množinu standardně dodávaných a dlouhodobým provozem ověřených komponent, které vznikly na základě praktických požadavků z mnoha již realizovaných integračních projektů u subjektů z oblasti veřejné správy.
- Garantuje vysokou flexibilitu, otevřenost a snadnou rozšiřitelnost, která vychází přímo ze základní koncepce integrační platformy GINIS a tou je orientace na použití standardizovaných technologií spojených s využitím jazyka XML.
- Nabízí příležitost pro inovaci a optimalizaci stávajících procesů v organizaci s ohledem na snížení celkových nákladů na vlastnictví IT infrastruktury.
- Obsahuje komplexní nabídku služeb v oblasti systémové integrace. Mezi ně patří mj. analýza, návrh, poradenství, implementace, provoz a údržba integračního řešení v rámci organizací veřejné správy.
- Zpřístupňuje eventuelní možnost vybudování a nasazení tzv. kompozitních aplikací. Jedná se o přídavnou vrstvu aplikační logiky, která běží nad více klasickými aplikacemi a umožňuje z jednoho místa provádět řadu transakcí

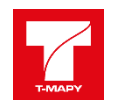

podle předem daného postupu. Cílem je získat mnohem efektivnější a pružnější kontrolu nad správou dat ve více informačních zdrojích organizace současně.

 Zaručuje škálovatelnost, robustnost a spolehlivost všech dodávaných komponent. Tyto vlastnosti jsou již tradičními znaky všech námi dodávaných aplikací a jejich ověření je možno provést na mnoha desítkách referencí.

## *1.3.10.2 Popis metod webové služby rozhraní GINIS MAJ – Evidence majetku*

Jedná se o webové služby rozhraní MAJ jsou určeny pro potřeby realizace on-line propojení externího informačního systému s agendou Evidence majetku provozovanou v rámci informačního systému GINIS®.

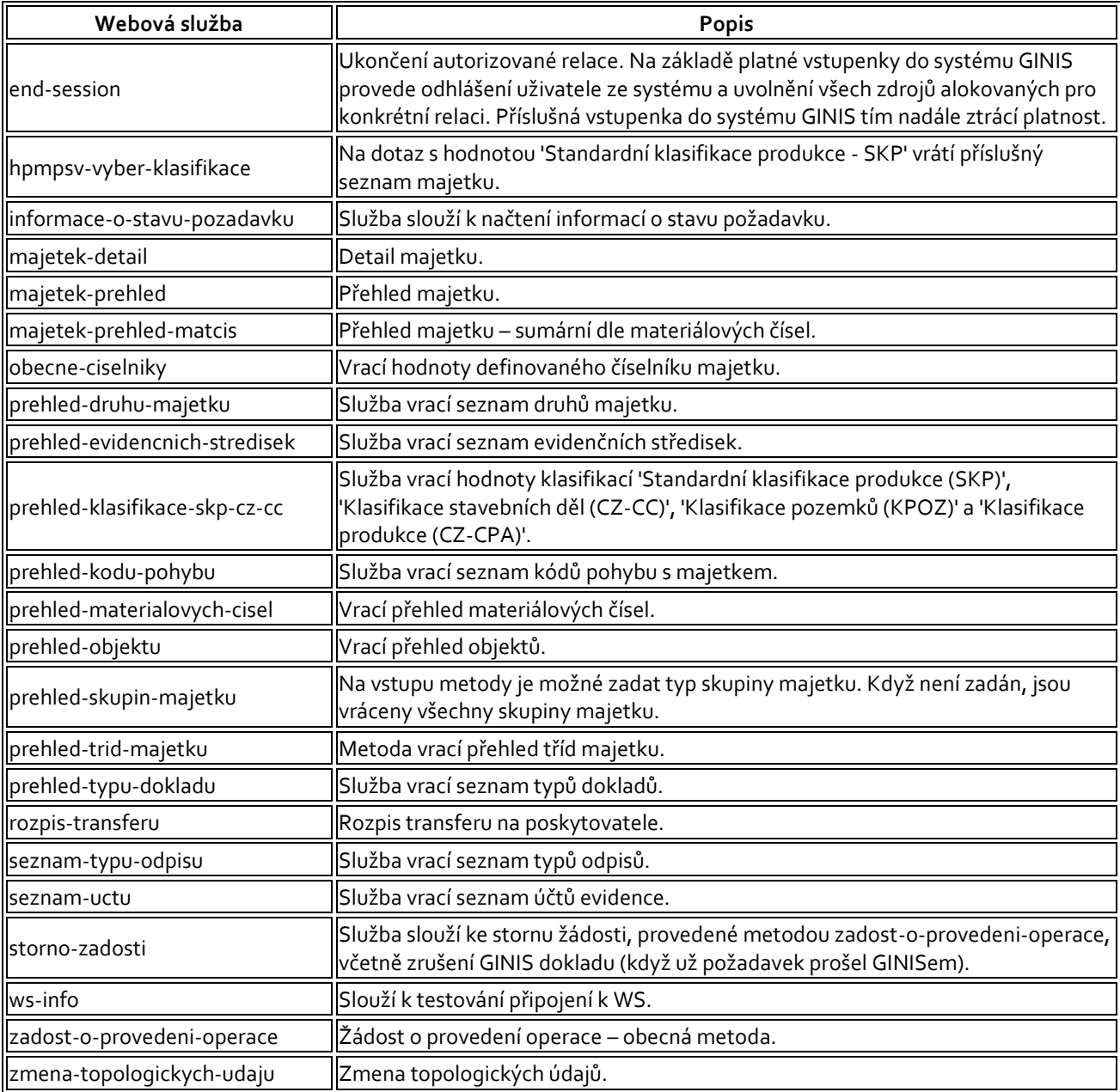

## **1.3.11 Vlastnosti Integrační platformy**

- U off-line integrací existuje monitoring o jejich provedení (např. formou emailu odpovědným správcům systému).
- V pasportním systému jsou přímo dostupná data z KN (max. 1 měsíc starý stav) a to včetně historie změn, které na nich proběhly.
- Z pasportního systému je možné přímo zobrazit aktuální data z KN přímým přístupem na KN.
- Ze stávajícího účetního systému jsou v pasportním systému k dispozici údaje související s majetkem a stávající účetní systém bude řídit zařazení a vyřazení majetku pomocí rozdílových sestav.
- Smlouvy evidované k majetku ve stávající Evidenci smluv je možné zobrazit v pasportním systému (metadata) k danému majetku.

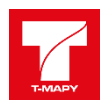

- Skeny smluv ve stávající Evidenci smluv je možné zobrazit přímo z pasportního systému k danému majetku a přístup k nim bude řízen přístupovými právy aplikace.
- V mapové části pasportního systému je možné zvolit základní mapové podklady (ortofotomapa, katastrální mapa).
- V pasportním systému je možné zobrazit data ze stávající Evidence majetkových úkonů parcel vztahující se k danému majetku.
- V pasportním systému je možné zobrazit data ze stávajícího Archívu stavebního úřadu vztahující se k danému majetku.

# **1.4 Popis povinných parametrů dodávaného řešení**

V dále uvedených tabulkách jsou uvedeny minimální povinné parametry dodávaného řešení a jejich splnění uchazečem.

### **Komodita K1 - Evidence majetku**

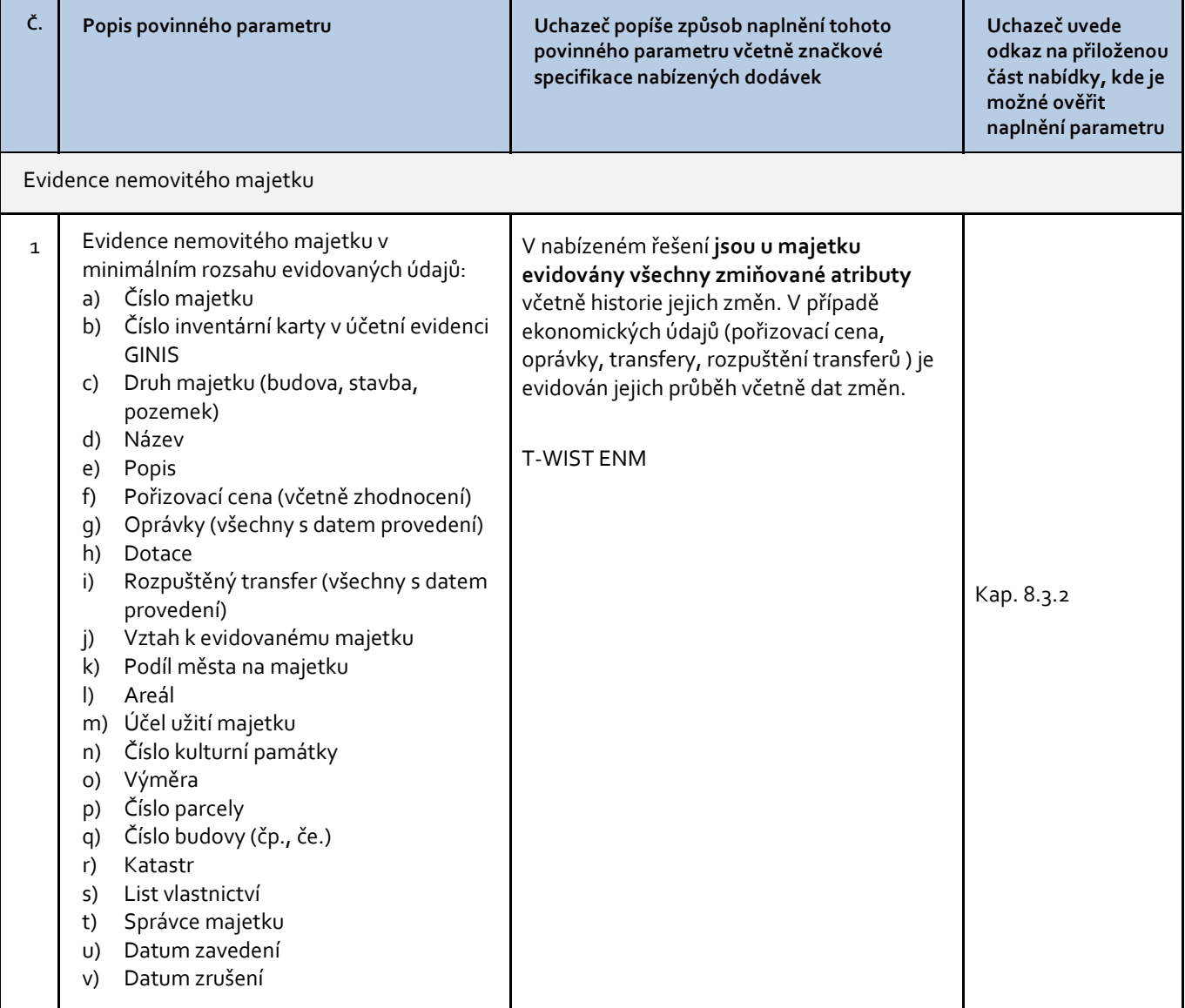

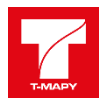

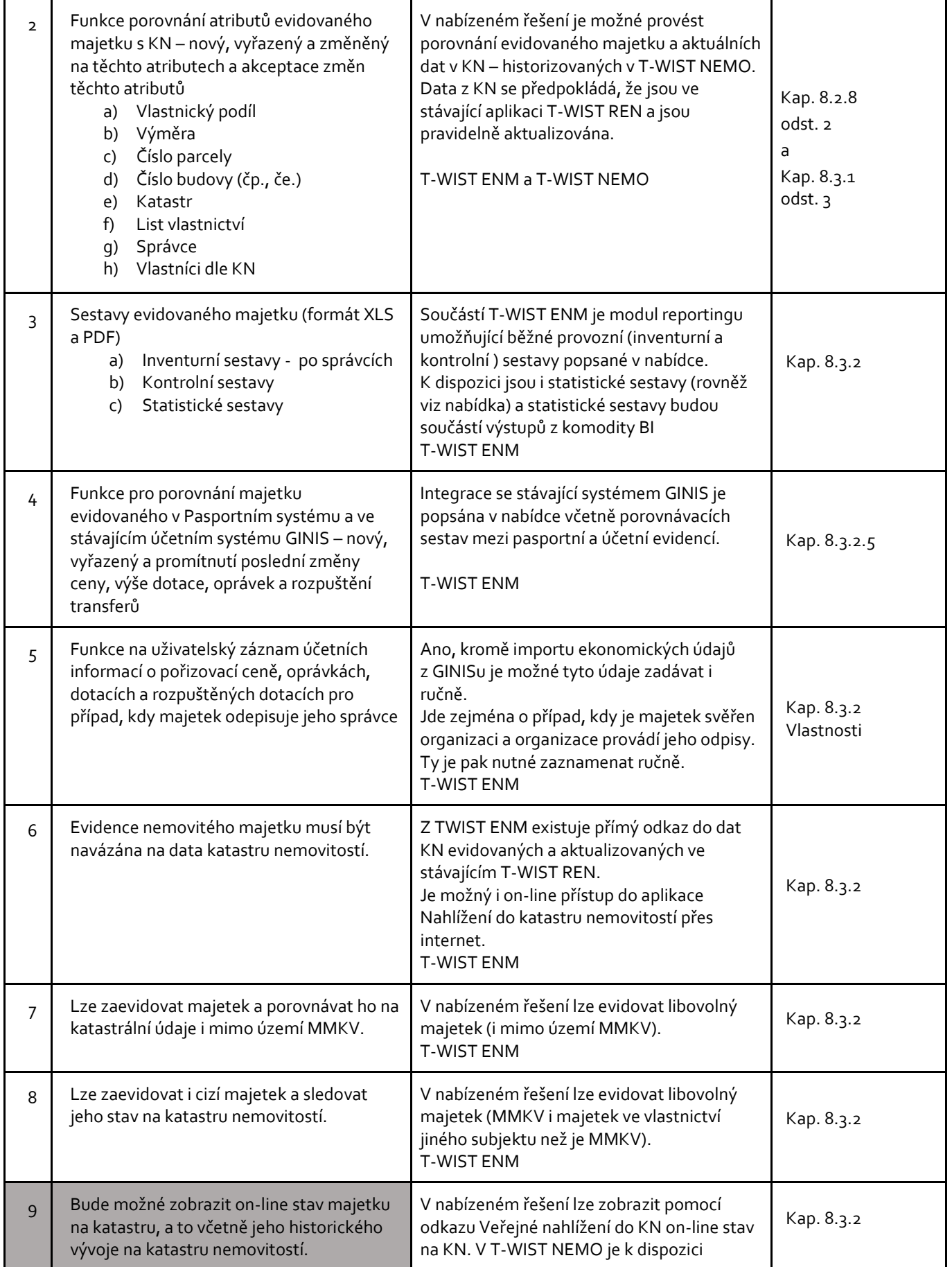

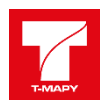

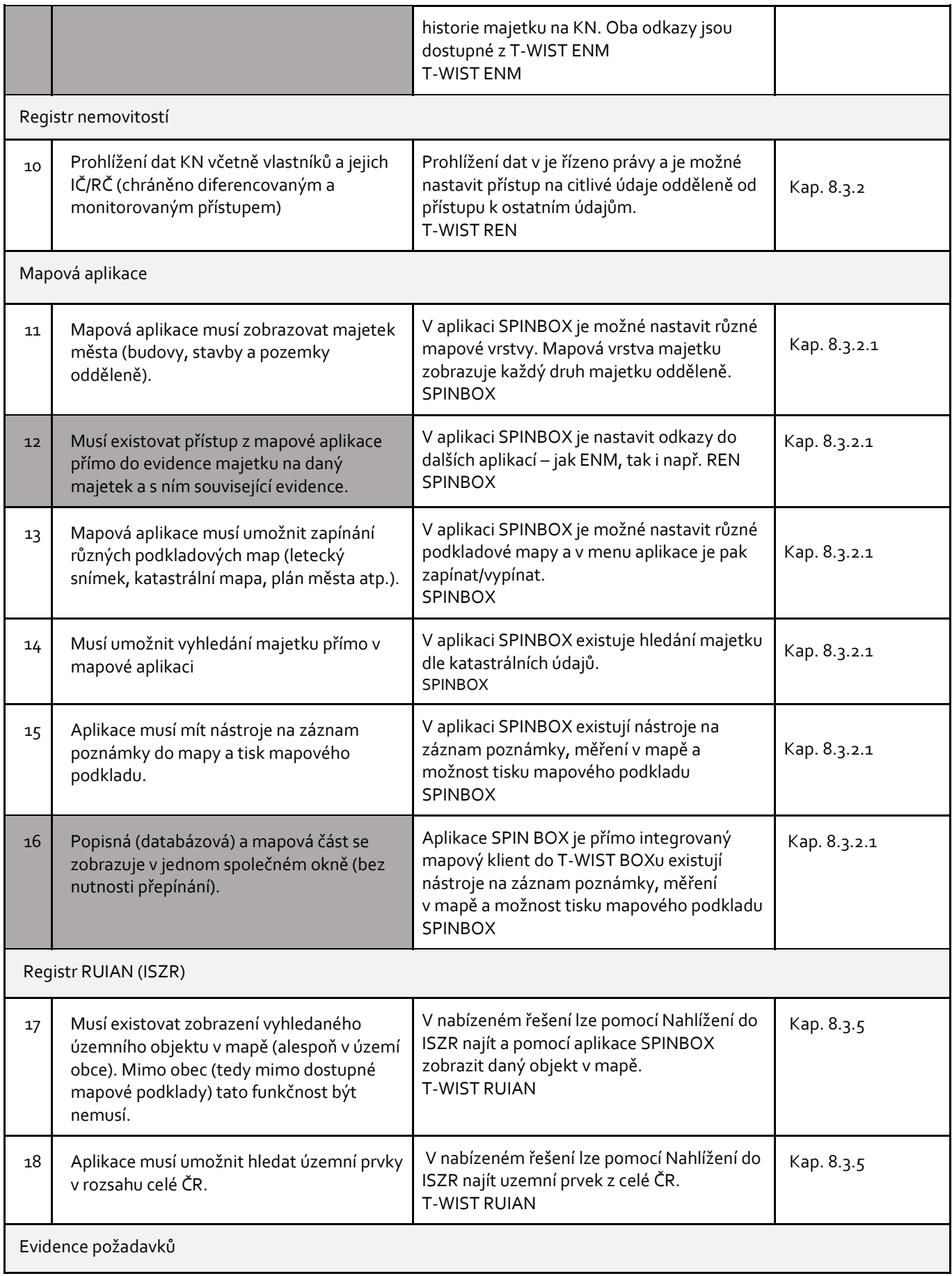

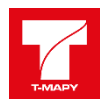

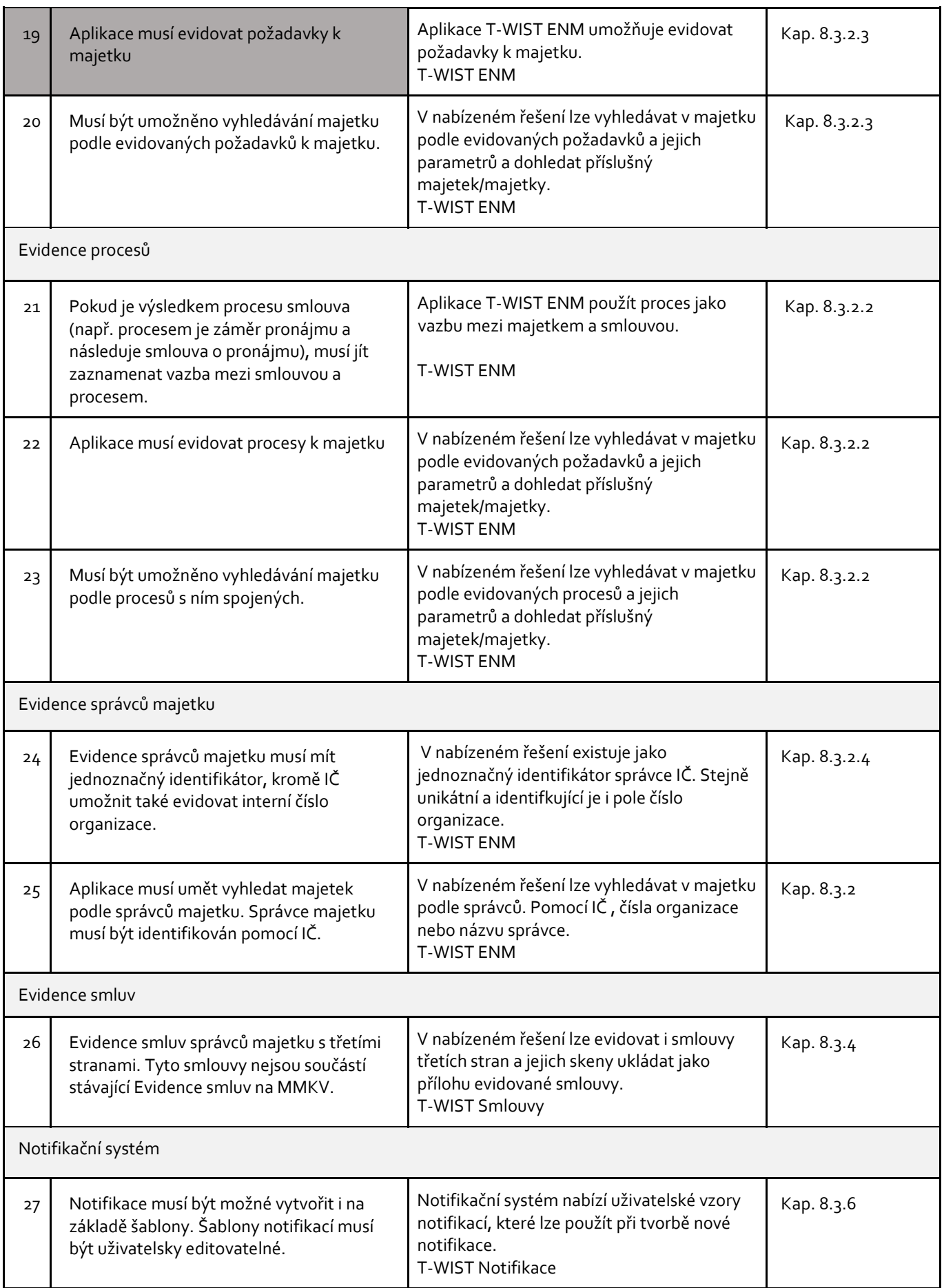

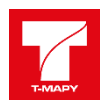

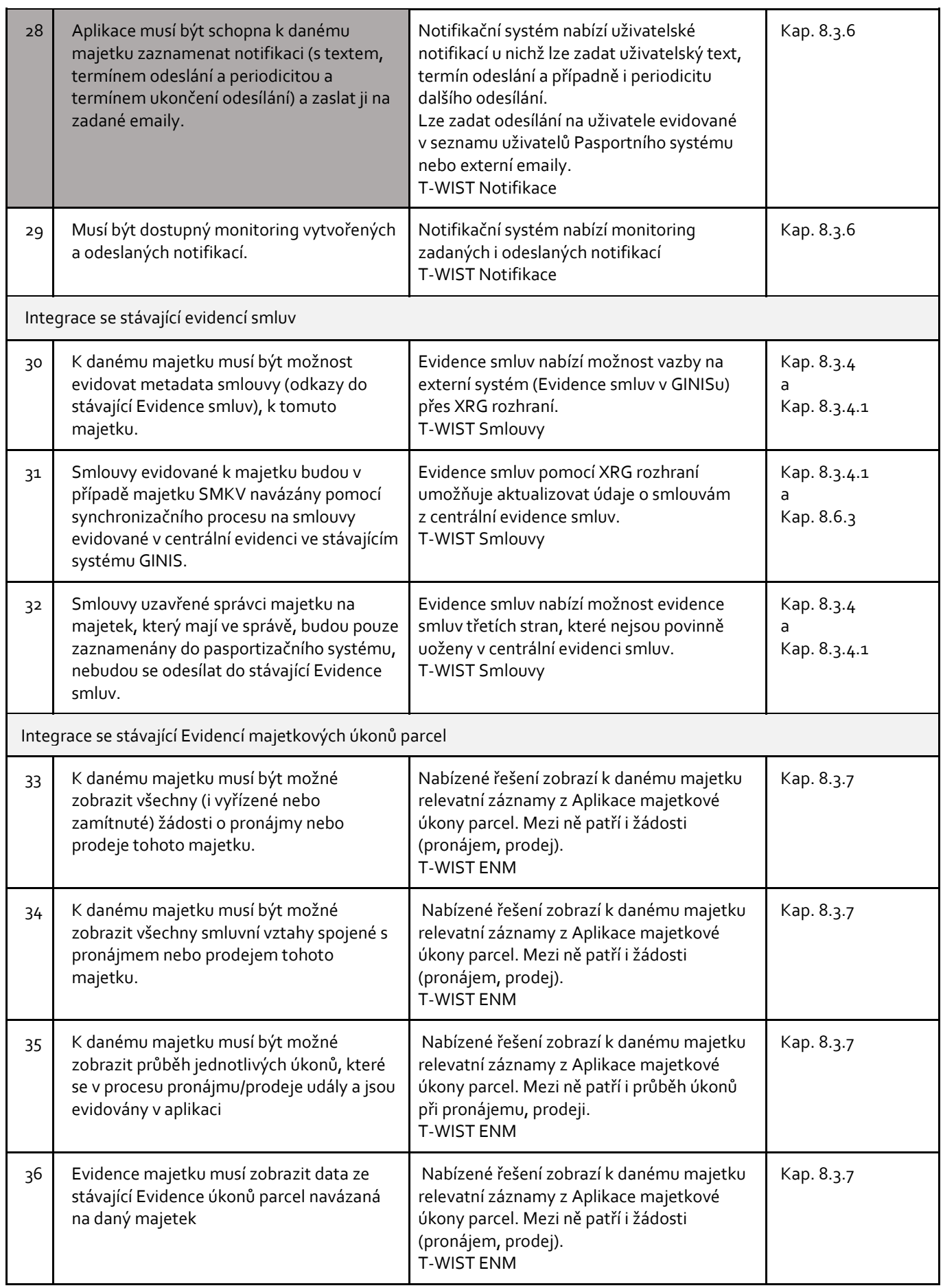

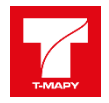

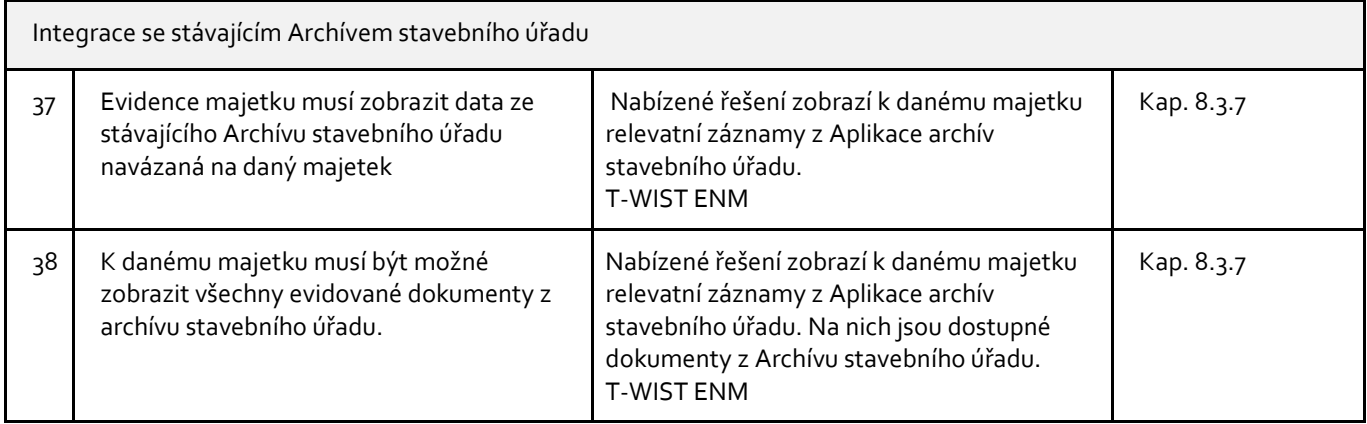

## **Komodita K2 - Technicko Pasportizační evidence**

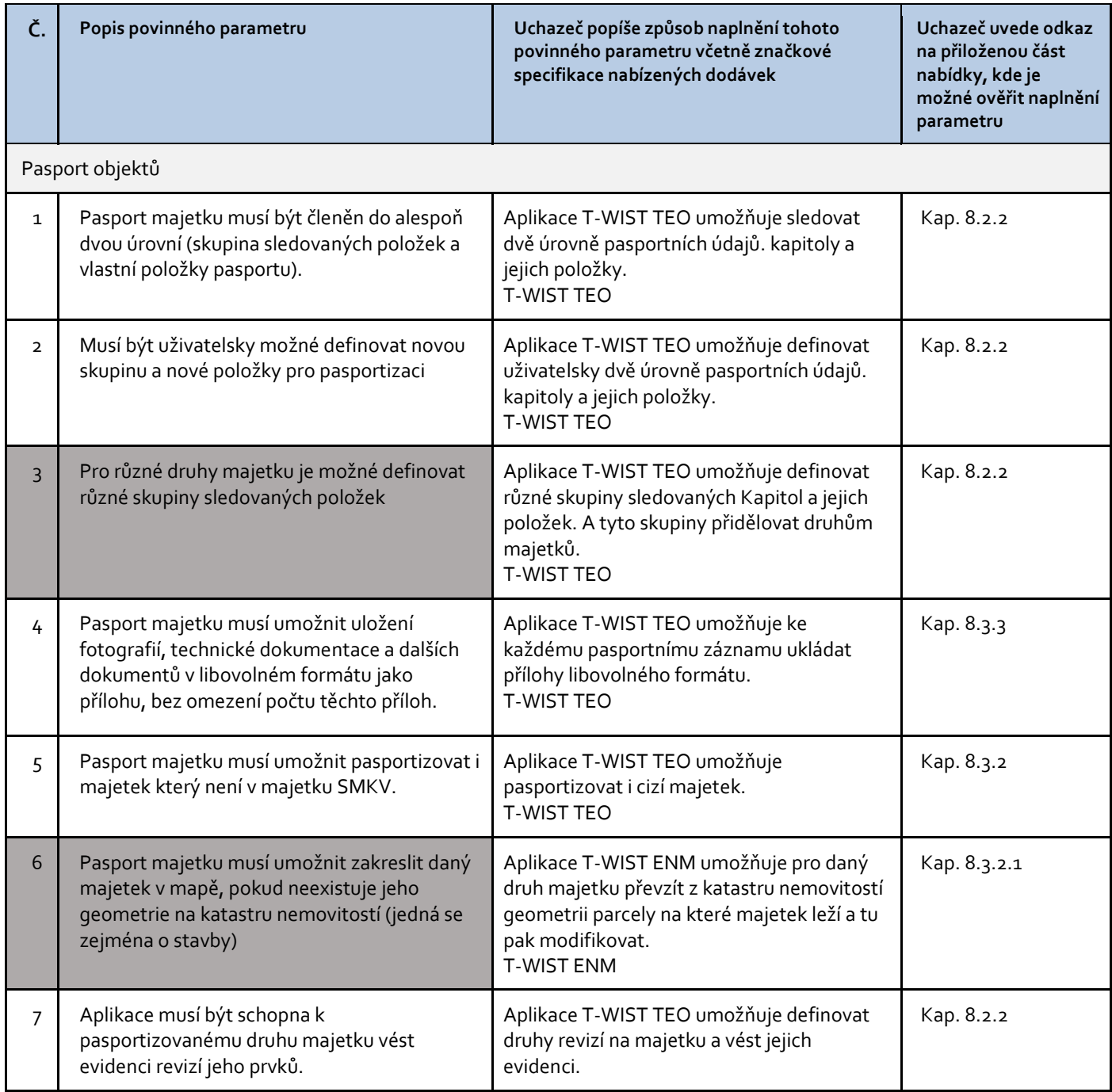

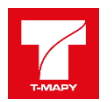

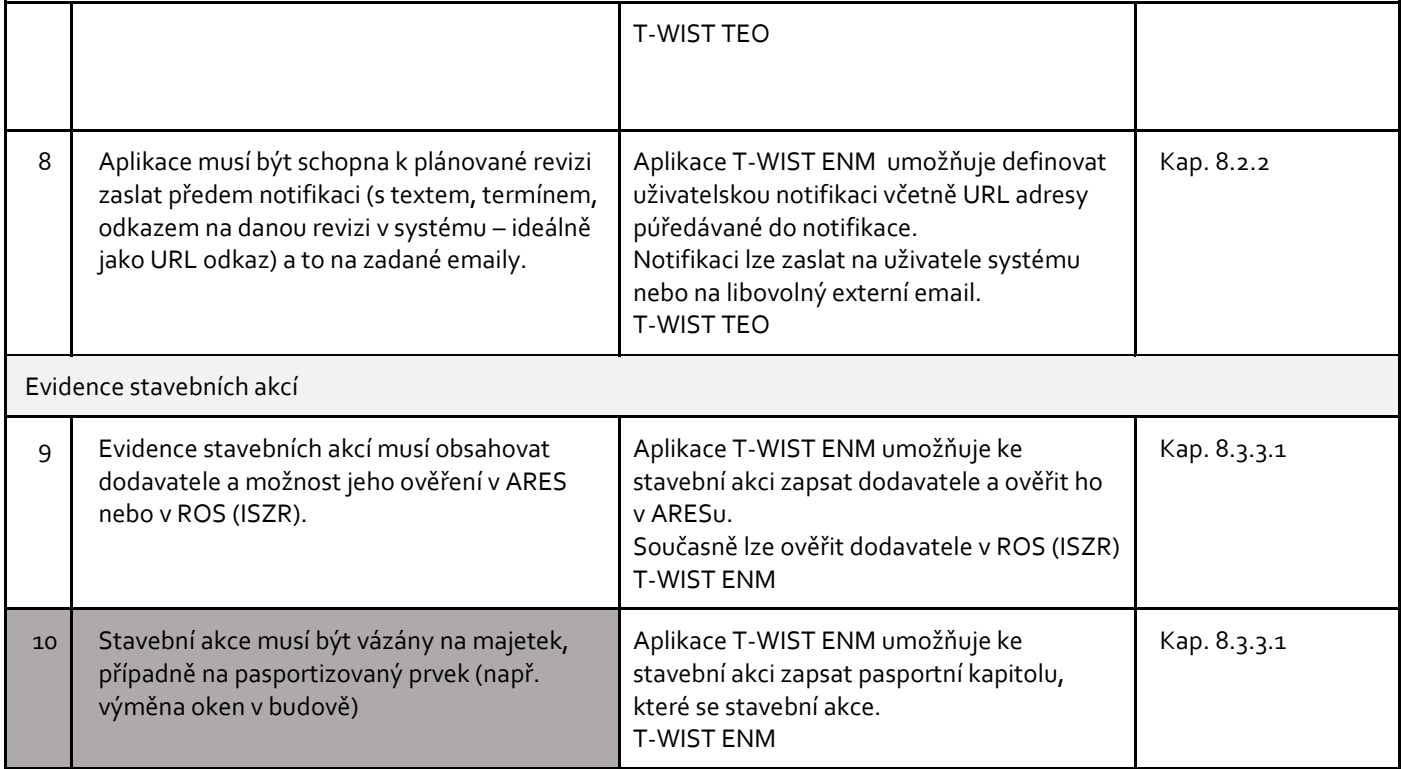

# **Komodita K3 - Mobilní aplikace**

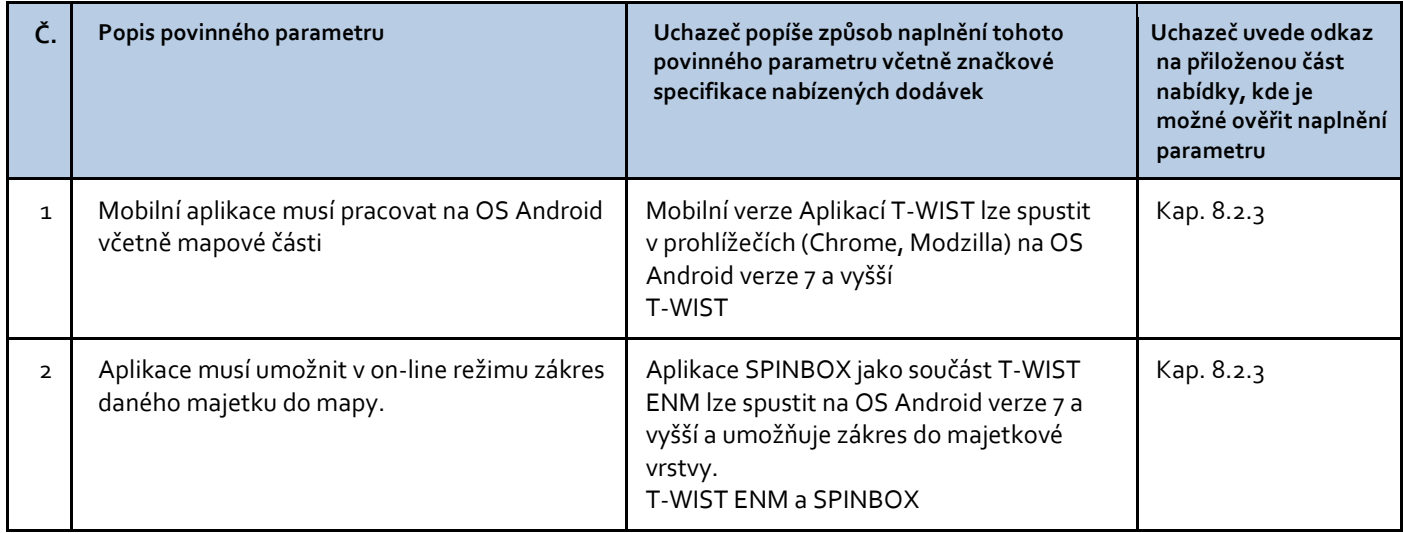

# **Komodita K4 - Business Inteligence (BI)**

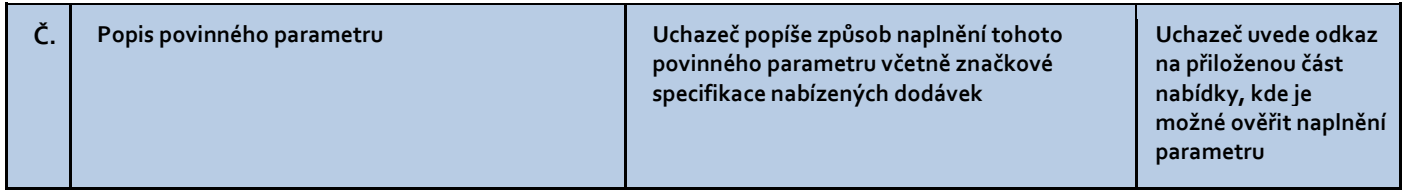

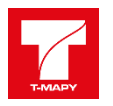

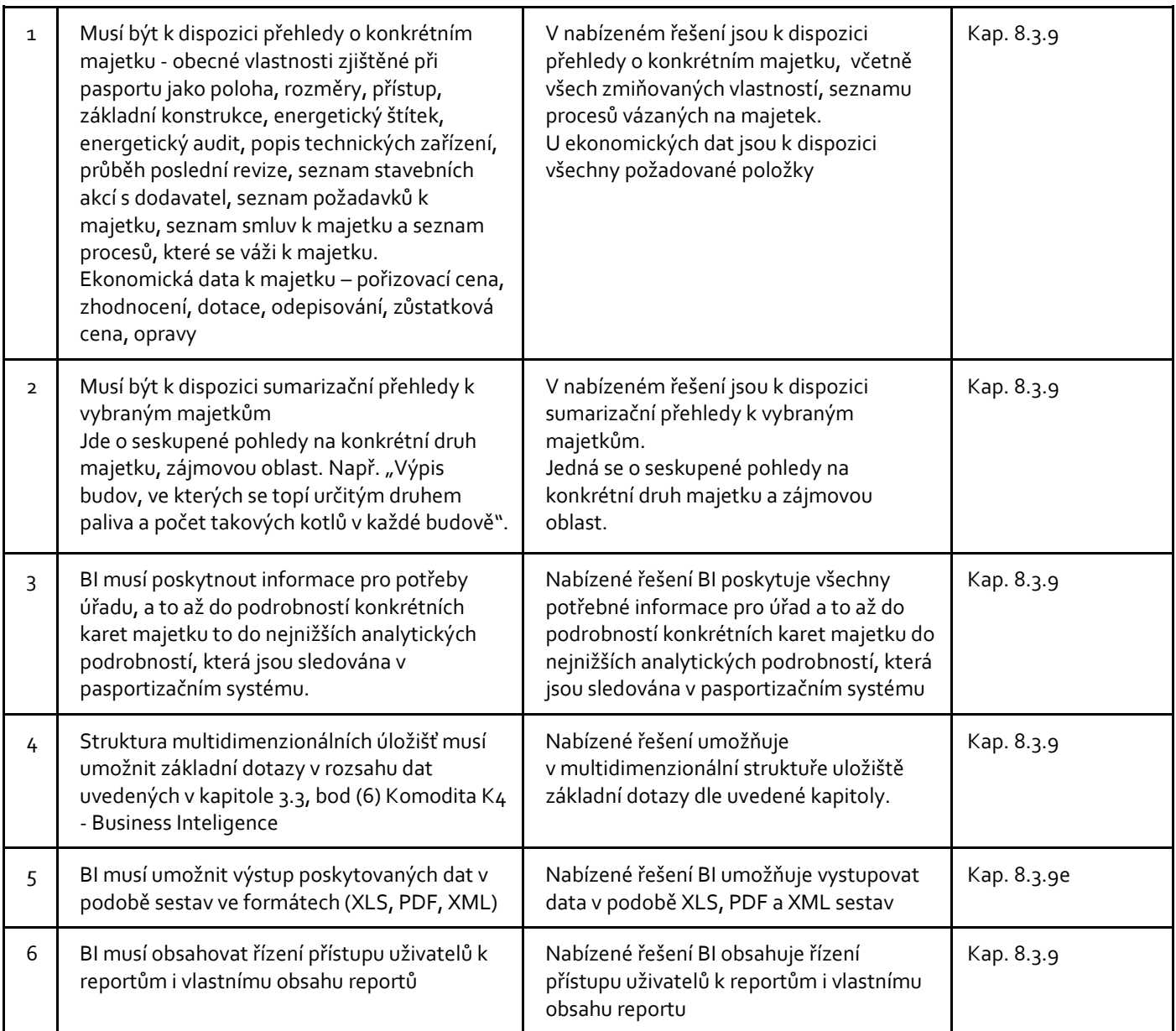

## **Komodita K5 - Datový sklad**

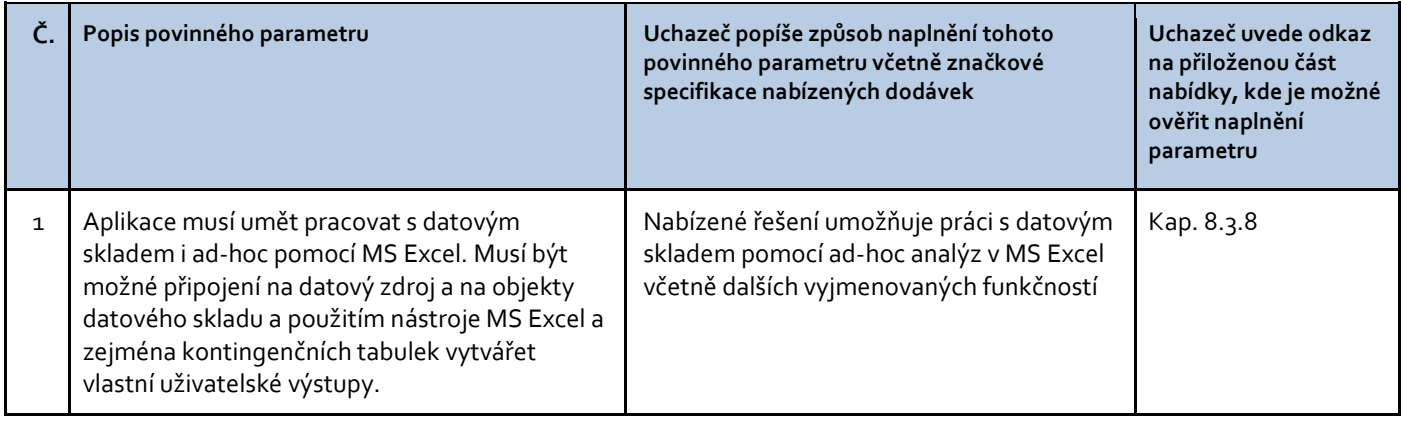

l.

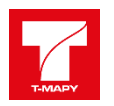

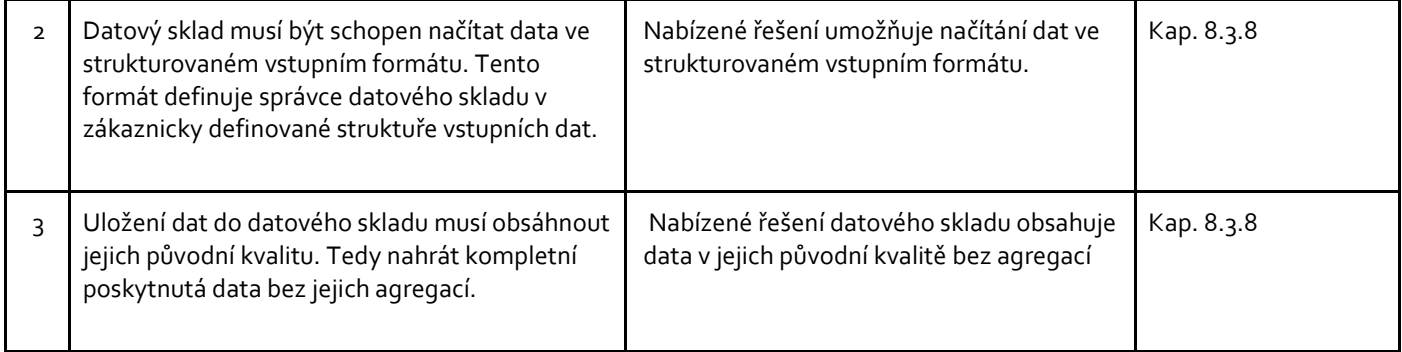

# **Komodita K6 - Integrační platforma**

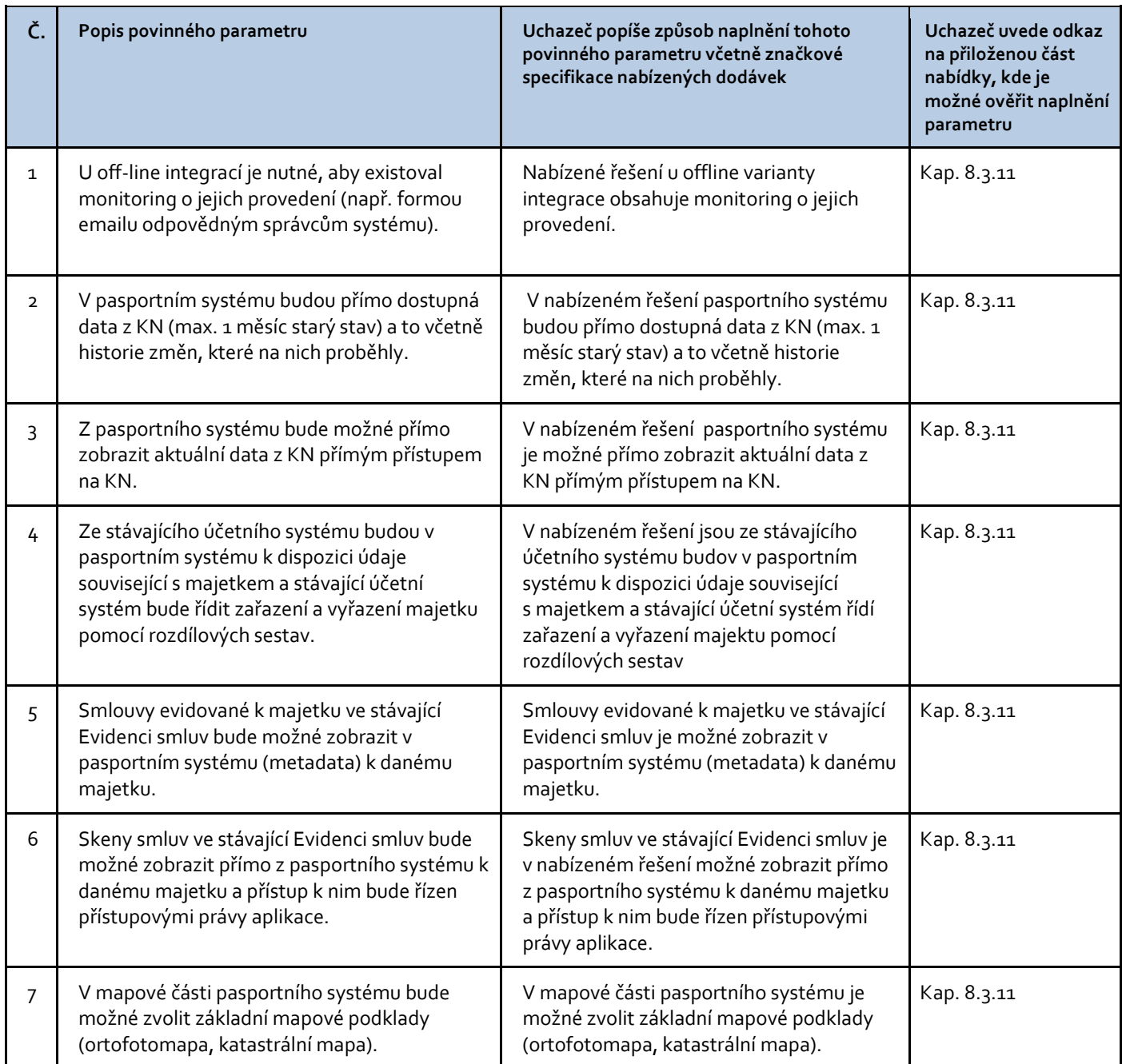

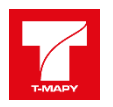

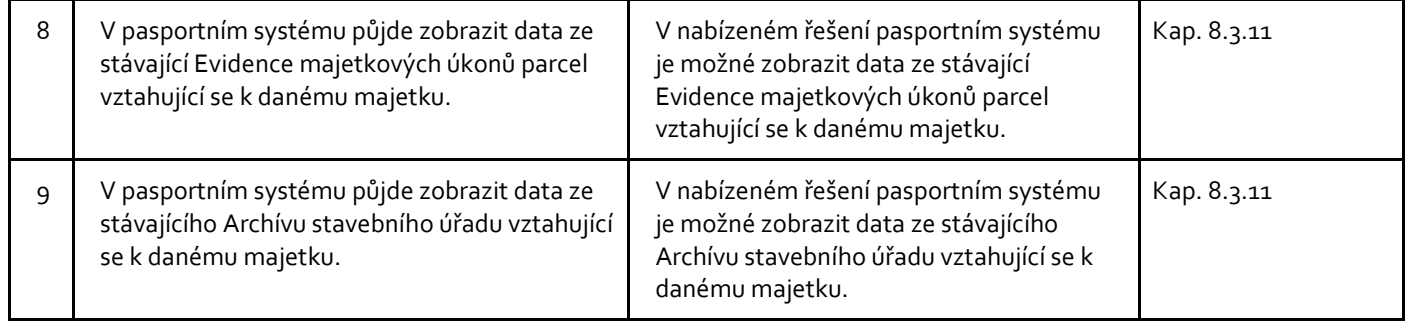

# **1.5 Architektura technického řešení**

Pasportizační systém bude implementován do stávající HW infrastruktury zadavatele s využitím platforem Linux CentOS, PosgreSQL, Microsoft Windows a MS SQL.

Nabízené řešení umožňuje centrálně spravovat Identity uživatelů pomocí integrace se stávajícím systémem Active Directory.

Pasportizační systém má otevřené aplikační rozhraní pro obousměrnou komunikaci s dalšími aplikacemi IS zadavatele – na bázi Web Services (technologie SOAP)

Pasportizační systém nabízí uživatelům komfortní přístup k informacím a k mapovému klientu, který je do aplikace integrován.

- a. Mapová část aplikace umožňuje zobrazit různé podkladové mapy a zaintegrovat webové mapové služby poskytované ČÚZK.
- b. Integrována bude i součástí vrstva zobrazující majetek města, a to v členění druhu majetku (parcely, budovy, stavby, mosty, opěrné zdi, vodní plochy, atd.)
- c. Mapová část aplikace umožňuje k libovolnému objektu (parcely, budovy, stavby, mosty, opěrné zdi, vodní plochy, atd) zobrazit zpět informace o majetku v popisné části aplikace.
- d. Mapová část umožňuje na daném objektu ȋparcela, budov*a*Ȍ zobrazit zpět informace z katastru nemovitostí. A to jak evidované v systému, tak i on-line pomocí veřejného nahlížení do katastru nemovitostí.
- e. Mapová část aplikace umožňuje vyhledávání objektů podle katastrálního území a čísla parcely (pozemky) a také podle adresy (budovy).

## **1.5.1 Kompatibilita**

Nabízené řešení bude datově realizovat integraci dat takto:

- data Katastru nemovitostí budou přebírána z aplikace T-WIST REN
- ekonomická data ze systému GINIS dudou zajištěna pomocí WS platformy XRG GINIS
- evidence majetkových úkonů parcel bude integrována přímo aplikace a data nebodou do Pasportizačního systému přebírána, budou pouze zobrazována.

## **1.5.2 Typy klientů**

Nabízený pasportizační systém zobrazuje mapy a mapových podkladů zobrazovat v běžných internetových prohlížečích, alespoň v nejnovějších verzích prohlížečů Google Chrome, Microsoft EDGE, Mozilla Firefox.

Mobilní aplikace pracuje pracovat na mobilním zařízení s operačním systémem Android.

#### **1.5.3 Bezpečnost informací**

Nabízené řešení umožňuje přihlašování k pasportizačnímu systému prostřednictvím SSO (Single Sign-On).

Vlastní řízení přístupových práv aplikací a jejich nastavování probíhá v dodávaném systému na jednom místě pro všechny dodané součásti. Ověřování uživatele (autentizace) je prostřednictvím Active Directory.

Active Directory obsahuje i oprávnění uskupiny v aplikaci (autorizace) a tato skupina je přidělována v nastavení práv v systému z jednoho místa.

Komunikace se systémem probíhá v šifrovaném režimu a data jsou uložena a spravována v souladu s nařízením Evropské unie GDPR (General Data Protection Regulation). Je k dispozici popis vedení záznamů o činnostech, které se v průběhu zpracování dat s těmito daty dějí. Ten může být součástí GDPR směrnice MM KV.

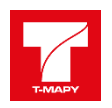

# **1.6 Migrace dat, úvodní naplnění**

Zadavatel předpokládá, že informace a data budou do nově dodávaného doplňovány ručně uživateli zadavatele, od okamžiku spuštění do ostrého provozu. Přesto některá data navrhujeme naplnit ze stávajících systémů:

### **1.6.1 Majetek**

Úvodní naplnění T-WIST ENM provedeme z dat katastru nemovitostí. Naplníme evidenci majetku ȋbudovy a pozemkyȌ. Pokud Zadavatel dodá data staveb, zavedeme do T-WIST ENM základní data o těchto stavbách. Soubor musí mít strukturu uvedenou v zadávací dokumentaci.

### **1.6.2 Integrace na GINIS (napojení na majetky v GINISu)**

Úvodní provázání dat T-WIS ENM na GINIS bude realizováno tak, že se ke kartám majetku zavedeným v T-WIST ENM ručně zapíše číslo majetku v GINISu. Pokud bude k dispozici soubor dat s identifikací budovy/parcely a její inventární číslo, budeme schopni naplnit tuto vazbu dávkově.

### **1.6.3 Smlouvy**

Stejně jako bude provedena integrace T-WIST ENM na evidenci majetku v ekonomickém systému GINIS, je možné provázat i existující smlouvy. Pokud existuje vazba Smlouva -> Majetek v GINISu, je možné po předání těchto dat provázat i evidenci smluv na GINIS. Pokud tato vazba není ve stavávajícím GINISu u zavadatele k dispozici, je možné zapsat vazbu T-WIST na GINIS ručně.

## **1.7 Licence**

T-WIST aplikace jsou dodány bez licenčního omezení pro SMKV, jím zřizované organizace a externí komerční subjekty spravující majetek SMKV (realitní kanceláře), tedy tzv. multilicenci bez omezení počtu uživatelů a funkcí nabízených systémů.

Nabízené řešení Business inteligence a Datový sklad IS GORDIC GINIS je dodáváno bez licenčního omezení pro SMKV a jím zřizované organizace.

V rámci implementace budou dodány následující licence:

- Bussines Inteligence
- Datový sklad
	- o Datová kostka Ekonomika
	- o Datová kostka Majetek
	- o Datová kostka Pasportizace
- GINIS XRG Otevřená Integrační platforma, WS MAJ

## **1.8 Hodnocené parametry technického řešení**

#### **Požadavky na vlastnosti technického řešení**

Zadavatel požaduje kromě splnění minimálních povinných parametrů také další funkční vlastnosti nabízeného řešení. Na rozdíl od povinných parametrů není uchazeč při nesplnění některého z požadovaného hodnoceného parametru vyloučen. Způsob hodnocení je uveden v ZD.

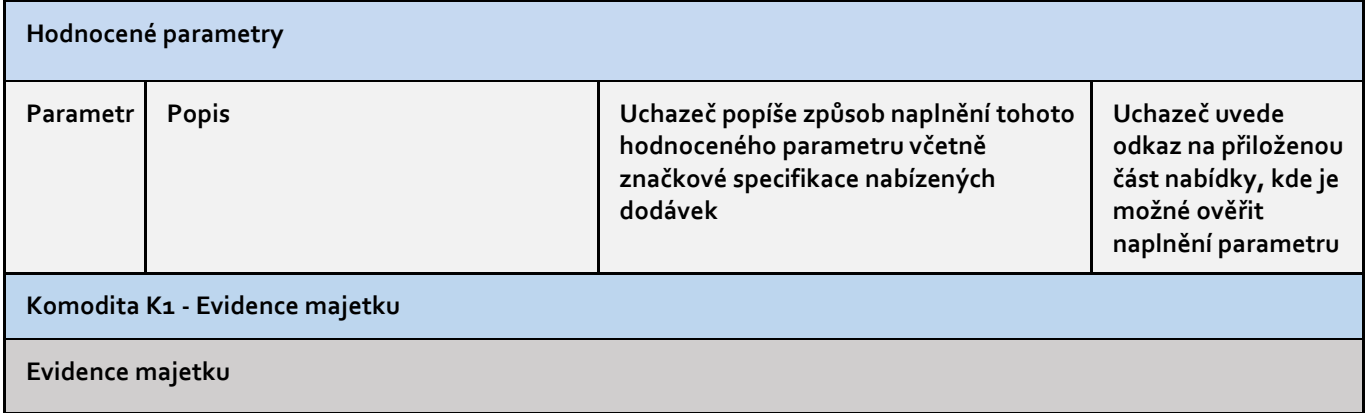

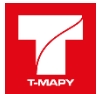

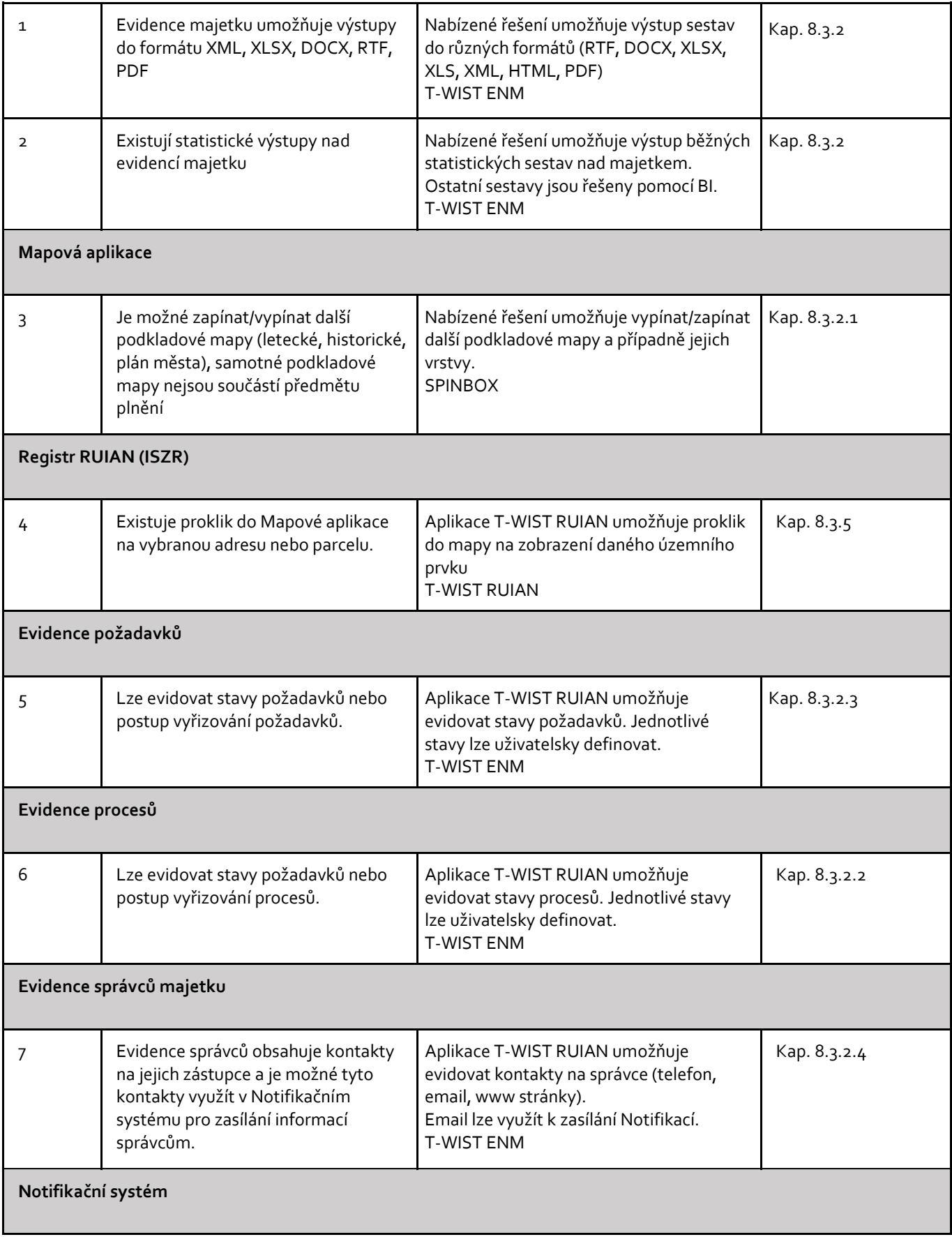

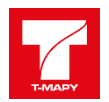

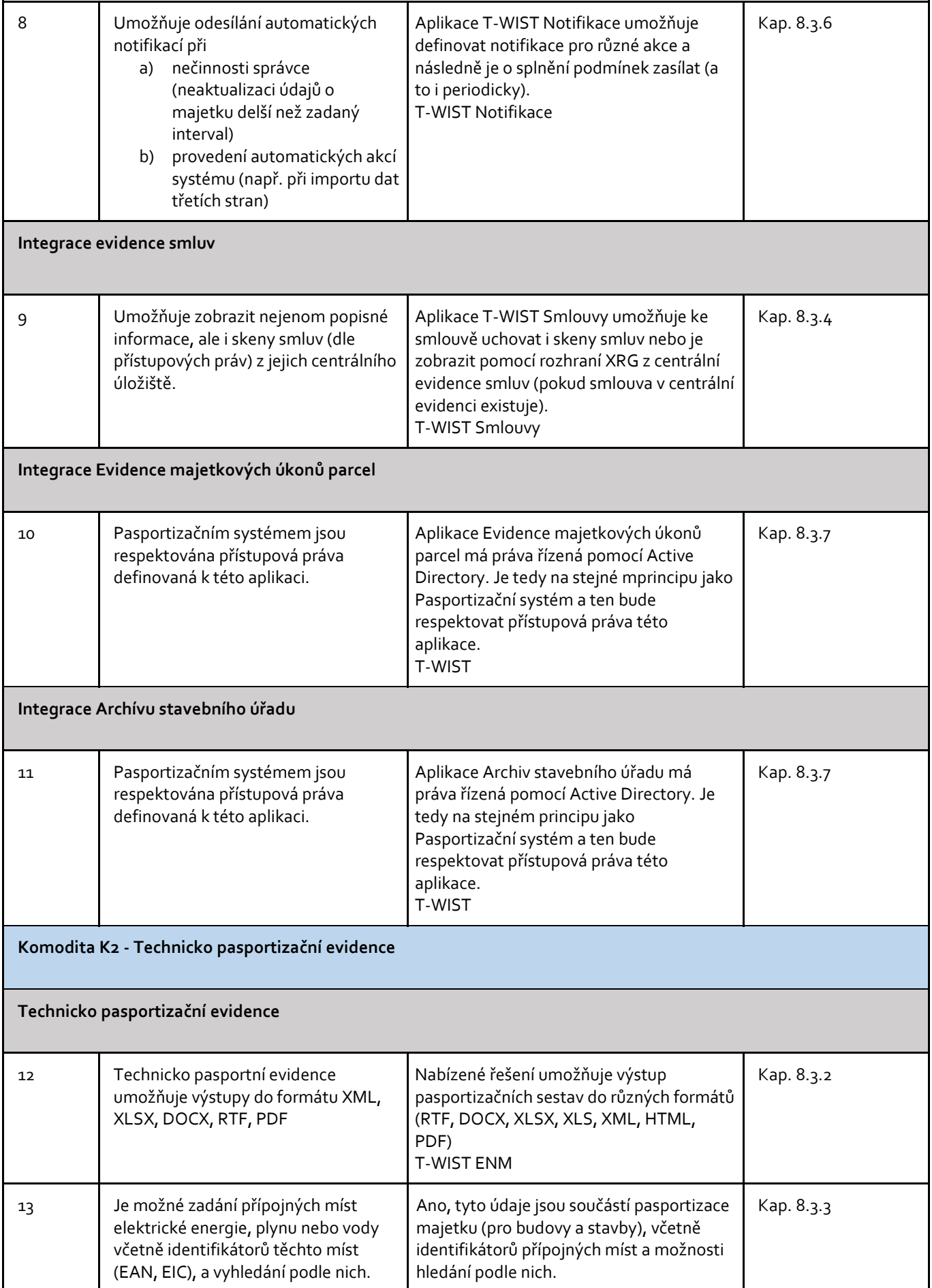

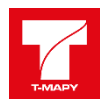

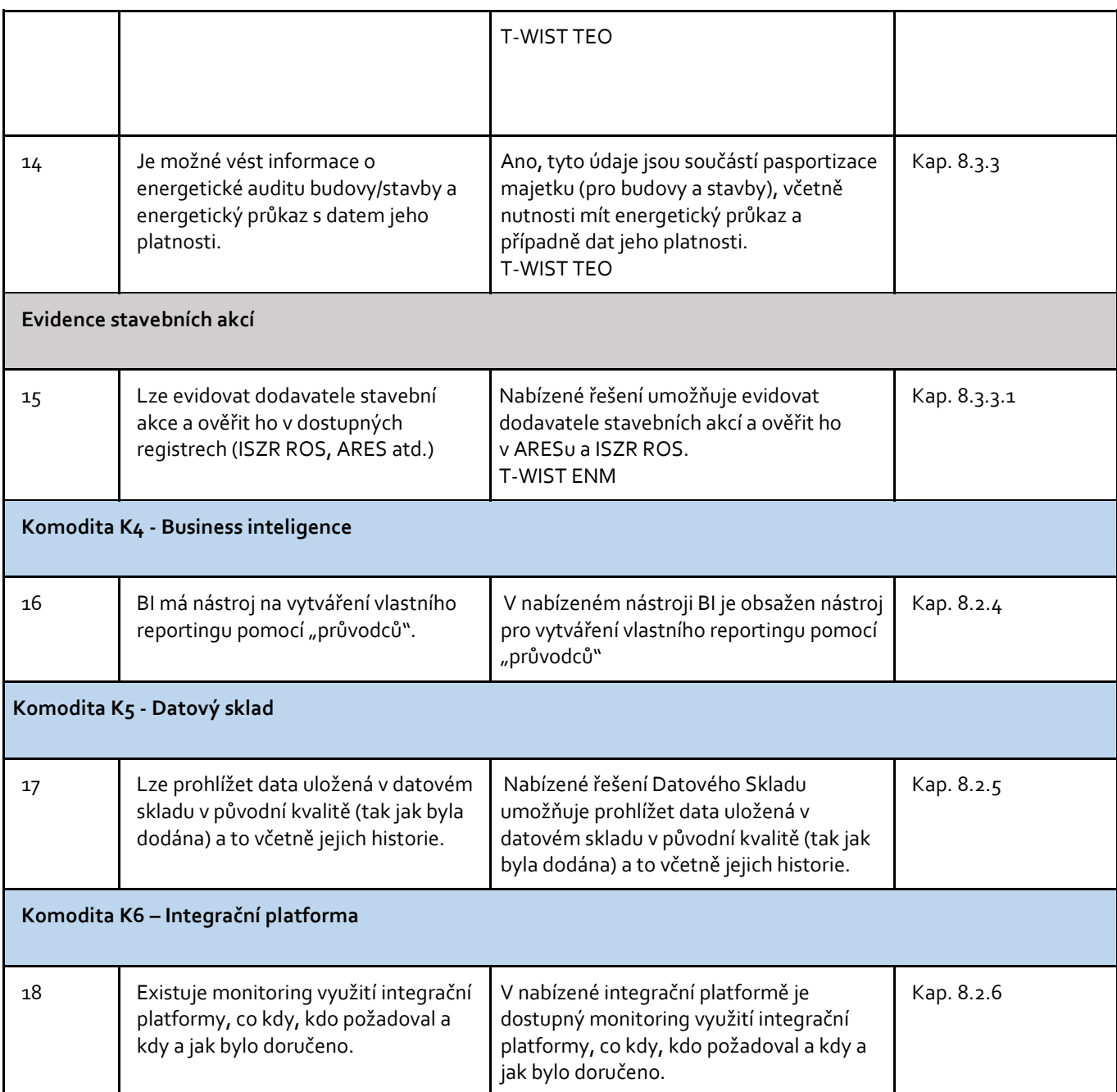

# **1.9 Implementační služby**

Uchazeč v rámci implementace provede následující služby:

- a) Zajištění projektového vedení realizace předmětu plnění.
- b) Zpracování prováděcí dokumentace, která představuje projektovou dokumentaci, podle které se projekt bude realizovat. Součástí zpracování prováděcí dokumentace je mj. provedení předimplementační analýzy a zpracování finálního návrhu cílového stavu.
- c) Dodávku nabízených zařízení a kompletní implementaci řešení splňující povinné parametry technického řešení,
- d) Provedení školení,
- e) Zajištění zkušebního provozu,
- f) Provedení akceptačních testů,
- g) Zpracování provozní dokumentace v rozsahu detailního popisu skutečného provedení a popisu činností běžné údržby a administrace systémů a činností pro spolehlivé zajištění provozu.
- h) Předání do ostrého provozu.

Veškeré náklady za uvedené služby jsou v ceně dodávky.

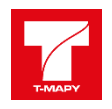

Související dokumentace bude zhotovena v českém jazyce, bude dodána ve 2x kopiích v elektronické formě ve standardních formátech (MS Office, PDF) na datovém nosiči a 1x kopii v papírové formě.

# **1.10 Zpracování prováděcí dokumentace**

Uchazeč před zahájením implementačních prací zpracuje prováděcí dokumentaci, která bude důsledně vycházet z předimplementační analýzy a bude zahrnovat všechny aktivity potřebné pro řádné zajištění implementace předmětu plnění.

Předimplementační analýza bude obsahovat tyto analýzy:

- a) Analýza možností napojení připojovaných systémů.
- b) Analýza provozních režimů jednotlivých technologií a návrh nastavení.
- c) Analýza požadované migrace dat.
- d) Analýza nároků dodávaných systémů na ukládání a zálohování dat, toky a objemy dat, nároky na výpočetní kapacity, včetně specifikace objemu předpokládaných datových toků.
- e) Požadavky na uživatelské prostředí způsob ovládání, požadované funkce.
- f) Požadavky na rekonfiguraci stávajících systémů ve vztahu k plánovanému využití.
- g) Dopady implementace na dostupnost a funkčnost stávajících služeb.
- h) Požadované součinnosti Zadavatele.
- i) Návrh opatření k odstranění neshod zjištěných v průběhu analýzy.

Prováděcí dokumentace zohlední podmínky stávajícího stavu, požadavky cílového stavu dle zadávací dokumentace a konkrétního technického řešení a bude obsahovat minimálně tyto části:

- a) Detailní popis cílového stavu včetně funkcionalit jednotlivých částí systému,
- b) Způsob zajištění dodávek a služeb,
- c) Způsob zajištění koordinace realizace předmětu plnění s běžným provozem,
- d) Detailní návrh a popis postupu implementace předmětu plnění,
- e) Detailní popis zajištění bezpečnosti informací,
- f) Detailní harmonogram projektu včetně uvedení kritických milníků,
- g) Vazby na stávající systémy a jejich konfigurace,
- h) Návrh akceptačních kritérií a akceptačních testů,
- i) Detailní popis navrhovaných školení.
- j) Obsah a rozsah provozní dokumentace.

Prováděcí dokumentace bude:

- před zahájením realizace dalších etap plnění výslovně schválena zadavatelem,
- před ukončením zkušebního provozu aktualizována dle skutečného stavu a následně bude součástí provozní dokumentace.

## **1.11 Harmonogram realizace**

Fáze A - dodávka a implementace jednotlivých částí systému bude zahájena po podpisu smlouvy a bude řízena milníky uvedenými v tabulce níže.

Údaj D značí datum účinnosti smlouvy o dílo. Čísla značí počet kalendářních dnů.

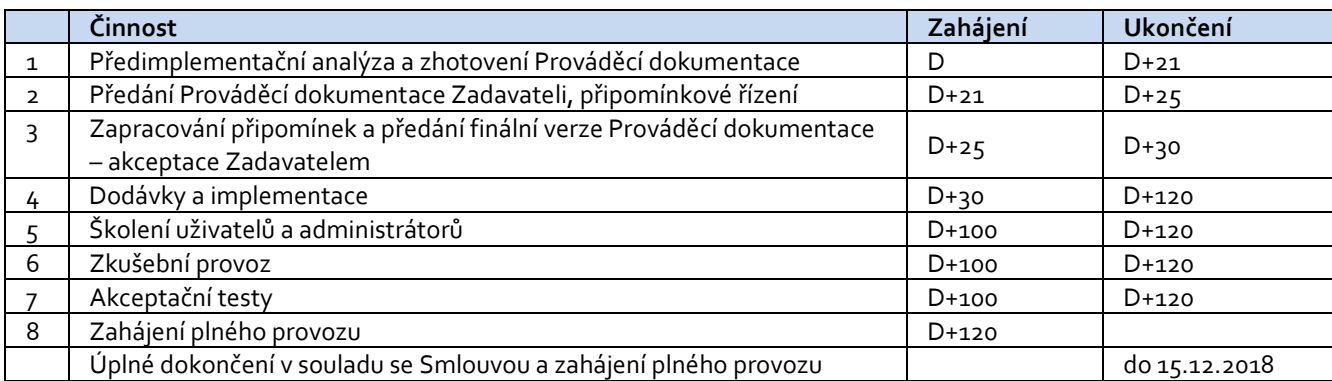

Fáze B - servisní (technická) podpora systému dle smlouvy o zajištění provozu bude zahájena ukončením Fáze A (ukončení projektu akceptací produktivního provozu s podporou).

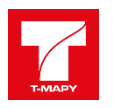

Termín ukončení se může změnit z objektivních příčin, způsobených třetími stranami nebo jinými okolnostmi, nezávislými na vůli smluvních stran.

Po celou dobu realizace zakázky bude uchazečem zajištěno projektové vedení osobou odpovědnou za realizaci předmětu plnění.

# **1.12 Metodika řízení a implementace projektu**

## **1.12.1 Návrh metodiky řízení projektu**

Navržená metodika řízení projektu je aplikací obecné standardní metodiky PRINCE 2 AGILE. Ta je metodickým východiskem pro řízení projektů ve společnosti T-MAPY a jsou v ní vyškoleny klíčové osoby projektu ze strany dodavatele. Navržená metodika může být dále přizpůsobena zvyklostem a standardům vedení projektů ze strany objednatele.

Ve společnosti T-MAPY jsou tyto oblasti promítnuty/zohledněny/implementovány do systému řízení firemních procesů společnosti. Tento systém řízení je komplexně popsán prostřednictvím diagramů při respektování pravidel a principů BPMN (Business Process Model and Notation) v prostředí modelovacího nástroje Enterprise Architect.

Systém řízení společnosti T-MAPY je certifikován podle norem ČSN EN ISO 9001 : 2009 a ČSN EN ISO/IEC 20000-1 : 2006 a ČSN EN ISO 14001 : 2005.

## *1.12.1.1 Řízení koordinace a integrace projektu*

Oblast zaměřující se na metodiky a techniky spojené s plánováním a realizací projektu se zvláštním akcentem na provázanost jednotlivých procesů, procedur a technik v rámci projektu a na integrované řízení změn v rámci celého projektu. Řízení projektových změn je popsáno od okamžiku iniciace změny, resp. vypracování žádosti na změnu až po následnou kontrolu a koordinaci dopadů změny (do rozsahu, rozpočtu, harmonogramu, zdrojů, kvality atd.)

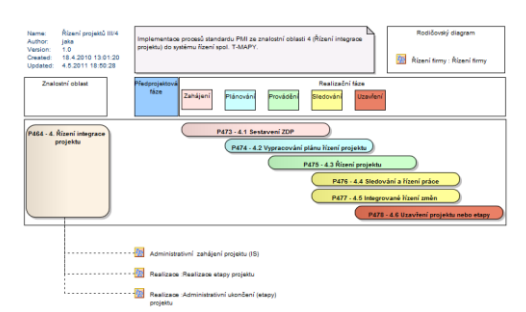

## *1.12.1.2 Software pro řízení projektu*

Pro řízení projektu využívá společnost T-MAPY software Sciforma vyvinutý firmou Sciforma Corporation. Systém poskytuje integraci portfolia, projektů, zdrojů a správu dokumentů.

Softwarový vývoj na projektu je řízen a spravován v software Microsoft Visual Studio (www.visualstudio.com). MVS obsahuje integrované nástroje pro správu projektů, správu úkolů a podporu mnoha verzovacích systémů.

## *1.12.1.3 Řízení rozsahu projektu*

Oblast definuje pět procesních fází stanovení rozsahu projektu:

- plánování způsobu stanovení rozsahu projektu (jak bude rozsah projektu plánován, verifikován, kontrolován atd.),
- · definování rozsahu (zpracování detailního popisu rozsahu projektu),
- zpracování detailního rozkladu pracovních úkonů tzv. WBS rozklad pracovních úkonů nutných k naplnění stanoveného rozsahu,
- verifikace rozsahu (formální schválení rozsahu projektu),
- kontrola změn rozsahu (vyvolaných vnitřními či vnějšími činiteli projektu).

Cílem řízení kvality je zajistit požadovanou kvalitu, tj. zajistit, aby výsledek projektu splňoval všechny požadavky předem specifikované v projektové dokumentaci nebo požadavky přijaté a schválené řídicí komisí projektu v rámci řádného změnového řízení.

Řízením kvality rozumíme používání kontrolního mechanismu, který zabezpečí, že nedostatky v kvalitě projektu budou průběžně identifikovány a následně převedeny do nápravných opatření.

Při zajištění kvality projektu klademe důraz především na řízení požadavků a průběžné monitorování stavu projektu formou provádění pravidelných revizí projektu.

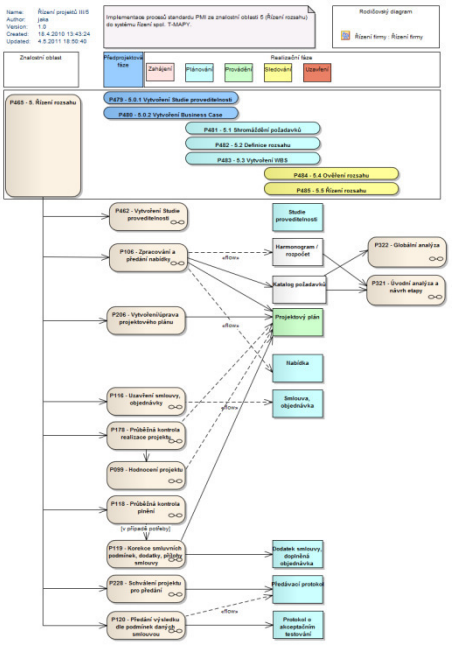

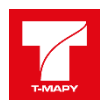

## *1.12.1.4 Řízení požadavků*

### **Před zahájením projektu**

Úkolem řízení požadavků je zajistit, že v mezích smluvně definovaného rámce budou identifikovány a realizovány ȋzohledněnyȌ veškeré požadavky objednatele a současně že nebudou provedeny práce mimo požadovaný rámec.

Na základě identifikovaných požadavků definujeme/specifikujeme rámec projektu, který slouží jako:

- vymezení rozsahu a hloubky plnění
- kritérium kvality výstupů projektu

#### **V průběhu projektu**

Pro řízení požadavků v průběhu projektu jsou veškeré identifikované nebo vznesené požadavky objednatele zaznamenávány do katalogu požadavků, který obsahuje popis požadavku, oblast kde vznikl, kdo ho vznesl, jeho závažnost ȋpriorituȌ, stav řešení, požadovaný termín řešení, atd..

Soubor požadavků slouží jako vstup pro další procesy řízení projektu - změnové řízení, řízení rizik, atd..

### **1.12.1.4.1 Řízení změn – change management**

Cílem řízení změn je zajistit formální odsouhlasení změn přijatých během projektu, které mění definované parametry projektu – věcné plnění, časový rámec, kritéria pro hodnocení kvality projektu, atd.

Efektivní řízení změn musí zajistit identifikaci dopadů, které má změna v jednom parametru na ostatní parametry projektu. Na základě toho musí být přijata příslušná opatření, která umožní řízení dopadu těchto změn na celý projekt.

Všechny identifikované změny musí být zaznamenány v písemné formě, musí být vypracováno hodnocení důsledků konkrétního požadavku a předloženy ke schválení odpovídajícím orgánem. Pokud je změna schválena, vedoucí projektu naplánuje realizaci změny a monitoruje její plnění. Na závěr provede vyhodnocení skutečného dopadu realizace změny.

#### **1.12.1.4.2 Revize projektu**

Úkolem revize projektu je zajistit, že požadavky objednatele jsou převedeny do činností zasazených do časového rámce. V rámci této činnosti je třeba v pravidelných časových intervalech, resp. v přesně definovaných kontrolních bodech projektu, stanovených v návaznosti na jeho životní cyklus, kontrolovat:

- zda byly veškeré požadavky objednatele skutečně promítnuty do činností prováděných v rámci projektu a do jeho harmonogramu
- zda byly tyto činnosti / úkoly splněny v požadované kvalitě (shoda se specifikacemi objednatele)
- zda byly / jsou tyto činnosti / úkoly plněny dle harmonogramu
- zda jsou definované řídící procesy projektu (řízení postupu prací, řízení problémů vzniklých v rámci projektu, akceptační řízení, změnové řízení a řízení rizik projektuȌ správně prováděny a dokumentovány

#### *1.12.1.5 Řízení času*

Zahrnuje procesy zaměřené na průběh a včasné ukončení projektu v souladu se schváleným harmonogramem.

- · definice činností (rozpracování detailního rozkladu činností nezbytných pro dosažení projektových cílů, a to na úroveň základních pracovních kroků aplikací metody WBS
- · sekvenční uspořádání činností (využitím technik síťových diagramů Gantt diagramů atd.),
- odhady druhu, kvality a kvantity potřebných zdrojů,
- odhady trvání, resp. pracnosti jednotlivých aktivit (na základě expertních odhadů, příp. zkušeností z minulých projektů),
- vytvoření harmonogramu
- kontrola harmonogramu

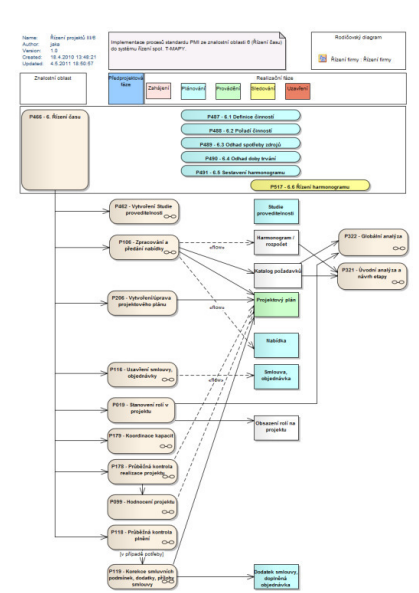

#### **Příklad časového harmonogramu projektu (sw Sciforma)**

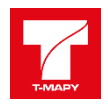

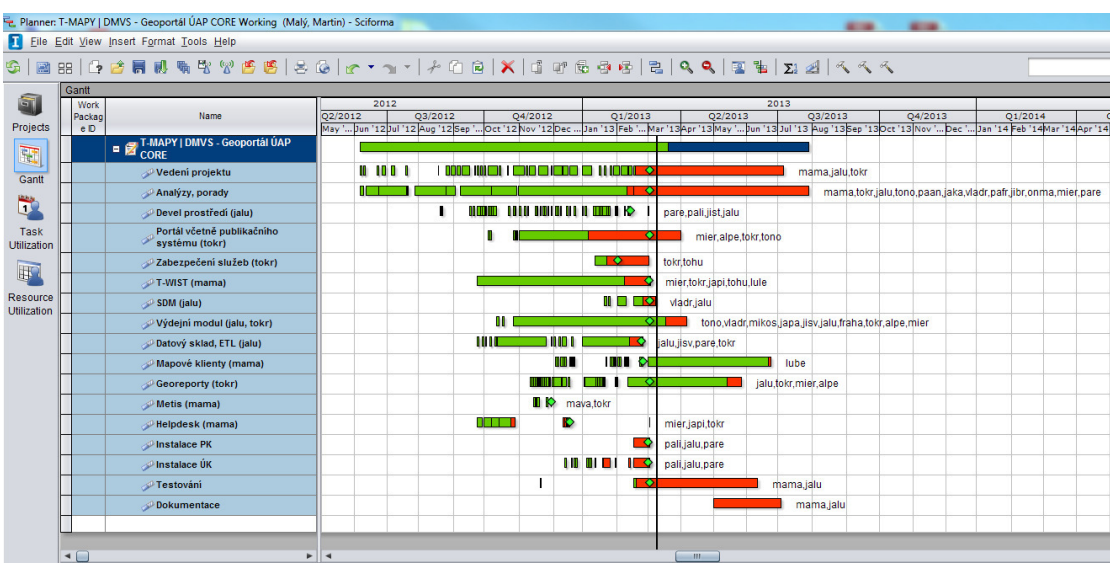

## *1.12.1.6 Řízení nákladů*

Procesy v této znalostní kategorii se zaměřují na tři základní oblasti:

- odhady nákladů,
- vypracování rozpočtu projektu vycházejícího z podrobného rozpisu prací, odhadů nákladů na zdroje, a to v celém životním cyklu projektu,
- kontrola finančních toků v průběhu projektu, za pomoci aplikace metod Earned Value, umožňující důkladnou kontrolu finančního zdraví projektu.

## *1.12.1.7 Řízení kvality*

Tato znalostní oblast se zaměřuje na zajištění kvality v průběhu projektu ve smyslu plánování, monitoringu, kontroly a měřící úkolů, a to takovým způsobem, aby bylo zajištěno naplnění potřeb, pro které je projekt realizován. V této znalostní kategorii jsou stanoveny tři základní procesy:

- plánování kvality identifikace standardů kvality, definování relevantních výstupů, cílů projektu a stanovení prostředků, kterými může být těchto kvalitativních stavů dosaženo,
- realizace kontrolních mechanismů v souladu s připraveným plánem,
- kontrola kvality výstupů projektu v souladu s vybranými standardy.

#### **1.12.1.7.1 Testování**

Před uvedení systému do provozu proběhne testování systému. Budou provedeny následující typy testů:

- Unit testy jednotlivé vývojové týmy testují jednotlivé funkční komponenty v průběhu jejich vývoje. Před provedením funkčních a integračních testů v prostředí objednatele musí úspěšně proběhnout všechny dílčí unit testy.
- Funkční a integrační testy budou provedeny v testovacím prostředí objednatele. V rámci tohoto testování bude ověřena funkčnost celých funkčních bloků včetně vzájemné vazby mezi moduly a vazby na rozhraní okolních systémů. Pro provedení testů budou zpracovány testovací případy a scénáře, které budou vycházet z popisů případů užití.
- Provozní testy patří mezi ně Testy výkonu a Testy obnovy. Cílem testů výkonu je ověřit, že výkon dodávaného řešení je v souladu s odsouhlasenými požadavky. Cílem Testů obnovy je prokázat odolnost dodávaného řešení proti případné havárii, resp. schopnost se z následků havárie zotavit.

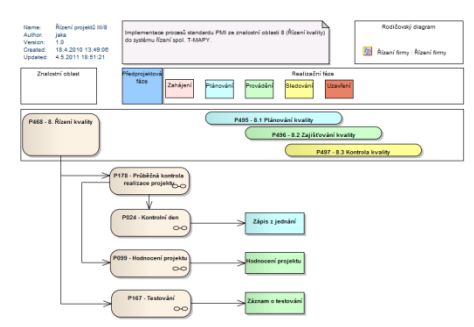

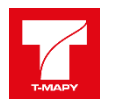

 Akceptační testy - budou provedeny při převzetí systému objednatelem jako závěrečné ověření funkčnosti systému. Následující tabulka obsahuje pro každý typ testu informaci o tom, kdy (v jaké etapě realizace řešení), kým (objednatel, zhotovitel, jiná osoba), kde (v jakém prostředí) a jak (s využitím testovacích scénářů či speciálních nástrojů) bude daný test proveden.

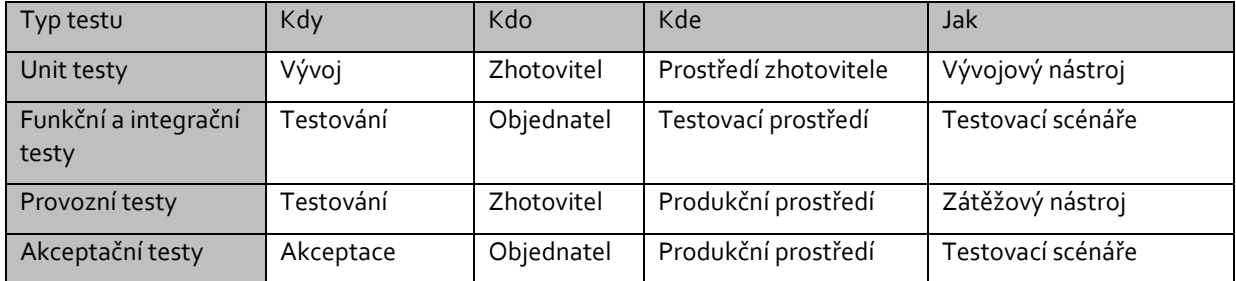

### **Zajištění procesu testování**

Testování bude provedeno jednak průběžným testováním jednotlivých subsystémů v průběhu implementace, jednak za použití odsouhlaseného plánu testů a testovacích scénářů.

Plán testů včetně specifikace akceptačních kritérií bude definován a odsouhlasen v rámci analýzy a návrhu řešení. Na základě této analýzy a návrhu řešení vznikne detailní specifikace akceptačních testů, která bude odsouhlasena pověřenými zástupci objednatel. Testování bude vycházet ze zpracovaných testovacích scénářů. Výsledky testování budou protokolovány a předány objednateli. Výsledek testů bude podkladem pro akceptaci řešení a pro rozhodnutí o uvedení systému do produkčního provozu.

### **Vyhodnocení testování**

Při akceptačním testování se může vyskytnout nesoulad mezi předpokládanými výsledky popsanými v testovacím scénáři a skutečností. Pro účely akceptace dělíme neshody do několika tříd. Případné zjištěné závady budou kategorizovány podle následujícího způsobu kategorizace chyb, které se mohou vyskytnout v průběhu akceptačních testů:

- Třída A neshoda kritického (fatálního) charakteru. Při výskytu této neshody nelze testovací scénář akceptovat do doby jejího odstranění. Obecně lze říct, že se jedná o neshody zamezující správné funkci nebo o neshody způsobující ztrátu či poškození dat. Jde o neshody typu:
	- o rozdílnost vstupních (vložených) a výstupních (zobrazených) hodnot,
	- o nemožnost nalezení či zobrazení uložených dat / dokumentů,
	- o poškození dat při přenosu nebo ztráta vazby,
	- o neprovedení požadované operace
	- o apod.
- **Třída B** neshody méně závažného charakteru. Obecně jde o neshody, které nemají zásadní vliv na funkčnost řešení. Nejčastěji se jedná o neshody, které lze napravit administrací nebo lze požadované funkcionality dosáhnout jiným způsobem. Při výskytu neshody B, v míře dané akceptačními kritérii, bude testovací postup ještě akceptován. Do této třídy patří neshody typu:
	- o nesprávné nastavení přístupových práv jednotlivých rolí,
	- o nevhodné pojmenováni tlačítek, nabídek, nápisů, označení položek, …
	- o apod.
	- **Třída C**  neshoda formálního charakteru. Neovlivňuje funkce řešení. Nejčastěji se jedná např. o:
		- o špatné rozmístění jednotlivých prvků na obrazovce,
		- o neshody ve formátování výstupního textu,
		- o apod.

#### **1.12.1.7.2 Akceptační kritéria**

#### **Popis systému testování a akceptace jednotlivých částí plnění**

Cílem testování je:

- zajištění správného technického fungování systému v cílovém prostředí včetně požadované výkonnosti,
- iniciální naplnění systému testovacími daty včetně zajištění detailního přehledu o datové kvalitě různých vstupů,
- zajištění správného procesního fungování systému

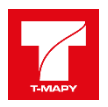

- připravení a ověření provozních procesů systému včetně příslušné dokumentace, technického a personálního zabezpečení.
- po testovacím provozu je systém připraven na akceptaci

Předání a převzetí bude provedeno na základě následujících kritérií

- a) Předání a převzetí bude provedeno na základě akceptačního protokolu
- b) Obecná akceptační kritéria
	- Dodávka dat dle kupní smlouvy
	- Dodávka SW licencí dle kupní smlouvy
	- Technická dokumentace předaného řešení
- c) Provedení akceptačních testů:
	- Testy dostupnosti dat v datovém úložišti
	- Testy funkčnosti systému na základě akceptačních testů
- d) Test zálohování a obnovy dat
	- provedení obnovy dle zadání

Detailní specifikace akceptačních a výkonnostních testů včetně mezních hodnot bude doplněna a upřesněna ze strany dodavatele a vzájemně akceptována v průběhu realizace dodávky

### **Návrh akceptačních kritérií - míra úspěšnosti testů**

Za úspěšné provedení akceptačních testů každého modulu se považuje výsledek s následujícím počtem chyb:

- 0 chyb kategorie A;
- méně než 5 chyb kategorie B;
- chyby kategorie C nemají vliv na hodnocení.

## *1.12.1.8 Řízení lidských zdrojů*

Oblast se zabývá aplikací relevantních metod personálního managementu v projektovém prostředí a je rozdělena na následující procesy:

- plánování lidských zdrojů; identifikace a dokumentace rolí v rámci projektu, přiřazení zodpovědnosti za vymezené části projektu a zejména stanovení vazeb mezi těmito prvky
- získávání lidských zdrojů; získávání a školení nových členů týmu, zajištění předání a dostupnosti všech potřebných zdrojů a informací nutných pro snadnou integraci do projektového týmu
- ustanovení projektového týmu
- vedení týmu; monitoring výkonnosti, poskytování zpětné vazby, řešení konfliktů atd.

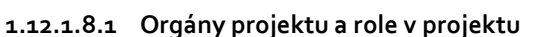

Dlouhodobě ověřená a používaná je následující organizační struktura projektu. Dohoda na jiné struktuře s rolemi a jejich zodpovědností je možná.

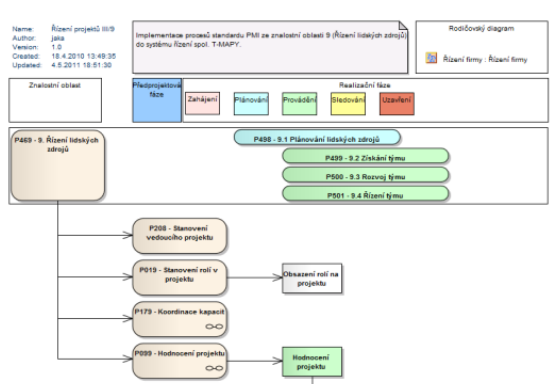

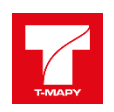

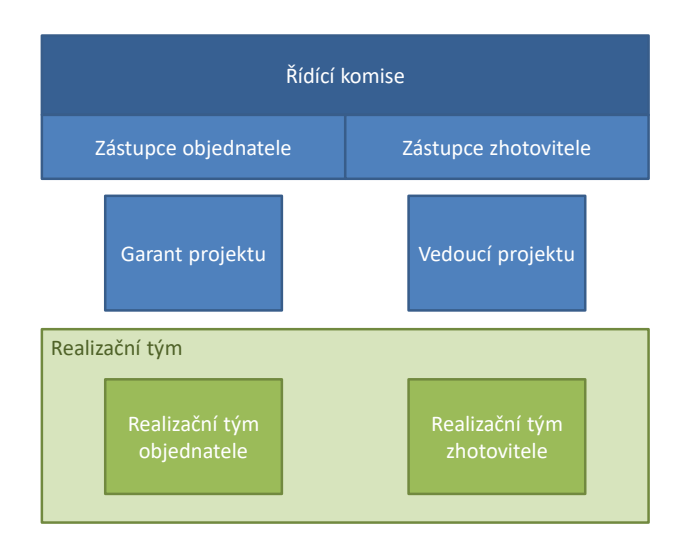

### **Vedoucí projektu**

Vedoucí projektu je zodpovědný za řízení a správu projektu, za dodržení cílů projektu a za motivaci týmů k jejich dosahování. Vedoucí projektu detailně plánuje, koordinuje a kontroluje všechny činnosti prováděné v rámci projektu.

- je odpovědný za správný časový průběh projektu, za zajištění zdrojů a kapacit a případných subdodavatelů potřebných pro řádné plnění projektu a za spolupráci ve společných týmech pracujících na jednotlivých částech projektu.
- je odpovědný za takové pořadí prací na projektu, aby v daném časovém i finančním rámci vznikly požadované předávané výstupy. Je povinen plánovat a organizovat práci a zajistit její vyhodnocování tak, aby byly dodrženy plánované termíny a rozpočet projektu.
- je oprávněn zadávat úkoly a vymáhat jejich plnění u pracovníků určených smluvními stranami k práci ve společných pracovních týmech a na řešení jednotlivých částí projektu.
- musí zajistit správný časový průběh čerpání zdrojů obou smluvních stran a takové pořadí prací, aby v daném časovém i finančním rámci vznikly požadované výstupy.

#### **Garant projektu**

Garant projektu (za objednatele) je odpovědný za zajištění zdrojů a kapacit objednatele potřebných pro řádné plnění projektu a za jejich aktivní spolupráci ve společných týmech pracujících na jednotlivých částech řešení. Kontroluje průběh projektu v rámci schválených cílů a rozsahu projektu a zodpovídá za plnění ostatních závazků vyplývajících pro objednatele ze Smlouvy. Garant projektu odpovídá zejména za:

- zajištění potřebných zdrojů a kapacit objednatele v požadované kvalitě a rozsahu dle harmonogramu,
- řešení běžných problémů při využívání zdrojů,
- zajištění potřebné technické infrastruktury pro využití vyčleněných zdrojů,
- dodržování schváleného rozpočtu projektu,
- detailní plánování, koordinaci a kontrolu všech činností prováděných v rámci týmů, které jsou tvořeny pouze pracovníky objednatele k plnění úkolů, které jsou plně v kompetenci objednatele.

#### **Řídící komise**

Řídící komise je vrcholným rozhodovacím a řídícím orgánem projektu. Úkolem Řídící komise je vytvářet podmínky pro úspěšnou realizaci jednotlivých částí projektu. Řídící komise projednává záležitosti a přijímá svá rozhodnutí v souladu s dále stanovenými podmínkami. Řídící komise není oprávněna měnit Smlouvu.

V dalším průběhu jednotlivých částí projektu Řídící komise:

 připravuje podněty pro dílčí smlouvy na jednotlivé části projektu a doporučuje změny smluv. Všechny takovéto smlouvy nebo změny smluv musí být podepsány statutárními orgány obou smluvních stran;

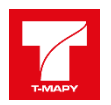

- schvaluje výsledky kontroly kvality a vyjadřuje své stanovisko k akceptaci výsledků jednotlivých fází projektu na základě výsledku akceptačního řízení;
- kontroluje a sleduje průběh a postup plnění Smlouvy, plnění cílů a harmonogramu;
- ukládá svým členům úkoly, které z titulu jejich funkcí v organizační struktuře smluvních stran mohou podpořit plnění projektu.

Jednání nebo části jednání Řídící komise se mohou se souhlasem Řídící komise zúčastnit i další osoby. Takové osoby se však nezúčastňují rozhodování Řídící komise. Zasedání Řídící komise se konají pravidelně nejméně jednou za 2 měsíce. Jednání Řídící komise se svolává nejméně 3 pracovní dny předem. Pravidelná jednání Řídící komise jsou svolávána vždy na předchozím jednání Řídící komise.

### **Realizační týmy**

V realizačních týmech pracují analytici zhotovitele a konzultanti objednatele na specifikaci dílčích částí systému, vedoucí k analytickým výstupům projektu. Týmy pracují na principu konsenzu, který zaručují odpovědní analytici a odpovědní konzultanti. V případě zásadní neshody v rámci týmů mají vůči Řídící komisi odpovědnost garant analýzy dodavatele a garant konzultací objednatele.

#### **Realizační tým zhotovitele**

Následující diagram popisuje hierarchii zodpovědnosti v rámci řízení projektu. Zároveň popisuje oficiální (dokumentovanou) komunikaci. Smyslem je jasné vymezení pravomocí a povinností každé z rolí a definovat její zodpovědnost vůči ostatním rolím.

Pro každý projekt vytvoří vedoucí implementace soupis personálního zabezpečení uvedených rolí. Bez ohledu na velikost produktu musí být obsazeny všechny role. Na druhou stranu je možné (a žádané) obsadit více rolí jednou osobou.

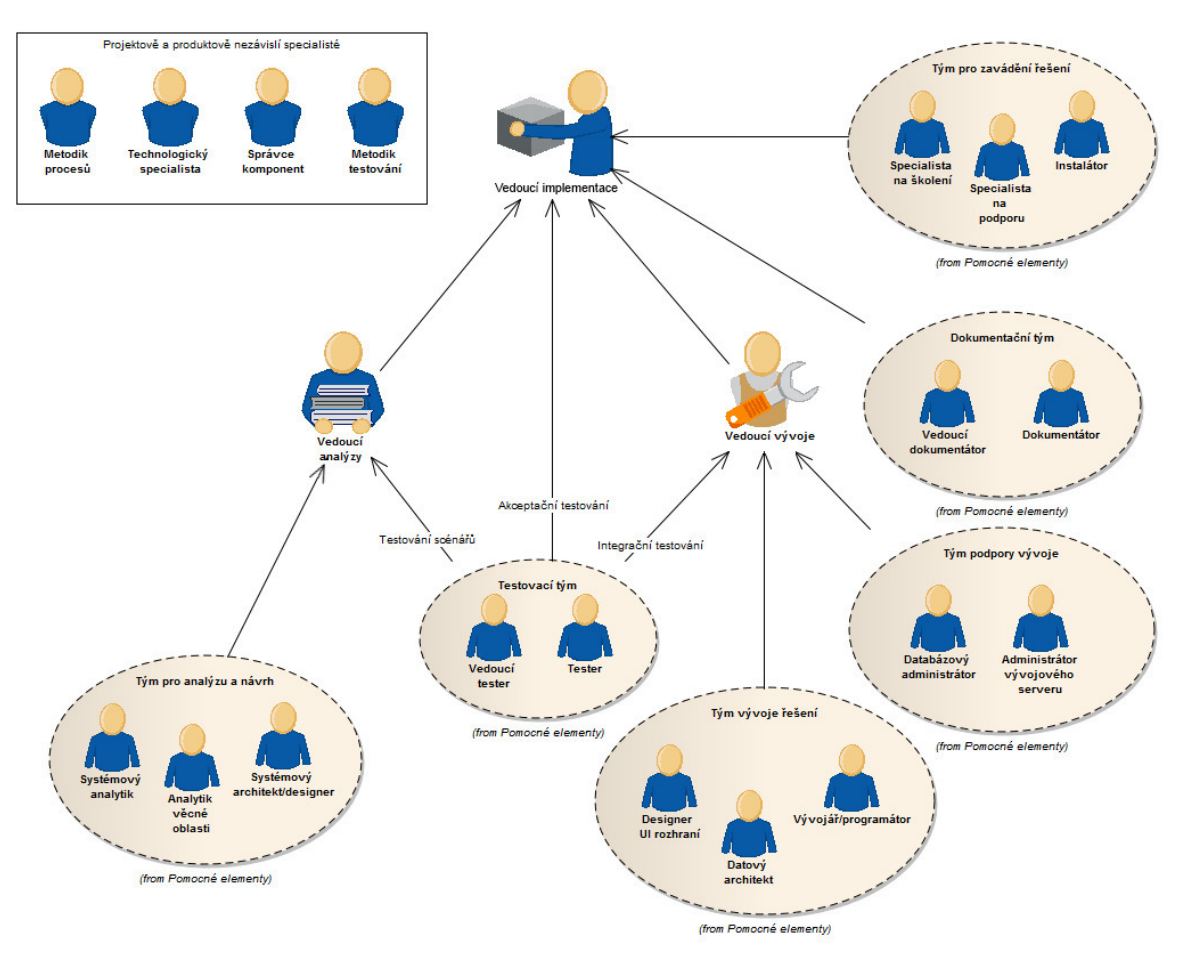

#### **Vedoucí implementace**

#### Povinnosti:

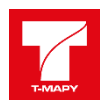

- řídit implementační tým
- pomocí implementačního týmu realizovat (implementovat) celkovou koncepci projektu
- pomocí implementačního týmu realizovat vztahy jednotlivých produktů
- pomocí implementačního týmu realizovat vztahy projektu na okolí
- údržba modelů a dokumentace zavádění (implementace) produktů
- řízení instalátorů produktů

#### **Vedoucí analýzy**

Povinnosti:

- navrhnout celkovou (analytickou) koncepci, včetně vztahů na další prvky okolí
- koordinovat práce jednotlivých analytiků projektu (v rámci stanoveného harmonogramu)
- mít přehled o průběhu a výsledcích testování
- řídit konfigurační řízení analytických a návrhových modelů
- řídit generování dokumentů z modelů (výstupní dokumentace etapy analýzy a návrhu)
- účastnit se diskusí nad přijatými požadavky na další rozvoj produktu s vedoucími projektů
- jeho tým řeší analýzu a návrh systému. Základním nástrojem je Enterprise Architect, pomocí něhož jsou vytvářeny jednotlivé modely analýzy a návrhu. Výstupem práce tohoto týmu je analytická a technická dokumentace software.

### **Vedoucí vývoje**

Povinnosti:

- zajistit vývoj na projektu dle odsouhlasených požadavků a dle schváleného harmonogramu prací
- garantovat celkovou technickou koncepci řešení a implementaci
- vytvářet konkrétní zadání pro programátory na základě analytických a návrhových materiálů a koordinovat jejich práci
- zajistit technické podmínky pro realizaci (tvorbu) software
- řídit konfigurační řízení softwarových položek, tj. správu verzí jednotlivých položek (např. tříd) kódu (např. v CVS)
- řídit tvorbu technické dokumentace, tj. dokumentaci kódu a tvorbu souvisejících dokumentů
- mít přehled o průběhu a výsledcích testování software

#### **Testovací tým**

Tým řeší testování software na několika úrovních - od integračního testování, až po testování scénářů ȋtzv. funkční testování) a akceptační testování. Testování softwarových položek (Unit testy) provádí tým vývoje řešení, konkrétně jednotliví programátoři, dle pokynů Vedoucího testera.

Vedoucí tester zodpovídá

- za dohled nad souborem testů. Řídí strategii testování a testovací prostředí. Je zodpovědný za zajištění, že v průběhu projektu bude provedeno dostatečné testování a že testování je prováděno ve vhodnou dobu při užití vhodných technik a zdrojů. Zodpovídá za vytvoření a zdokumentování strategie testování, technik a procedur testování.
- za koordinaci provádění testů na úrovni vytváření kódu vývojářem (testování softwarových položek) a veškerých následujících testů testerem.
- může být zodpovědný za testování více než jednoho projektu (např. sady projektů, které užívají stejné komponenty jádra).
- Tato role je obsazena samostatnou osobou, pokud do projektu je zapojeno více testovacích týmů. U menších projektů je tato role zahrnuta v roli vedoucího vývoje produktu nebo testera.

Tester provádí funkční testy jednotlivých komponent podle předané dokumentace, testovacích scénářů a dalších pokynů.

#### **Tým podpory vývoje**

Tým zajišťuje technickou podporu pro vývoj. Tj. zajišťuje vývojové a testovací prostředí po stránce softwarové i hardwarové. U menších produktů/projektů může být tento tým sdílen.

#### **Dokumentační tým**

Tým zajišťuje dokumentaci software. Zejména vedoucí dokumentátor je koordinátorem tvorby dokumentace. Na její tvorbě se však podílí i analytická skupina, testovací tým a tým vývoje řešení.

#### **Tým vývoje řešení**

Tým zajišťuje samotnou realizaci (programování) software na všech jeho úrovních - od uživatelského rozhraní, až po persistenci dat.

#### **Projektově a produktově nezávislí specialisté**

Specialisté nezávislí na konkrétních projektech (konzultanti, ...)

#### *1.12.1.9 Řízení komunikace*

V této části jsou definovány způsoby nastavení komunikačních toků nejen v rámci projektových týmů, ale vůči všem zúčastněným stranám, a to prostřednictvím formalizovaných komunikačních procedur. Zároveň stanovuje pravidla reportingu (zpracování zpráv o stavu projektu). V rámci této oblasti jsou definovány procesy:

- plánování komunikace,
- distribuce informací,
- reportování a monitoring stavu projektu
- řízení vztahů s objednatelem, investory.

#### **1.12.1.9.1 Pravidla pro vedení dokumentace projektu Standardy komunikace**

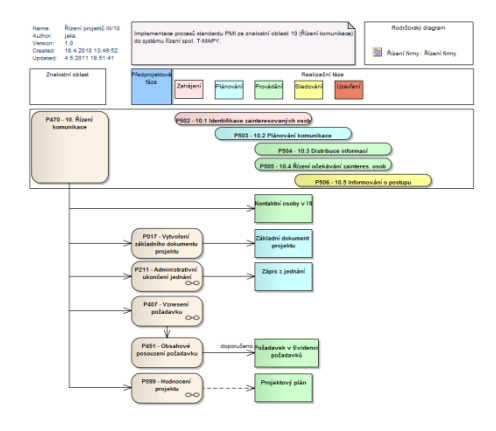

V rámci projektu budou kromě pravidel a postupů uvedených ve Smlouvě dodržována pravidla a používány nástroje komunikace níže uvedené.

- Veškerá dokumentace projektu bude vytvářena a ukládána v prostředí nástrojů MS Office ȋWord, Excel, PowerPoint, Project, Visio) a Sparx Enterprise Architect.
- Finální dokumenty jako jsou (analýzy, návrhy, zápisy z jednání) budou předávány ve formátu MS Word nebo PDF.
- Zápisy z jednání budou zpracovány dodavatelem do 3 pracovních dnů od proběhnutého jednání a zaslány k schválení objednateli. Objednatel je povinen do ͛ pracovních dnů zpracovat písemně připomínky a zaslat je zpět k dopracování dodavateli. V případě neodeslání připomínek je zápis považován za schválený.
- Dokumentace zasílaná elektronickou poštou je považována za oficiálně zaslanou a je ekvivalentem papírové dokumentace zaslané doporučeně.

## **1.12.2 Seznam požadavků na součinnost ze strany zadavatele**

Pro vlastní realizaci projektu je požadována tato součinnost na organizační zabezpečení ze strany zadavatele:

- doplnění realizačního týmu,
- specifikace konkrétních osob podílejících se na implementaci a provozu
- zajištění potřebného technického vybavení

Vzhledem k předpokladu následného využívání systému vlastními silami zadavatele je nezbytná velmi úzká spolupráce mezi specialisty společnosti T-MAPY a pověřenými pracovníky zadavatele.

Celková filozofie společnosti T-MAPY při implementaci je založena na co nejužší spolupráci se zadavatelem, tj. co nejvíce pracovníky zadavatele "vtáhnout" do celého procesu implementace software a jeho využívání. Jen tímto způsobem bude koncový uživatel schopen si dodaný systém rychle osvojit a následně v něm pracovat.

Následují oblasti, kde tuto úzkou spolupráci považujeme za nezbytnou:

 Realizační tým zadavatele se bude společně s realizačním týmem uchazeče spolupodílet jak na sběru konkrétních požadavků, tak na analýze a návrhu řešení. Předpokladem je pravidelná komunikace obou stran, jejímž výsledkem je SPOLEČNÉ chápání požadavků a shoda v používaných termínech. Za realizaci zakázky budou zodpovědní jak vedoucí projektu za stranu uchazeče, tak i za stranu zadavatele.

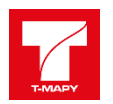

- Pověření pracovníci zadavatele poskytnou nezbytnou součinnost při instalaci hardware a software. Pracovníci zadavatele budou zodpovědní za odsouhlasení dokumentace instalace produktů včetně pojmenování konkrétních nedostatků.
- Implementaci řešení do rutinního provozu provede projektový tým uchazeče ve spolupráci s předtím zaškolenými pracovníky zadavatele.

Obecně předpokládáme, že při řízení projektu budou uplatněny standardní metody projektového řízení, tj.:

- · budou zřízeny příslušné struktury na straně zadavatele (stejně jako na straně uchazeče) a budou personálně zabezpečeny příslušné role,
- příslušné složky na obou stranách (zadavatele i uchazeče) budou odpovídajícím způsobem spolupracovat, na straně zadavatele očekáváme:
	- $\checkmark$ obecně aktivní spoluúčast na veškerých analytických pracích (včetně jejich akceptace),
	- aktivní přístup ke koordinaci a komunikaci s odbornými pracovníky uchazeče včetně realizace příslušných kontrolních mechanismů,
	- zajišťování veškerých vstupních podkladů v odpovídajících termínech a úplnosti,
	- zajištění mechanismů řádného přebírání výsledků plnění po stránce technické a personální,
	- personální zajištění garantující plynulý průběh realizace zakázky

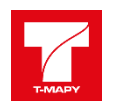

# **1.13 Školení ke správě a ovládání systému**

Uchazeč zajistí školení administrátorů – na systémy, dodávané v rámci této veřejné zakázky, a to minimálně v rozsahu předávané provozní dokumentace. Školení zajistí seznámení pracovníků Zadavatele se všemi podstatnými částmi díla v rozsahu potřebném pro provoz, údržbu a identifikaci nestandardních stavů systému a jejich příčin a pracovníkům bude vystaveno osvědčení o školení s uvedením rozsahu školení.

Minimální rozsah školení je 6 hodin. Předpokládá se účast max. 4 účastníků. Náklady na školení jsou zahrnuty v nabídkové ceně k položce, ke které se vztahují a nelze je vyčíslit zvlášť.

Uchazeč dále zajistí školení klíčových uživatelů systému, a to minimálně v rozsahu seznámení se všemi hlavními funkcemi dodávaných systémů. Minimální rozsah školení je 6 hodin v alespoň 2x turnusech. Termíny i počty školení budou dohodnuty se zadavatelem.

Předpokládá se účast max. 10 účastníků na školení.

Všechny školení bude probíhat v sídle Zadavatele.

# **1.14 Akceptační testy, zkušební a ostrý provoz**

Akceptace bude provedena v souladu s požadavky v zadávací dokumentaci. Akceptační texty budou navrženy v implementačním projektu a budou schváleny zadavatelem.

Součástí akceptačních testů bude ověření (otestování) veškerých požadovaných funkcí a parametrů všech dodávaných zařízení. O provedení akceptace a jejím výsledku bude vyhotoven písemný protokol.

V rámci zkušebního provozu (v délce minimálně 30 dnů) zajistí uchazeč:

- fyzickou přítomnost jednoho specialisty v sídle zadavatele alespoň jeden den v každém týdnu po dobu zkušebního provozu (konkrétní termíny budou upřesněny před zahájením zkušebního provozu) během pracovní doby zadavatele,
- technickou podporu formou telefonické konzultace se specialistou s dostupností maximálně z hodin od nahlášení požadavku v pracovní dny v době od 8:00 do 17:00 hod. - v termínech bez fyzické přítomnosti specialisty dodavatele v sídle zadavatele, a to po celou dobu zkušebního provozu.

Ukončením zkušebního provozu a přechodem do ostrého provozu se rozumí okamžik úspěšné akceptace díla včetně vypořádání všech vad a nedodělků.

# **1.15 Záruční a servisní podmínky**

#### **1.15.1 Záruka**

Záruční doba na dodané dílo bude 24 měsíců a počíná běžet dnem protokolárního předání a převzetí díla. Záruka se vztahuje na vady, resp. nedodělky díla, které se projeví u díla během záruční doby s výjimkou vad, u nichž zhotovitel prokáže, že jejich vznik zavinil zadavatel (např. změnou provozní platformy, konfigurací systému nebo jinými změnami technologického prostředí).

Veškeré opravy zjištěných vad po dobu záruky budou provedeny bez dalších nákladů pro zadavatele. Vadou se rozumí stav, který je v rozporu:

- se standardní funkcionalitou systému implementovaného na produkčním prostředí a tento rozpor je vůči uživatelské dokumentaci systému,
- s funkcionalitou definovanou ve smlouvě o dílo (jejích přílohách), případně v akceptačním protokolu implementace systému,
- s platnou legislativou ČR k datu hlášení incidentu zadavatelem.

Není-li uvedeno u konkrétní komponenty jinak, požaduje zadavatel provedení záruční opravy zjištěné vady do tří pracovních dnů.

Po dobu 60 měsíců od předání díla jako celku do plného provozu, musí dodavatel (popř. výrobce) dodaných zařízení typu hardware garantovat běžnou dostupnost náhradních komponentů a dostupnost servisu.

#### **1.15.2 Služba Helpdesk**

Hlášení servisních požadavků (včetně uchování historie požadavků a jejich řešení) určeným pracovníkem zadavatele bude realizováno prostřednictvím on-line služby Helpdesk dodavatele na adrese [http://helpdesk.tmapy.cz](http://helpdesk.tmapy.cz/). Minimální provozní doba služby Helpdesk v pracovních dnech je v rozsahu 8-17 hod.

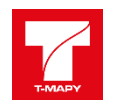

**T-MAPY Helpdesk** je portál elektronické komunikace mezi správcem IS/IT ȋtypicky odbor informatikyȌ a uživateli IS, který doplňuje a integruje standardní komunikační kanály. Portál T-MAPY Helpdesk nabízí ͛ základní aplikace – Požadavky, Dokumenty, Technická podpora (soubory ke stažení).

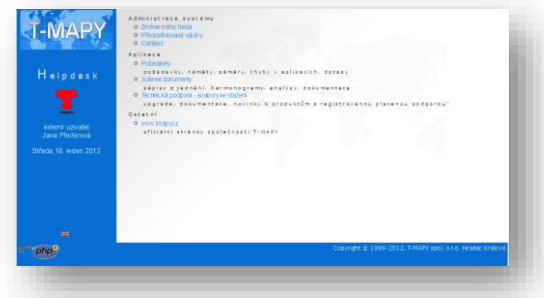

**Aplikace Požadavky** je určena pro zápis požadavků, námětů na rozvoj, chyb a dotazů k používaným produktům a službám. Prakticky to znamená, že uživatel aplikací a služeb IT může využívat pro komunikaci s odborem informatiky přímý zápis do databáze Helpdesku. Protože tento způsob je z mnoha ohledů velmi efektivní, považujeme ho za primární při komunikaci vedené ze strany uživatele ve věcech technické podpory, námětů na rozvoj atd.

Cílem je stav, kdy zapsání požadavku do Helpdesku je jediným způsobem, jak požadavek učinit oficiálním. Jedině

v okamžiku, kdy je Helpdesk nedostupný (ať z pohledu nepřístupnosti zákazníka k internetu nebo nefunkčnosti systému), je možné zadávat požadavky náhradním způsobem (e-mailem, telefonicky či jinak dle dohody), ovšem s tím, že takový požadavek bude neprodleně po zpřístupnění Helpdesku do něj zapsán, a to, po dohodě, uživatelem nebo pracovníkem odboru IT.

Požadavek může nabývat typů a stavů definovaných správcem systému.

Aplikace Dokumenty zpřístupňuje uživatelům pro čtení/zápis veřejné dokumenty např. (směrnice, smlouvy, formuláře, licenční ujednání, aj.) z interního informačního systému organizace a může ve vhodných případech nahradit posílání souborů elektronickou poštou.

Jednotlivé dokumenty v libovolném souborovém formátu jsou uloženy jako přílohy příslušného objektu. Každý objekt je charakterizován úrovní, systémovým identifikátorem, uživatelským identifikátorem, datem, typem, stavem, popisem a viditelností pro všechny nebo vybrané uživatele zákazníka. Úroveň, ve které je objekt definován, odpovídá složce ve stromové struktuře v levém sloupci aplikace. Některé typy objektů (např. smlouva) mají automaticky generovaný vlastní identifikátor v číselné řadě, pro ostatní typy objektů je položka Vlastní ID nepovinná. Datum může korespondovat s datem založení objektu nebo může označovat datum poslední změny daného objektu či datum důležité změny stavu objektu (např. datum podpisu smlouvyȌ. Položka Popis umožňuje vyjádřit přesnou specifikaci objektu. Typ objektu vyjadřuje jeho zařazení do určité kategorie dle nabídnutého číselníku (např. smlouva, předávací protokol, zápis z jednání apod.). Každý objekt může obsahovat větší počet připojených dokumentů formou přílohy. Každý objekt může být viditelný jen pro vybrané uživatele zákazníka.

Aplikace Technická podpora (soubory ke stažení) zpřístupňuje uživatelům potřebné dokumenty týkající se produktů ȋuživatelská/ technická dokumentace, metodické pokyny atd.).

**Přístup na portál Helpdesk** je možný pouze pro registrované uživatele, tzn., že před zahájením práce je nutné si zajistit přístup do systému dle standardních postupů přidělování přístupových práv.

Z pohledu základních funkcí tedy aplikace umožňuje:

- zabezpečovat komunikaci mezi uživateli aplikací IS a odborem informatiky.
- zadávat požadavky uživateli aplikací IS
- průběžně kontrolovat a sledovat řešení požadavků
- evidovat požadavky uživatelů na rozvoj
- evidovat oznámení o chybách/incidentech včetně evidence jejich odstraňování
- uchovávat potřebné dokumenty/formuláře (v e-podobě) uložené ve Sdílených dokumentech

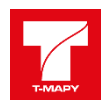

# **1.16 Zabezpečení provozu**

Uchazeč po ukončení implementace zpracuje provozní dokumentaci, která bude:

- detailně popisovat konfiguraci zhotoveného díla a jeho vazby na stávající systémy,
- vycházet z prováděcí resp. implementační dokumentace, která bude před předáním do provozu aktualizovaná dle skutečného stavu,
- obsahovat popis úkonů doporučené údržby a specifikace intervalů jejích provádění a další dokumentaci v rozsahu stanoveném v prováděcí dokumentaci

V rámci spuštění ostrého provozu (v délce 2 týdnů) zajistí uchazeč:

- fyzickou přítomnost jednoho specialisty v sídle zadavatele alespoň jeden den v každém ȋkonkrétní termíny budou upřesněny před zahájením ostrého provozu) během pracovní doby zadavatele.
- technickou podporu formou telefonické konzultace se specialistou s dostupností maximálně 2 hodin od nahlášení požadavku v pracovní dny v době od 8:00 do 17:00 hod. - v termínech bez fyzické přítomnosti specialisty dodavatele v sídle zadavatele

Po dobu minimálně 60 měsíců od předání dodávaného systému jako celku do plného produktivního provozu zajistí uchazeč servisní služby v rozsahu:

- základní servisní podpory zahrnující:
	- o instalaci a údržbu aktuálních verzí, upgrade a update dodaného software na vyžádání zadavatele,
	- o zajištění instalace legislativního servisu, kdy aktuální verze dodaného software musí být zadavateli nainstalována nejpozději k datu nabytí účinnosti nové právní úpravy za předpokladu vydání prováděcích předpisů k této úpravě nejpozději 60 dnů před nabytím účinnosti této nové právní úpravy (v opačném případě do 60 dnů od vydání prováděcích předpisů k příslušné právní úpravě),
	- o pravidelný měsíční update dat Registru nemovitostí daty z KN.
- rozšířené servisní podpory zahrnující:
	- o řešení případných změnových požadavků, tj. možné úpravy nebo doplnění standardní funkcionality dodaného systému (tzv. change request – změnový požadavek) v rozsahu min. 32 hodin ročně (v případě nerealizování úprav nebo doplnění standardní funkcionality je možné tuto kapacitu vyčerpat dalšími uvedenými službami rozšířené podpory),
	- o provozní kontrolu systému (profylaxe) v rozsahu min. 32 hodin ročně,
	- o implementaci nových verzí produktu v rozsahu min. 32 hodin ročně,
	- poskytování konzultací v rozsahu min. 32 hodin ročně,
	- o poskytování školení (doškolení změn nebo nově příchozích pracovníků úřadu) v rozsahu min. 32 hodin ročně.

Služby nad rámec výše jmenovaných (EXP-WRK) budou objednávány zvlášť a kalkulovány hodinovou sazbou uvedenou v nabídce.